# **IT Solution Design**

<span id="page-0-0"></span>Schule Wohlen

# Wohlen

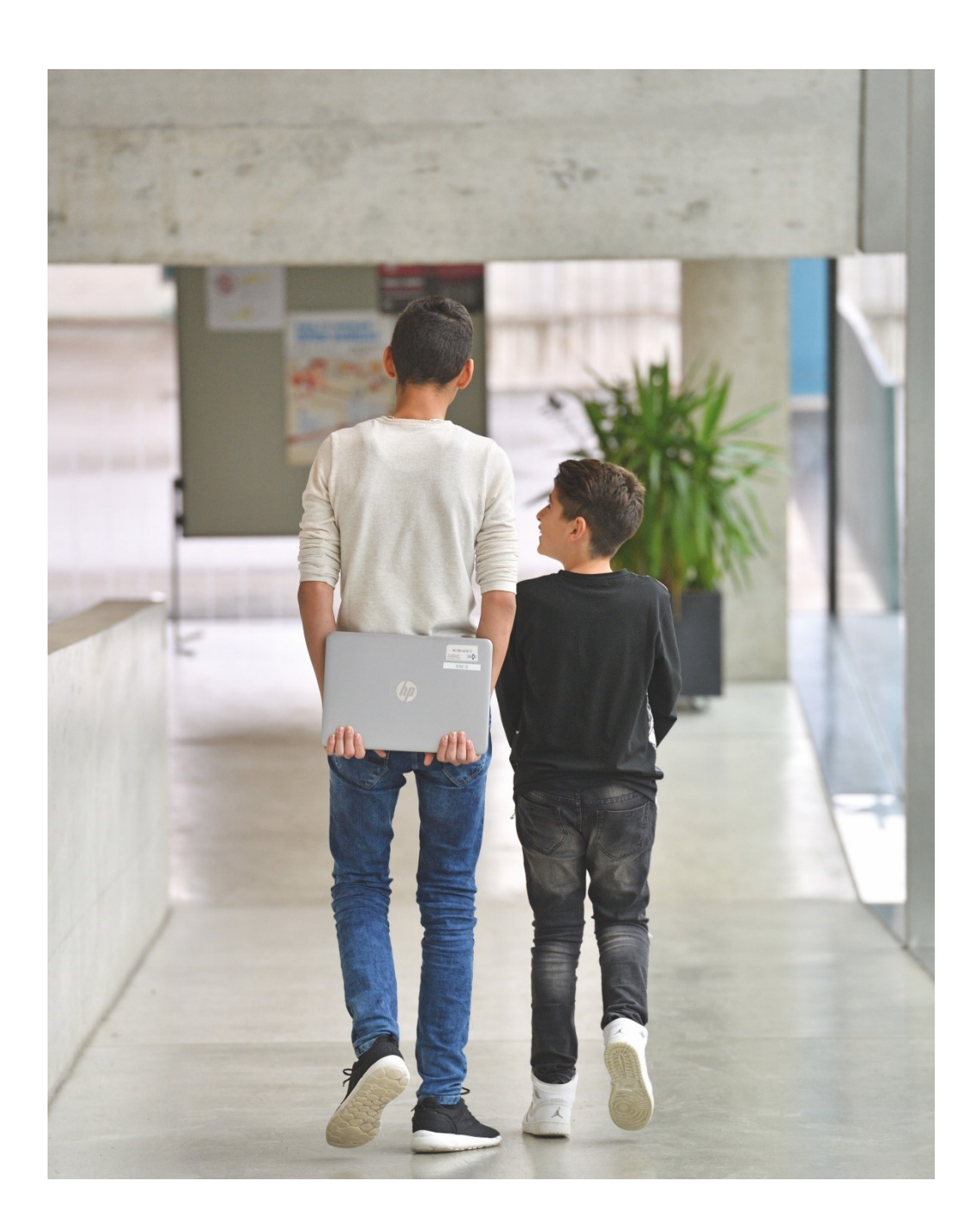

# <span id="page-1-0"></span>Zusammenfassung

### Technologiewandel

Die steigende Bedeutung der Informations- und Kommunikationstechnologien für die Gesellschaft und der Übergang zu einer Informationsgesellschaft haben auch Auswirkungen auf die Schule. Eine zentrale Aufgabe der Schule besteht darin, diesen Mediengebrauch als Ressource und Erfahrungsfeld aufzugreifen. Ein Verständnis der zugrundeliegenden Technologien und Informatikkonzepte ist nicht nur Voraussetzung für diese Auseinandersetzung, sondern ermöglicht auch das Verstehen und Mitgestalten zukünftiger Entwicklungen. Dadurch werden die Kinder und Jugendlichen auf dem Weg zum mündigen Umgang mit Medien unterstützt. Beruf und Studium verlangen Kompetenzen in den Bereichen Medien, Informatik und Anwendung von Informations- und Kommunikationstechnologien. Praktisch jeder Beruf erfordert heute Kompetenzen in der Anwendung der Informations- und Kommunikationstechnologien, Medienkompetenz und grundlegende Informatik-Kompetenzen.

### Bildungsziele

Die Volkschule hat sicherzustellen, dass Schülerinnen und Schüler am Ende der obligatorischen Schulzeit die oben erwähnten Technologien in einer weiterführenden Schule oder in der Berufslehre sinnvoll und effizient einsetzen und nutzen können. Dazu müssen sie

- Medien verstehen und verantwortungsvoll nutzen,
- Grundkonzepte der Informatik verstehen und zur Problemlösung einsetzen
- und Anwendungskompetenzen erwerben.

### Neue Lehrmittel

Medien, Computer, Internet und mobile multimediale Kleingeräte wie Digitalkamera und Mobiltelefon bieten vielfältige Potenziale für Lehr- und Lernprozesse. Die oben erwähnten veränderten Anforderungen an die allgemeinen Bildungsziele bedingen entsprechende Unterrichtsmethoden. Dazu gehört auch die didaktische Integration der neuen Medien in Schule und Unterricht. Eine Schule im Kontext der Informationsgesellschaft soll die Potenziale der neuen Medien situations- und stufengerecht als Lern- und Lehrwerkzeuge nutzen. Zu vielen Lehrmitteln wird die Ausgabe für Lehrpersonen bereits digital angeboten. Zu den meisten Lehrmitteln gibt es ergänzende, interaktive Übungsmaterialien in digitaler Form. Die Umstellung von gedruckten auf digitale Schulbücher ist im Gange.

### Eckwerte

Das vorliegende IT Solution Design der Schule Wohlen ersetzt das ICT- und Medienkonzept der Schule Wohlen aus dem Jahre 2015, auf welchem die letzte ICT-Ersatzbeschaffung 2016 basierte. Das Solution Design enthält folgende grundlegenden Eckwerte:

- Schritt in eine neue Computernutzungsform (persönliche ICT-Geräte) und damit Anpassung an die digitale Alltagsrealität der Schülerinnen und Schüler und Lehrpersonen
- Anpassung der ICT-Infrastruktur an die Anforderungen des neuen Aargauer Lehrplans
- gestaffelte Anschaffung anstelle einer Gesamterneuerung alle 5-6 Jahre
- Integration der Kindergartenstufe ins ICT-Konzept der Schule Wohlen
- multimediale Ausrüstung der Zimmerinfrastruktur

### Projektetappen

Die Umsetzung auf dieses neue Konzept findet neu gestaffelt statt. Folgende zeitlichen Umsetzungen sind eingeplant:

- Geräte für Kindergarten und 1./2. Klasse Primar werden gleichzeitig vollständig ersetzt

- die Schülerinnen und Schüler der 5. Klasse Primar werden jedes Jahr mit einem persönlichen Gerät ausgestattet, welches sie bis zum Ende der obligatorischen Schulzeit benutzen können (5 Jahre lang)
- Geräte für Lehrpersonen werden alle miteinander mit Beginn der Projektrealisation ersetzt
- die Infrastruktur in den Schulzimmern wird mit Beginn der Projektrealisation für den multimedialen Einsatz aufgerüstet
- Geräte für 3./4. Klasse Primar werden gleichzeitig ersetzt
- Geräte für die Administration (Schulleitungen, Schulverwaltung, Sekretariate) werden gleichzeitig ersetzt
- Serveranlage im Junkholz muss voraussichtlich 2022 ersetzt werden
- WLAN-Ersatz wird im Jahre 2023 eingeplant

Durch die etappierte Ersatzbeschaffung werden jedes Jahr Geräte aus der Beschaffung 2016 ersetzt. Notebooks aus den nicht mehr benötigten Bahnhöfen werden an die Klassen in den Oberstufen weitergegeben. Diese können dort auslaufend noch verwendet werden, bis dann im Jahre 2024 alle durchgehend mit einem eigenen Gerät ausgerüstet sind.

### Basisinfrastruktur

Die Basisinfrastruktur an der Schule Wohlen hat im Rahmen vergangener Projekte einen soliden Ausbaustandard erreicht. Die Vernetzung aller Standorte und Breitbandanschlüsse ins Internet sind bereits vorhanden. Ein flächendeckendes WLAN steht ebenfalls an allen Standorten zur Verfügung.

Die bereits nach dem letzten Konzept in Betrieb genommene Office 365 Cloud wird als Basis weiter genutzt und kontinuierlich für die erweiterten Anforderungen angepasst.

Eine Erweiterung der Infrastruktur ist nur für die neue Nutzung von iPads nötig. Um diese zu verwalten und zu warten, wird ein MacMini-Server angeschafft.

Für die durchgängige Nutzung der verschiedenen Applikationskomponenten wird neu ein Single Sign On eingerichtet.

### Investitionen

Dieses Solution Design sieht folgenden Investitionsbedarf für den Ausbau und Erneuerungen bestehender IT-Infrastruktur vor, der neu nicht einmal anfällt, sondern auf die nächsten 5 Jahre verteilt wird.

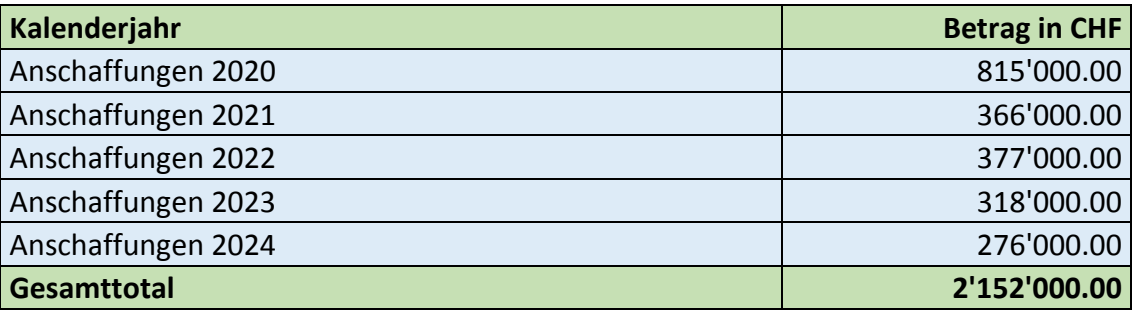

Die nachfolgende Tabelle stellt die Kosten für die Gemeinde Wohlen nach Abzug der Kosten für andere Schulen oder Gemeinden dar:

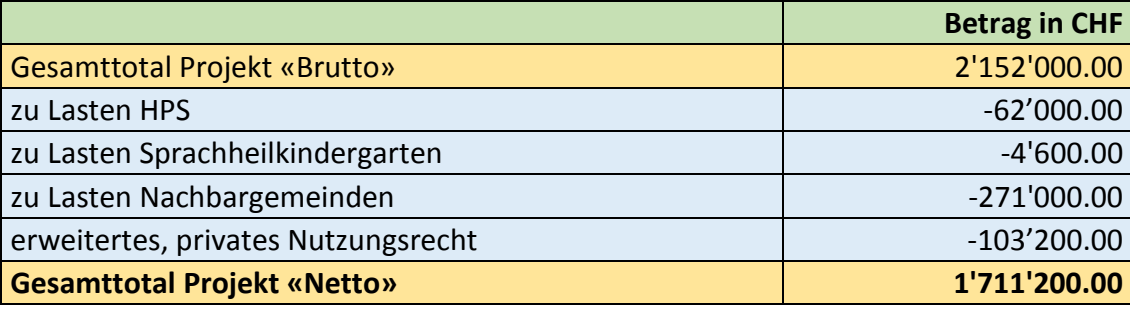

Betrieb und Support

Die Unterstützung der Lehrpersonen und Mitarbeitenden im Fachbereich Medien und Informatik erfolgt auf der pädagogischen und der technischen Ebene durch die PICTS bzw. die TICTS. Sie unterstützen die Lehrpersonen in der Nutzung der IT und der digitalen Lehrmittel. Eine weitere, wichtige Rolle spielt der IT-Manager, welcher für die strategische Planung der Schul-IT verantwortlich ist.

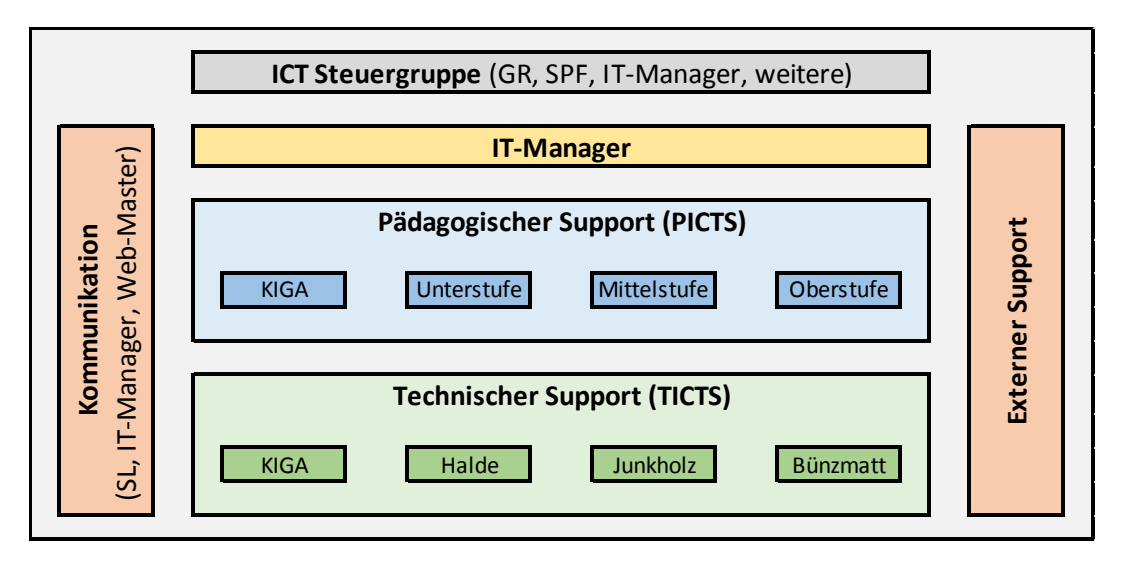

Aktuell wird das IT-Management mit einem Pensum von 15% über die Schulleiterentschädigung von der Gemeinde bezahlt. Die Entschädigung wird auf 20 Stellenprozente angehoben.

Momentan beträgt das Gesamtpensum der PICTS 60 Stellenprozente (je 20% für die Unter-, Mittel- und Oberstufe). Da nun auch der Kindergarten mit Geräten ausgerüstet wird, ist auch auf dieser Stufe neu eine Stelle als PICTS Kindergarten im Umfang von 10 Stellenprozenten zu schaffen. Total erhöht sich also das Pensum der PICTS von 60% auf 70%.

Anstelle einer Erhöhung der externen Supportstunden, die durch die grössere Anzahl der IT-Geräte notwendig würde, wird eine Supportunterstützung durch eine eLearning Plattform vorgeschlagen. Erfahrungen aus der Praxis haben gezeigt, dass sich eine solche Unterstützung positiv auf den 1st- und 2nd-Level-Support auswirken kann.

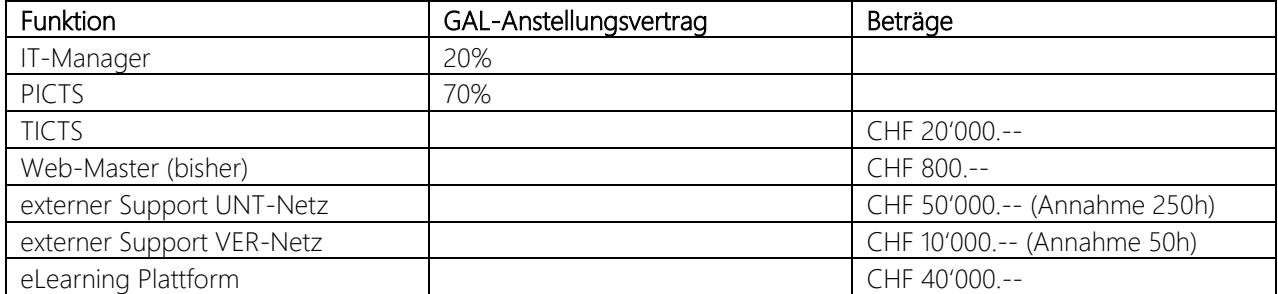

Die jährlichen Kosten für den zukünftigen IT-Support stellen sich wie folgt dar:

Privates Nutzungsrecht

Die IT-Geräte, die den Schülerinnen und Schülern für den Unterricht zur Verfügung gestellt werden, sind im Besitz der Schule. Es soll jedoch für die persönlichem IT-Geräte ein erweitertes Nutzungsrecht für den privaten Gebrauch während der Schulferien für einmalig CHF 150.-- erworben werden können. Wie viele Eltern davon Gebrauch machen würden, ist schwer vorhersehbar.

# <span id="page-4-0"></span>Inhaltsverzeichnis

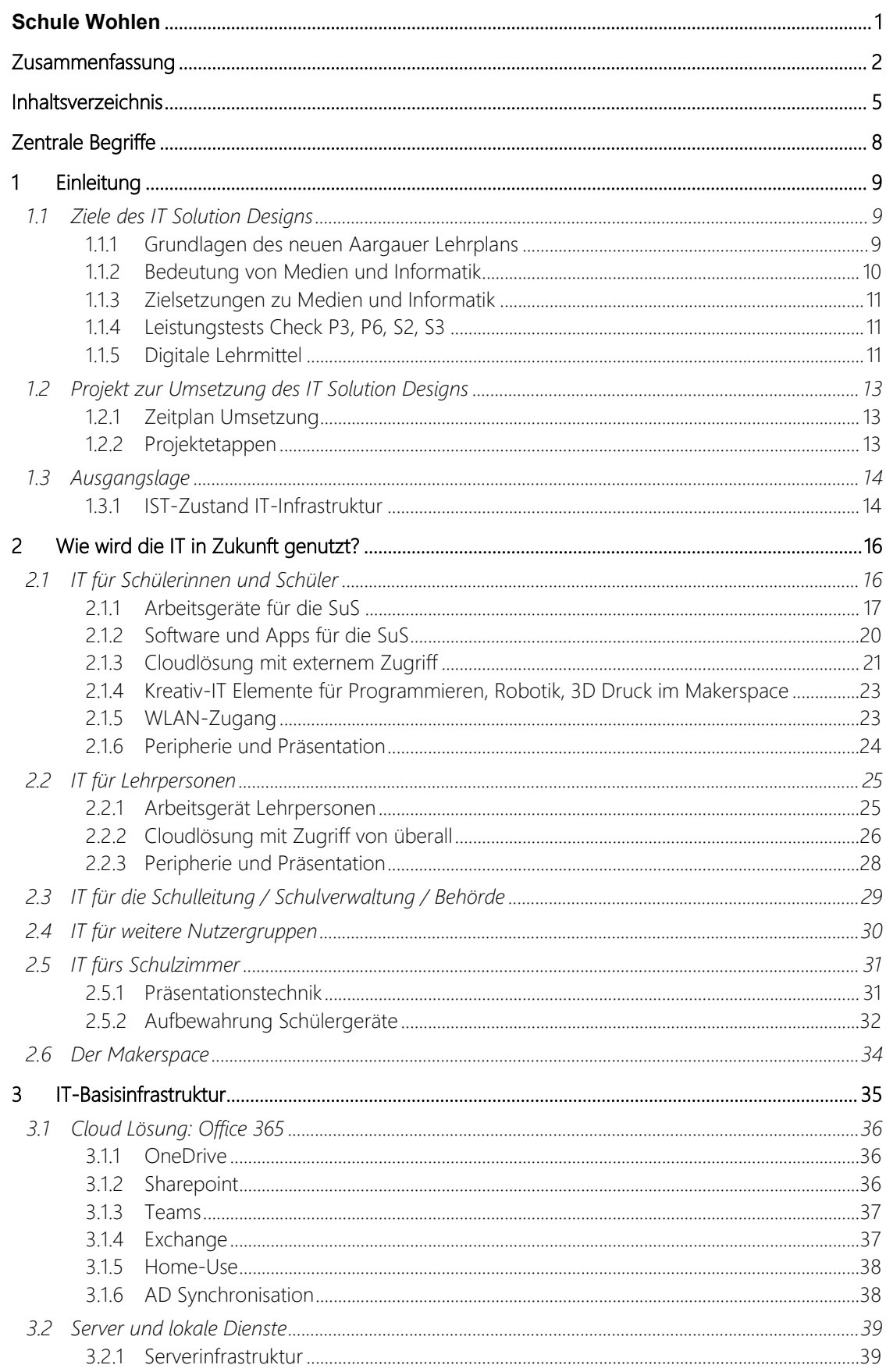

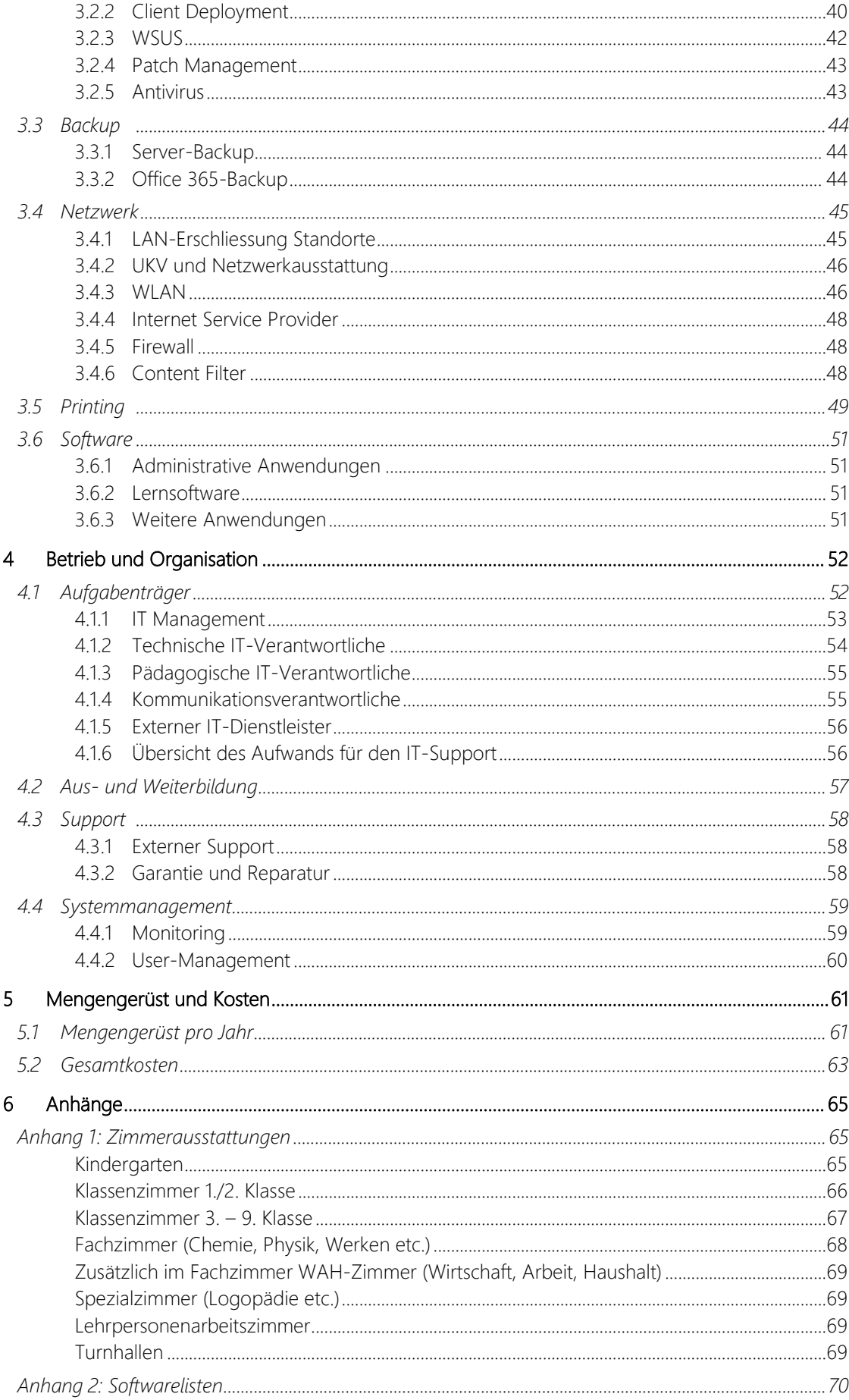

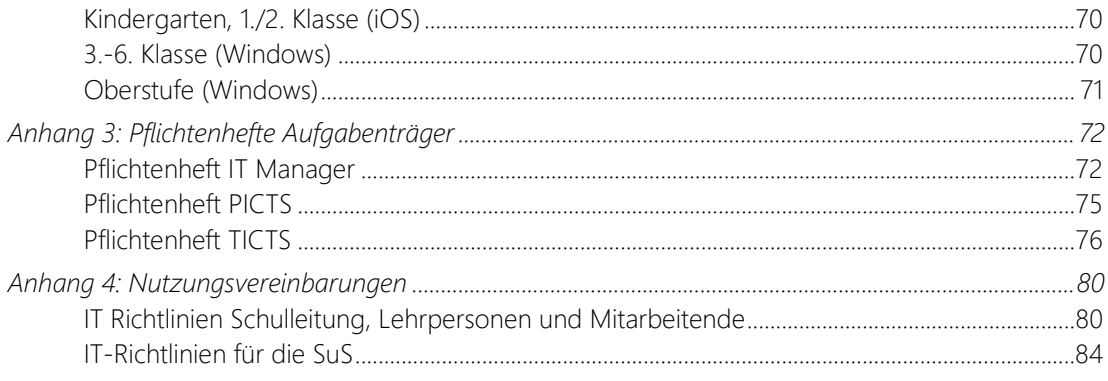

# <span id="page-7-0"></span>Zentrale Begriffe

Die folgende Tabelle beschreibt, die in diesem Dokument erwähnten, zentralen Begriffe und Abkürzungen, um die Inhalte besser verständlich zu machen.

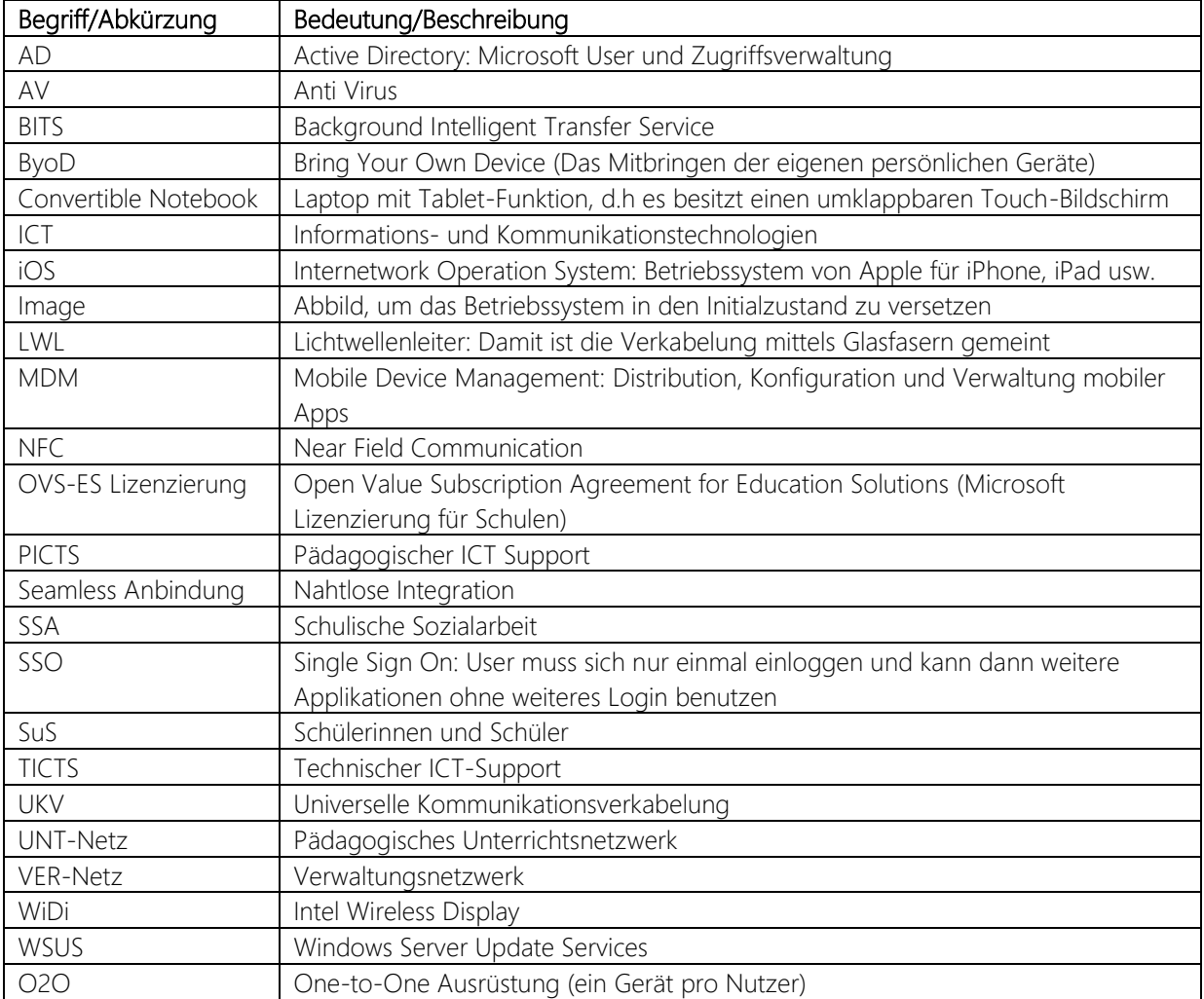

# <span id="page-8-0"></span>1 Einleitung

### <span id="page-8-1"></span>1.1 Ziele des IT Solution Designs

Bei der Erarbeitung dieses IT Solution Designs für die Schule Wohlen wurden folgende Vorgaben und Entwicklungen im Bereich Schule und ICT berücksichtigt:

### <span id="page-8-2"></span>1.1.1 Grundlagen des neuen Aargauer Lehrplans<sup>1</sup>

### Kanton Aargau

Der Aargauer Lehrplan Volksschule gilt ab 1. August 2020. Er basiert auf dem Deutschschweizer Lehrplan (Lehrplan 21) und beinhaltet das Fach "Medien und Informatik". Digitale Medien werden in der Schule immer häufiger als didaktische Mittel für die Gestaltung eines zeitgemässen, differenzierenden Unterrichts eingesetzt. Zunehmend entstehen Lern- und Testsysteme sowie Lehrmittel, die ganz oder teilweise auf elektronischen Ressourcen aufbauen und entsprechend eine technologische Grundausstattung an den Schulen erfordern.

Gemäss § 53 des Schulgesetzes vom 17. März 1981 (SAR 401.100) sind die Gemeinden verantwortlich für die Beschaffung und den Unterhalt des Mobiliars, der Lehrmittel und der Schuleinrichtungen. Zur Schuleinrichtung gehören auch die technische bzw. digitale Ausstattung und die damit verbundenen Supportleistungen innerhalb der Schule. Die Gemeinden stellen den Schülerinnen und Schüler (SuS) die Lehrmittel und das Schulmaterial unentgeltlich zur Verfügung (§ 16 Abs. 1 des Schulgesetzes). Eine digitale Ausstattung bzw. digitale Medien führen nicht automatisch zu einer Verbesserung des Unterrichts. Verschiedene pädagogisch-didaktische Aspekte müssen berücksichtigt werden, damit mit der technischen Ausrüstung auch die gewünschte Wirkung erzielt werden kann.

### Lehrplan Volksschule; Medien und Informatik

Das Fach steht in der 5. und 6. Klasse der Primarschule sowie in der 1. und 3. Klasse der Oberstufe mit jeweils einer Wochenlektion im Stundenplan. Die SuS erwerben in diesem Rahmen die grundlegenden Kompetenzen, um Medien und Informatik verantwortungsvoll zu nutzen. Die erworbenen Kenntnisse und Kompetenzen werden in den übrigen Unterrichtsfächern modulartig angewendet und vertieft.

### Lehrmittel, Lernmedien, Aufgabensammlungen und Testsysteme

Mit Hilfe der digitalen Medien eröffnen sich für den Unterricht vielfältige Potenziale. Zunehmend entstehen Lehrmittel, Lern- und Testsysteme (z. B. Checks) und Aufgabensammlungen, die ganz oder teilweise auf elektronischen Ressourcen aufbauen und auf eigenen digitalen Plattformen angeboten werden. Sie werden als Werkzeug oder didaktische Mittel zur Arbeit an fachlichen Inhalten eingesetzt. Zudem sind sie Thema und Gegenstand des Unterrichts. Mit digitalen Technologien und dem Internet kann aktives und problemlösendes, eigenständiges und kooperatives Lernen gefördert werden.

l

<sup>1</sup> [https://www.schulen-aargau.ch/media/schulen-aargau/schulorganisation/infrastruktur/ict/bksvs-handreichung-ict](https://www.schulen-aargau.ch/media/schulen-aargau/schulorganisation/infrastruktur/ict/bksvs-handreichung-ict-volksschule.pdf)[volksschule.pdf](https://www.schulen-aargau.ch/media/schulen-aargau/schulorganisation/infrastruktur/ict/bksvs-handreichung-ict-volksschule.pdf)

### <span id="page-9-0"></span>1.1.2 Bedeutung von Medien und Informatik<sup>2</sup>

Die schnelle Entwicklung der Informations- und Kommunikationstechnologien prägt die Gesellschaft nicht nur in der Wirtschaft, Politik und Kultur, sondern zunehmend auch in der persönlichen Lebenswelt bis hin zur Gestaltung von Beziehungen. Die Bedeutung von digitalen Medien und Computertechnologien als Werkzeuge zur Verarbeitung, Speicherung und Übermittlung von Information nimmt nach wie vor zu, und weitere Entwicklungen sind absehbar. Oft sind Informations- und Kommunikationstechnologien kaum mehr erkennbar, weil unsichtbar in verschiedenste Geräte und Objekte integriert (z.B. in Fahrzeuge, Ausweise oder Billette). Die steigende Bedeutung der Informations- und Kommunikationstechnologien für die Gesellschaft und der Übergang zu einer Informationsgesellschaft haben Auswirkungen auf die Schule und betrifft sie in vierfacher Hinsicht:

### Lebensweltperspektive

Die heutige Lebenswelt von Kindern und Jugendlichen ist durchdrungen von traditionellen und digitalen Medien sowie von Werkzeugen und Geräten, die auf Informations- und Kommunikationstechnologien basieren und die durch ihre Omnipräsenz neue Handlungsmöglichkeiten und neue soziale Realitäten schaffen. Kinder und Jugendliche müssen lernen, damit und mit den Folgen dieser Realitäten kompetent und verantwortungsbewusst umzugehen. Bereits vor Schuleintritt begegnen und nutzen Kinder heute zahlreiche Medien. Eine zentrale Aufgabe der Schule besteht darin, diesen vor- und ausserschulischen Mediengebrauch als Ressource und Erfahrungsfeld aufzugreifen und die SuS zu einer vertieften Reflexion dieser Erfahrungen und Fähigkeiten zu führen. Die Bildung der eigenen Persönlichkeit, der kulturellen Identität, der Erwerb personaler und sozialer Kompetenzen geschieht heute auch in Auseinandersetzung mit Medien. Ein Verständnis der zugrundeliegenden Technologien und Informatikkonzepte ist nicht nur Voraussetzung für diese Auseinandersetzung, sondern ermöglicht auch das Verstehen und Mitgestalten zukünftiger Entwicklungen. Dadurch werden die Kinder und Jugendlichen auf dem Weg zum mündigen Umgang mit Medien unterstützt.

### Berufsperspektive

Beruf und Studium verlangen Kompetenzen in den Bereichen Medien, Informatik und Anwendung von Informations- und Kommunikationstechnologien. In Berufsbildung und weiterführenden allgemeinbildenden Schulen spielen Kompetenzen in diesen Bereichen eine entscheidende Rolle. Praktisch jeder Beruf erfordert heute Kompetenzen in der Anwendung der Informations- und Kommunikationstechnologien, Medienkompetenz und grundlegende Informatik-Kompetenzen. Die Volkschule hat sicherzustellen, dass SuS am Ende der obligatorischen Schulzeit diese Technologien in einer weiterführenden Schule oder in der Berufslehre sinnvoll und effizient einsetzen und nutzen können.

### Bildungsperspektive

Die Informations- und Kommunikationstechnologien verändern unseren Alltag so grundlegend, dass auch Bildung und Wissen über den Bereich Medien und Informatik hinaus einer Wandlung unterliegen. So erfordert z.B. die Arbeitswelt zunehmend die Fähigkeit, komplexe Probleme in Kooperation mit andern mittels Nutzung medialer Werkzeuge zu lösen, während andere Prozesse zunehmend automatisiert werden. Die Informationsflut und die Geschwindigkeit des technologischen und gesellschaftlichen Wandels erfordern grundlegende Orientierungsfähigkeit und lebenslanges Lernen. Solche Kompetenzen müssen bereits in der obligatorischen Schulzeit aufgebaut werden. Die gestiegene gesellschaftliche Bedeutung der Informations- und Kommunikationstechnologien erfordert damit Anpassungen in allen Fachbereichen, auch im Sinne einer Stärkung überfachlicher Kompetenzen.

### Lehr- Lernperspektive

l

Medien, Computer, Internet und mobile multimediale Kleingeräte wie Digitalkamera und Mobiltelefon bieten vielfältige Potenziale für Lehr- und Lernprozesse. Die oben erwähnten veränderten Anforderungen an die allgemeinen Bildungsziele bedingen entsprechende Unterrichtsmethoden. Dazu gehört auch die didaktische

<sup>2</sup> <https://ag.lehrplan.ch/index.php?code=e|10|2>

Integration der neuen Medien in Schule und Unterricht. Eine Schule im Kontext der Informationsgesellschaft soll die Potenziale der neuen Medien auch selber situations- und stufengerecht als Lern- und Lehrwerkzeuge nutzen: für neue Formen des Lesens und Schreibens, zur multimedialen Veranschaulichung von Sachverhalten, zur Aktivierung von SuS beim Üben und Experimentieren, zur mediengestützten Kommunikation und Kooperation, zum Rechnen und Programmieren, zum Prüfen und zur Dokumentation des Gelernten. Die übergreifende Lernperspektive für den gesamten Lehrplan findet sich insbesondere im Kapitel Lern- und Unterrichtsverständnis.

### <span id="page-10-0"></span>1.1.3 Zielsetzungen zu Medien und Informatik $3$

### Medien verstehen und verantwortungsvoll nutzen

SuS erwerben ein Verständnis für die Aufgabe und Bedeutung von Medien für Individuen sowie für die Gesellschaft, für Wirtschaft, Politik und Kultur. Sie können sich in einer rasch ändernden, durch Medien und Informatiktechnologien geprägten Welt orientieren, traditionelle und neue Medien und Werkzeuge eigenständig, kritisch und kompetent nutzen und die damit verbundenen Chancen und Risiken einschätzen. Sie kennen Verhaltensregeln und Rechtsgrundlagen für sicheres und sozial verantwortliches Verhalten in und mit Medien.

### Grundkonzepte der Informatik verstehen und zur Problemlösung einsetzen

SuS verstehen Grundkonzepte der automatisierten Verarbeitung, Speicherung und Übermittlung von Information; darunter Methoden, Daten zu organisieren und zu strukturieren, auszuwerten und darzustellen. Sie erwerben ein Grundverständnis, wie Abläufe alltagssprachlich, grafisch und darauf aufbauend auch in einer formalisierten Sprache beschrieben werden können, und sie lernen, einfache, auf Informatik bezogene Lösungsstrategien in verschiedenen Lebensbereichen zu nutzen. Dies trägt zum Verständnis der Informationsgesellschaft bei und befähigt, sich an ihr aktiv zu beteiligen.

### Erwerb von Anwendungskompetenzen

SuS erwerben grundlegendes Wissen zu Hard- und Software sowie zu digitalen Netzen, das nötig ist, um einen Computer kompetent zu nutzen. Sie erwerben Kompetenzen in der Nutzung von Informations- und Kommunikationstechnologien für effektives Lernen und Handeln in verschiedenen Fach- und Lebensbereichen, sowohl im Blick auf die Schule als auch auf den Alltag und die spätere Berufsarbeit.

### <span id="page-10-1"></span>1.1.4 Leistungstests Check P3, P6, S2, S3

Die Schulen des Kantons Aargau nehmen an den interkantonalen Leistungstests Check P3, P6, S2 und S3 teil. Die Checks auf der Sekundarstufe 1 (S2 und S3) werden als webbasierte Onlinetests durchgeführt. Die Administration der Checks für Lehrpersonen und Schulleitungen, wie z.B. die Anmeldung der Klassen und Schülerinnen und Schüler oder das Abrufen der Resultate geschieht ebenfalls online.

Zudem stehen den Schulen umfangreiche Aufgabensammlungen auf der Plattform mindsteps.ch als webbasierte Onlineversionen zur Verfügung.

### <span id="page-10-2"></span>1.1.5 Digitale Lehrmittel

Zu vielen Lehrmitteln wird die Ausgabe für Lehrpersonen bereits digital angeboten. Die Schülerausgaben sind aktuell oft noch nicht digital erhältlich, zu den meisten Lehrmitteln gibt es aber ergänzende, interaktive Übungsmaterialien in digitaler Form. So bietet z.B. das Sprachlehrmittel «Die Sprachstarken» ein interaktives Training zu Rechtschreibung und Grammatik an.

l

<sup>3</sup> <https://ag.lehrplan.ch/index.php?code=e|10|2>

Die Umstellung von gedruckten auf digitale Schulbücher für Schülerinnen und Schüler ist aber bereits im Gange. So ist z.B. seit diesem Jahr das Mathematiklehrmittel Mathbuch 1 – 3 für die Sekundarstufe 1 digital erhältlich. Weitere Lehrmittel werden mit Sicherheit nachziehen.

Auszüge aus Lehrmitteln, welche noch nicht digital verfügbar sind, dürfen von den Schulen gemäss dem «Gemeinsamen Tarif 7»<sup>4</sup> eingescannt und in digitaler Form verwendet werden. Zudem besitzt die Schule Wohlen viel (durch die Lehrpersonen) selbst hergestelltes Übungsmaterial, welches in Zukunft auch digital zum Bearbeiten zur Verfügung gestellt werden kann.

l 4

[http://prolitteris.ch/fileadmin/user\\_upload/ProLitteris/Dokumente/Tarife\\_ab\\_2017/GT\\_7\\_Merkblatt\\_2017\\_2021.pd](http://prolitteris.ch/fileadmin/user_upload/ProLitteris/Dokumente/Tarife_ab_2017/GT_7_Merkblatt_2017_2021.pdf) [f](http://prolitteris.ch/fileadmin/user_upload/ProLitteris/Dokumente/Tarife_ab_2017/GT_7_Merkblatt_2017_2021.pdf)

IT Solution Design Schule Wohlen März 2020 12

### <span id="page-12-0"></span>1.2 Projekt zur Umsetzung des IT Solution Designs

### <span id="page-12-1"></span>1.2.1 Zeitplan Umsetzung

Die Umsetzung auf dieses neue Konzept findet neu gestaffelt statt. Folgende zeitlichen Umsetzungen sind eingeplant:

- Geräte für Kindergarten und 1./2. Klasse Primar werden gleichzeitig vollständig ersetzt
- die SuS der 5. Klasse Primar werden jedes Jahr mit einem persönlichen Gerät ausgestattet, welches sie bis zum Ende der obligatorischen Schulzeit benutzen können (5 Jahre lang)
- Geräte für Lehrpersonen werden alle miteinander mit Beginn der Projektrealisation ersetzt
- die Infrastruktur in den Schulzimmern wird mit Beginn der Projektrealisation für den multimedialen Einsatz aufgerüstet
- Geräte für 3./4. Klasse Primar werden gleichzeitig ersetzt
- Geräte für die Administration (Schulleitungen, Schulverwaltung, Sekretariate) werden gleichzeitig ersetzt
- Serveranlage im Junkholz muss voraussichtlich 2022 ersetzt werden
- WLAN-Ersatz wird im Jahre 2023 eingeplant

Durch die etappierte Ersatzbeschaffung werden jedes Jahr Geräte aus der Beschaffung 2016 ersetzt. Notebooks aus den nicht mehr benötigten Bahnhöfen werden an die Klassen in den Oberstufen weitergegeben. Diese können dort auslaufend noch verwendet werden, bis dann im Jahre 2024 alle SuS durchgehend mit einem eigenen Gerät ausgerüstet sind.

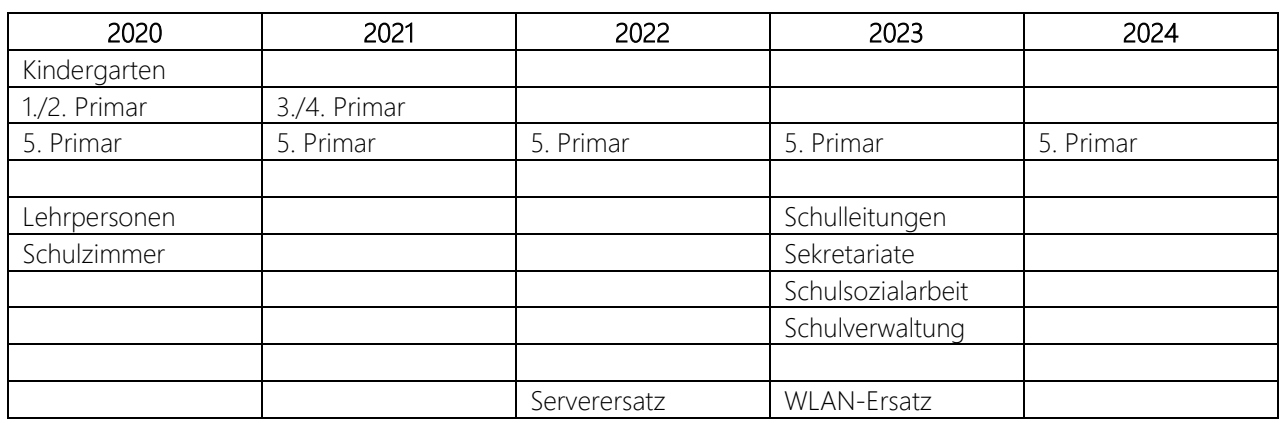

### <span id="page-12-2"></span>1.2.2 Projektetappen

### <span id="page-13-0"></span>1.3 Ausgangslage

### <span id="page-13-1"></span>1.3.1 IST-Zustand IT-Infrastruktur

Das ICT- und Medienkonzept aus dem Jahre 2015 dokumentiert den IST-Zustand für die Schule Wohlen. Die wichtigsten Punkte daraus sind:

### Zentrale Serveranlage

Die bis 2016 pro Schulhaus eingesetzten, autonomen Serveranlagen wurden durch eine einzige Zentralserveranlage ersetzt, um den komplexen Bedürfnissen optimal gerecht zu werden. Die selbständige Wartung dieser Anlagen wird durch einen externen Dienstleister in Koordination mit den ICT-Verantwortlichen der Schulhäuser gewährleistet. Gleichzeitig wurde eine zentrale Benutzerverwaltung installiert.

### Netzwerk/WLAN

Die einzelnen Schulhäuser sind intern vernetzt und es bestehen Glasfaserverbindungen zwischen den Anlagen. Alle Leitungen sind 1Gbit/s tauglich.

Das pädagogische Netz (UNT-Netz) ist für die SuS sowie die Lehrkräfte bestimmt. Mit ihm können sie schulintern alle Arbeiten im didaktischen und pädagogischen Bereich erledigen. Im pädagogischen Netz sind die Ansprüche an Sicherheit geringer, da sich hier kaum sensible Daten befinden, evtl. mit Ausnahme der privaten Lehrerdaten (Lektionspläne, Vorbereitungsnotizen, Arbeitsblätter, usw.). Die Zugriffsrechtsregelung der Serverbetriebssysteme und der Standort des Servers unter Verschluss genügt hier als Sicherheit.

Das administrative Netz (VER-Netz) dient der Schulleitung und der Schulleitungssekretariate. Da auf diesem Netz sensitive Daten übertragen werden, ist der Anspruch an die Sicherheit sehr hoch, die Zugriffsrechte sind klar definiert. Die Schulanlagen mit einer Schulleitung besitzen separat bezeichnete Computer für das administrative Netzwerk. Der Zugriff auf diese speziellen Computer ist nur den berechtigten Personen (Schulleitung und Schulleitungssekretariate) erlaubt. Administrative und pädagogische Netzwerke sind physisch getrennt.

Für den Einsatz privater Geräte, sowie von Geräten, welche zu Hause und an der Schule verwendet werden (z.B. Lehrerlaptops) gelten spezielle IT-Weisungen der Steuergruppe Schulinformatik der Schule Wohlen. Es ist wichtig, dass dieser Einsatz geregelt ist, um die Stabilität der Schulhausnetzwerke nicht zu gefährden.

In Wohlen wurden mit der Beschaffungsphase 2008 alle von der Schule genutzten Räume mit einer bis zwei Netzwerkdosen vernetzt. Für die Unterverteilung innerhalb der Schulräume werden Miniswitches eingesetzt. Die vorhandene Topologie, inkl. der Platzierung der Racks und Serveranlagen wurde in allen Schulhäusern gut gewählt. Die Aktivkomponenten und die meisten Verbindungskabel (Patchkabel) erlauben die geforderte Bandbreite von 1GBit/s.

### Cloud-Solution Office365

Mit der letzten Ersatzbeschaffung aus dem Jahre 2016 wurde die Einführung von Office365 umgesetzt. Zu Beginn diente diese Lösung hauptsächlich als Mailserver. Im Laufe der letzten 4 Jahre wurde die Cloud kontinuierlich aufgebaut, so dass sie heute eine unumgängliche Plattform bietet für Zusammenarbeit von Lehrpersonen mit SuS oder Lehrpersonen untereinander. Ebenfalls beinhaltet die Cloud die Multimediadatenbank der Schule Wohlen, die Führungshandbücher der Schule Wohlen und der Schulleitungen und die Kalender der Schule Wohlen.

### Informatikräume in den drei Schulzentren

In jedem Schulzentrum steht ein Informatikraum zur Verfügung. Darin kann in Klassen oder grösseren Gruppen an Projekten gearbeitet werden, zusätzlich wird in diesen Räumen auch Informatikunterricht erteilt.

### Notebookbahnhöfe

In den Notebookbahnhöfen stehen in jedem Klassenzimmer ständig 6 Geräte permanent zur Verfügung. Diese können im Unterricht sofort und jederzeit verwendet werden.

### Einführung PICTS

Mit der Ersatzbeschaffung 2016 wurde die Einführung von PICTS bewilligt. Insgesamt teilen sich aktuell 3 PICTS 60 Stellenprozente. Ein PICTS

- unterstützt, berät und begleitet die Lehrpersonen und Mitarbeitenden bei der Nutzung von ICT, namentlich in den Bereichen:
	- o Persönliche Nutzung der ICT und Medien.
	- o Unterrichtsvorbereitung und Arbeiten in schulinternen Steuergruppen.
	- o Nutzung im Unterricht: Präsentieren.
	- o zielgerichteter, kontinuierlicher Einsatz von ICT und Medien mit der Klasse.
	- o initiiert pädagogische Szenarien für die Schulstufen und Unterrichtsfächer.
- organisiert in Absprache mit der ICT-Steuergruppe bedarfsgerechte ICT-Weiterbildungsinhalte.
- sorgt dafür, dass der ICT-Lehrplan der Schule umgesetzt wird.
- sorgt für die kontinuierliche, nachhaltige, zielgerichtete Nutzung und Implementierung der ICT-Infrastruktur im Unterricht.
- ist Fachperson für Medienbildung.
- baut eine ICT-Nutzungs-Kultur an der Schule auf.

# <span id="page-15-0"></span>2 Wie wird die IT in Zukunft genutzt?

### <span id="page-15-1"></span>2.1 IT für Schülerinnen und Schüler

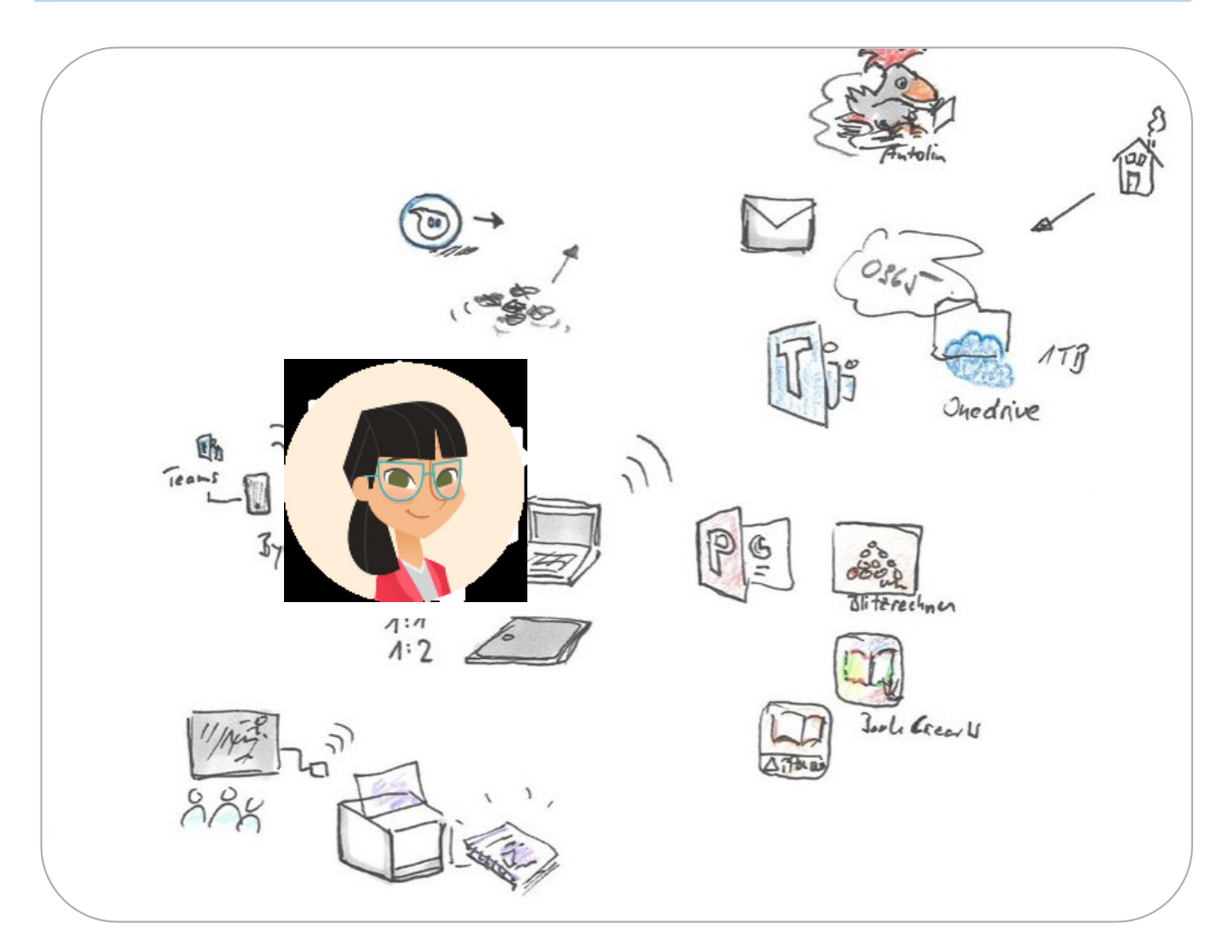

Im Rahmen des Lehrplan 21 geben die Kantone Empfehlungen zur Anzahl der Geräte pro Klasse ab. Der empfohlene Schlüssel variiert pro Schulstufe. Folgende Optionen stehen der Schule zur Verfügung:

### Shared Geräte

Die Anzahl Clients in einer Klasse ist tiefer als die Schülerzahl. Die SuS teilen sich Geräte aus einem Pool, der entweder im Klassenzimmer oder zentral verfügbar ist. Damit trotz geteiltem Gerät mit einer individuellen Umgebung gearbeitet werden kann, erhalten die Schüler Profile, mit denen sie sich anmelden können. Mit shared Geräten können nicht alle Schüler gleichzeitig mit einem Client arbeiten und Profile generieren ein höheres Supportaufkommen als persönliche Geräte.

### One2One

Im One2One Modell erhält jeder Schüler ein persönliches Gerät, das ihm von der Schule zur Verfügung gestellt wird. Es können folglich alle Schüler gleichzeitig mit der IT arbeiten, die Profil-Problematik entfällt. Der Kanton Aargau empfiehlt One2One spätestens ab der Oberstufe umzusetzen. Das Supportaufkommen pro Gerät ist tiefer als bei geteilten Clients, da sie häufiger genutzt werden und die Schüler ihr Gerät selbst warten.

### ByoD

Das ByoD-Modell (Bring your own Device) sieht vor, dass die SuS private Geräte für den Unterricht zur Verfügung stellen. Als obligatorisches Modell taugt es nicht, da die Schule per Bundesgerichtsbeschluss kostenfrei sein muss. Dagegen kommt das ByoD-Modell in Wohlen bei den Lehrpersonen zur Anwendung. Diese dürfen auf freiwilliger Basis persönliche Geräte für Unterrichtszwecke nutzen. Ebenso die SuS der Oberstufe, diese dürfen auf Anweisung der Lehrperson Handys für den Einsatz im Unterricht nutzen.

### <span id="page-16-0"></span>2.1.1 Arbeitsgeräte für die SuS

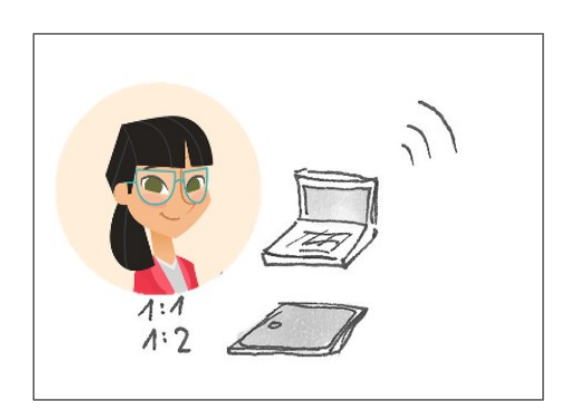

Die Auswahl der passenden Gerätetypen für den Unterricht ist der Schule im Lehrplan 21 überlassen. Der Kanton Aargau empfiehlt in der "Handreichung Informations- und Kommunikationstechnologie (ICT) an der Volksschule" Tablets für den Gebrauch in den ersten Schuljahren als Einstieg in die Informatik, sobald die SuS das Schreiben beherrschen werden Tastaturgeräte empfohlen.<sup>5</sup>

Die Schule Wohlen hat sich bei der Auswahl der Schülerclients an der Art und Weise orientiert, wie sie im Unterricht eingesetzt werden. Für den Kindergarten sowie für die erste bis zweite Klasse werden Tablets angeschafft. Die Tablets haben eine intuitive Bedienungsweise und können von jüngeren Schülern schneller bedient werden als Tastaturgeräte. Die Lehrmittel für diese Altersstufen sind häufig Apps, welche sich mit der Touch-Funktion bedienen lassen und keine Tastatur voraussetzen.

Ab der dritten Klasse werden die SuS mit Tastaturgeräten arbeiten, da sich die Nutzungsweise der Geräte im Unterricht verändert. Der Lehrplan verlangt, dass die SuS das Internet als Informationsquelle zu nutzen lernen und sich in Datenstrukturen zurechtfinden. Das Erstellen und Speichern von Daten wird zentral. Gleichzeitig nimmt die Nutzung herkömmlicher Lernsoftware ab, dafür werden die Office-Applikationen intensiv genutzt. Um die erstellten Daten speichern zu können, ist eine Seamless-Anbindung an den persönlichen Speicherort in der Office 365-Cloud erforderlich. Um diese Arbeitsweise zu ermöglichen wird auf ein Notebook mit Desktopbetriebssystem gesetzt.

l

<sup>5</sup> [https://www.schulen-aargau.ch/media/schulen-aargau/schulorganisation/infrastruktur/ict/bksvs-handreichung-ict](https://www.schulen-aargau.ch/media/schulen-aargau/schulorganisation/infrastruktur/ict/bksvs-handreichung-ict-volksschule.pdf)[volksschule.pdf](https://www.schulen-aargau.ch/media/schulen-aargau/schulorganisation/infrastruktur/ict/bksvs-handreichung-ict-volksschule.pdf)

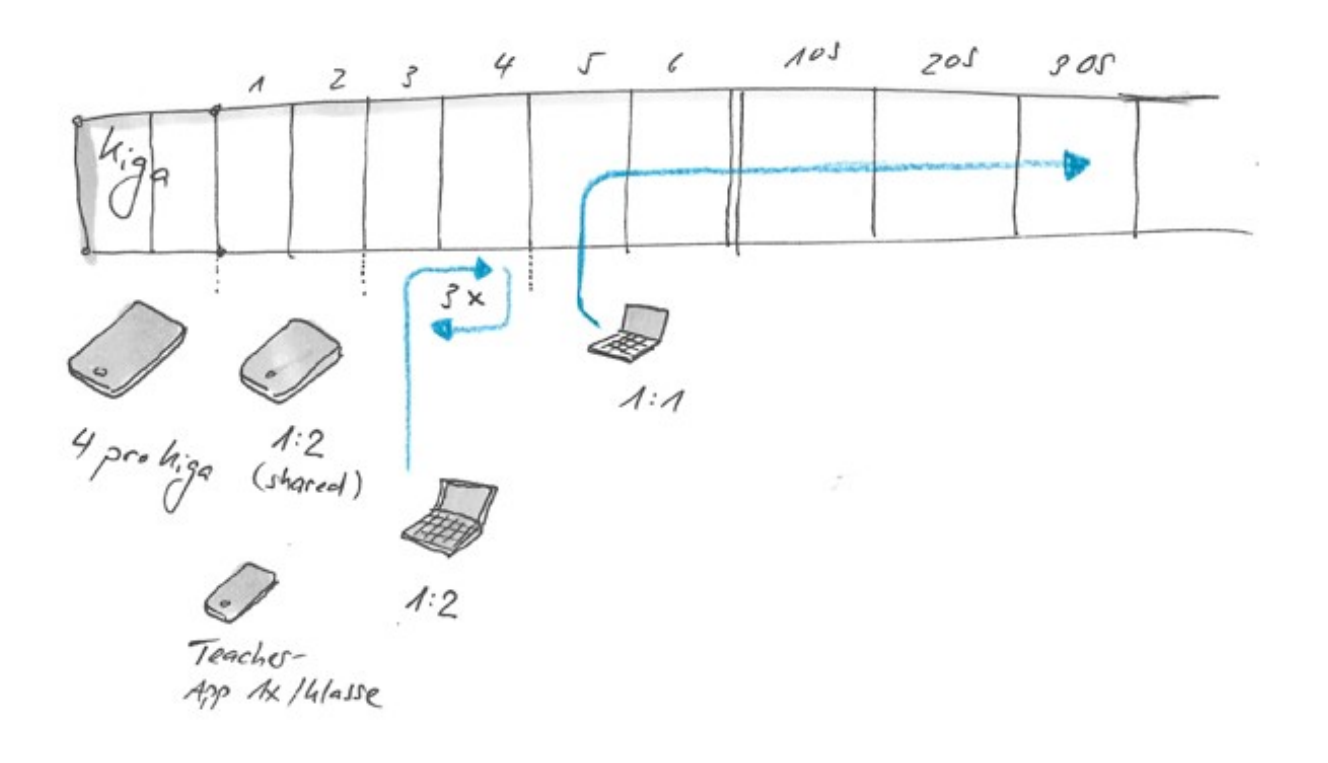

### Kindergarten

Die Kindergärten werden im Verhältnis 1:4 mit Tablets ausgestattet. Diese werden als unpersönliche Geräte eingesetzt, die ohne Anmeldung funktionieren. Die Tablets werden nicht durch ein Passwort geschützt. Die Apps werden auf eine spielerische Weise eingesetzt, der Lernfortschritt wird nicht nachvollzogen. Das Ziel ist eine möglichst hürdenlose Nutzung von Informatik.

Lebenszyklus: 5 Jahre

### 1.-2. Klasse

Die ersten und zweiten Klassen werden mit Tablets ausgestattet, im Verhältnis 1:2. Die Geräte auf dieser Stufe werden mit Profilen genutzt, d.h. die SuS können sich mit einem persönlichen Login anmelden und haben dadurch ihre Lernstände in Apps, sowie die Anbindung an ihr Office 365-Konto immer bereit. Falls die SuS Daten generieren, z.B. Bilder machen, werden diese im OneDrive gespeichert.

Lebenszyklus: 6 Jahre, die Geräte durchlaufen die 1./2. Klasse drei Mal

### 3.-4. Klasse

Ab der dritten Klasse arbeiten die SuS mit Convertible Notebooks. Diese stehen im Verhältnis 1:2 zur Verfügung. Die SuS lernen auf einer Tastatur zu schreiben, lernen ein neues Betriebssystem kennen und werden mit Datenstrukturen vertraut gemacht. Die SuS melden sich mit Profilen an den Geräten an, wodurch sie eine Anbindung an ihr Office 365 haben.

Lebenszyklus: 6 Jahre, die Geräte durchlaufen die 3./4. Klasse drei Mal

### 5.-9. Klasse

Ab der 5. Klasse werden Notebooks im Verhältnis 1:1 angeschafft. Die SuS erhalten Notebooks, die zum persönlichen Arbeitsgerät werden und den Schulunterricht begleiten. Allerdings werden die Geräte durch die Schule verwaltet, die SuS erhalten keine Adminrechte. Die Notebooks werden in der Schule aufbewahrt. Die Geräte der 5./6. Primar verlassen die Schule nur in Ausnahmefällen und mit Erlaubnis der Klassenlehrperson, wenn z.B. die Hausaufgaben mit dem Notebook erledigt werden müssen.

Die SuS behalten ihre Geräte beim Übertritt in die Oberstufe. Ab dem 7. Schuljahr erhalten sie Adminrechte auf ihrem Gerät und können dieses während den Schulwochen mit nach Hause nehmen. Sie sind nun vollumfänglich für das Gerät verantwortlich. Sie übernehmen die Wartung der Geräte und setzen diese, bei gröberen Problemen, selbst zurück, indem sie das Grundimage aufspielen. Die Aufbewahrung der Geräte in der Schule ist weiterhin möglich.

Für SuS, die die Geräte auch für private Zwecke zusätzlich während den Schulferien nutzen möchten, gibt es die Möglichkeit, mit einem einmaligen Betrag von CHF 150.-- ein sogenanntes erweitertes, privates Nutzungsrecht zu erwerben. Diese Möglichkeit wird den SuS zu Beginn bei der Übergabe der Geräte in der 5. Klasse Primar (oder in der 1. Klasse Oberstufe für auswärtige SuS) angebotenen. In diesem Betrag inklusive ist die Übernahme des persönlichen Geräts nach Abschluss der Volksschule.

SuS ohne erweitertes, privates Nutzungsrecht haben beim Austritt aus der Volksschule ebenfalls die Möglichkeit, ihr Notebook für einen kleinen Betrag zu erwerben. In diesem Fall können die SuS ein neues Image auf ihr Gerät spielen, das keine Schullizenzen enthält. Geräte, die nicht gekauft werden und in einem guten Zustand sind, werden dem Reservepool zugeführt.

Die Notebooks werden durch die Schule angeschafft und bleiben im Besitz der Schule. Die Schule ist auch im Schadensfall durch Verschulden eines SuS finanziell für die Geräte zuständig. Sollte ein Gerät irreparabel beschädigt werden, wird dem betroffenen SuS ein altes Notebook aus dem Reservepool zur Verfügung gestellt.

Lebenszyklus: 5 Jahre, mit Kaufoption

Für die SuS mit einer O2O-Ausrüstung durch die Schule gibt es eine Nutzungsvereinbarung. Diese befindet sich im Anhang.

<span id="page-19-0"></span>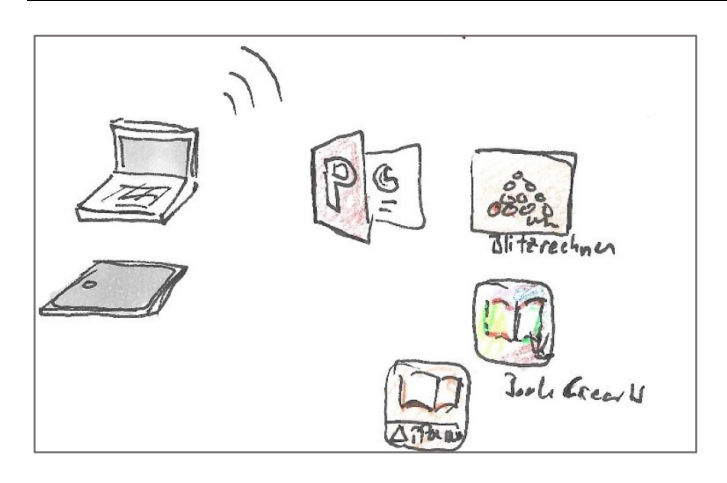

Die SuS haben die Möglichkeit, mit unterschiedlicher Lernsoftware zu arbeiten. Für iOS-Geräte gibt es eine breite Palette an Edu-Apps. Mit den Windows-Notebooks können Desktop-Programme und Windows-Apps genutzt werden. Auch auf Software auf dem Server kann zugegriffen werden. Mit allen Geräten kann mit webbasierter Lernsoftware gearbeitet werden.

Die Auswahl der Lernsoftware erfolgt durch die PICTS. Sie nehmen Wünsche aus der Lehrerschaft auf, testen neue Programme und pflegen die Lizenzen. Für Windows-Geräte gibt es eine einheitliche Softwarepalette pro Schulstufe. Für die iPads gilt die selbe Regel. Es ist zusätzlich möglich, Apps für kleinere Gruppen zur Verfügung zu stellen, z.B. nur für eine Klasse.

Die Liste der Lernsoftware nach Schulstufen befindet sich im Anhang.

Die Tankstelle

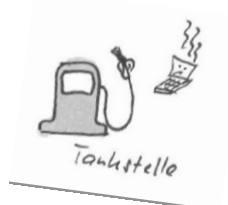

Die SuS der Oberstufe, die ein persönliches Windows-Notebook erhalten, übernehmen einen grossen Teil der Wartung ihrer Geräte selbst. Mit ihrem Admin-Zugang können sie selbst Updates verwalten und Software installieren. So können sie den Umgang mit einem Computer vertieft erlernen. Um den Supportaufwand für diese Notebooks gering zu halten, können sich die SuS auch selbst um Geräte mit Problemen kümmern. An der "Tankstelle", einem Netzwerkanschluss mit Zugriff auf eine interne Serverwebseite, können sie ihre Notebooks mit dem ursprünglichen Image zurücksetzen. Lokal gespeicherte Daten gehen dabei verloren. Die Schüler sind, wie die Lehrpersonen, dazu verpflichtet, ihre Daten im Office 365 zu speichern. So können die Geräte ohne Verlust zurückgesetzt werden.

<span id="page-20-0"></span>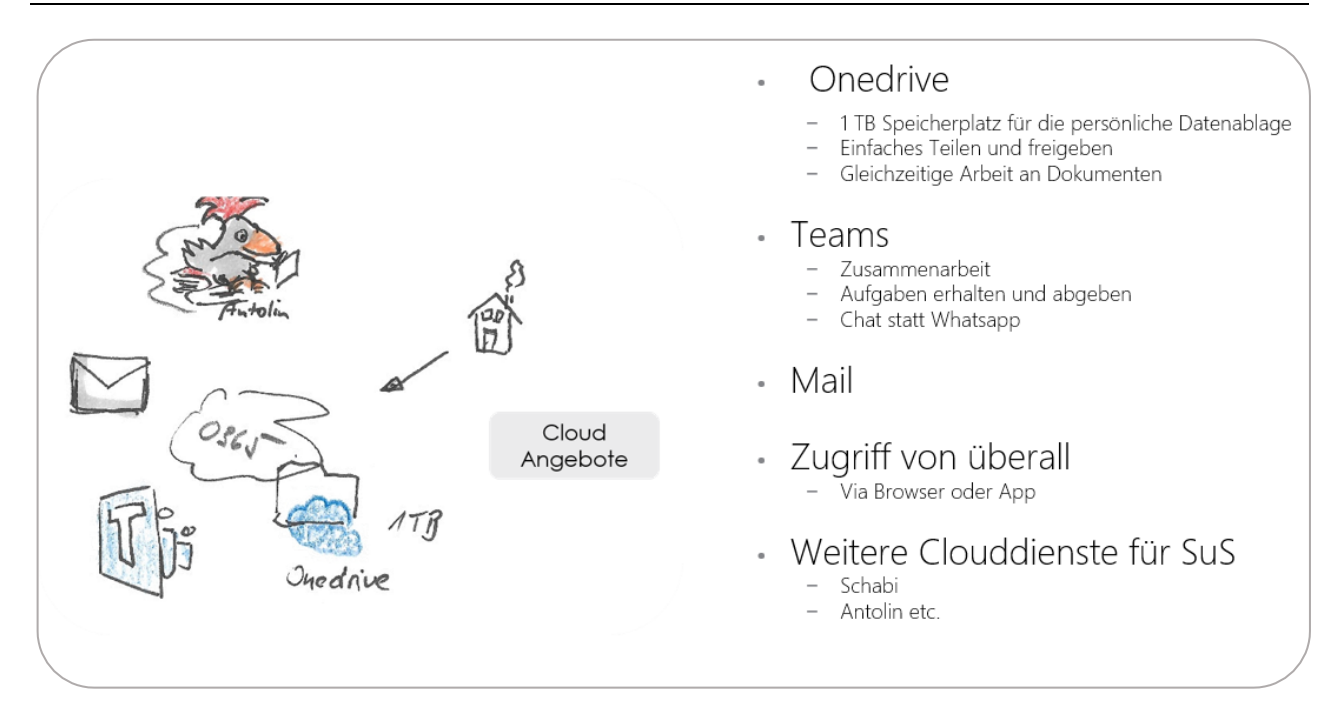

Im Rahmen der OVS-ES Lizenzierung stehen den SuS die Programme der Office 365-Palette von Microsoft zur Verfügung. Die SuS der Schule Wohlen nutzen die folgenden Office 365-Applikationen:

- OneDrive
- Exchange
- Teams
- Home-Use

Jeder Benutzer der Schule erhält einen Office 365-Zugang bestehend aus einem Benutzernamen und einem Kennwort. Die Konten der Schüler werden bei Schulantritt angelegt, unabhängig davon, ob sie bereits genutzt werden. Das Office 365-Konto bleibt bis zum Schulaustritt bestehen.

Daten

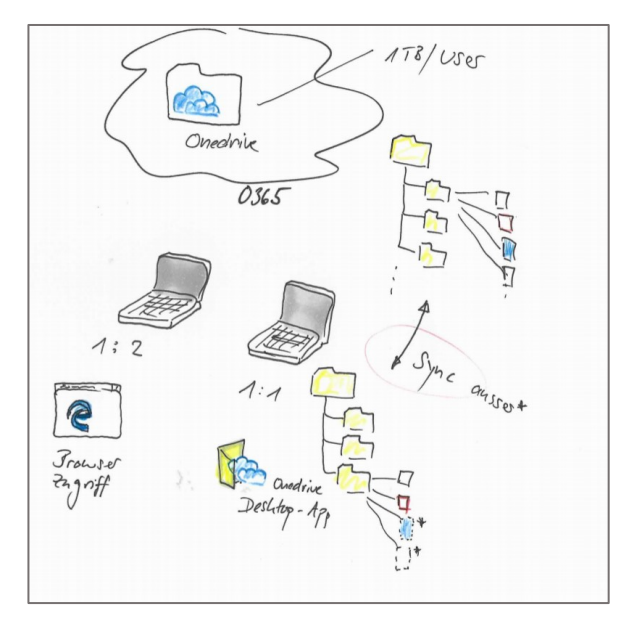

Den SuS steht im OneDrive eine persönliche Datenablage von 1TB zur Verfügung. Sie können alle Daten, wie Dokumente und Fotos, die sie im Unterricht erstellen, dort ablegen.

Auf den Schülergeräten dürfen keine Daten gespeichert werden. Dies gilt für die geteilten Geräte, weil die Daten sonst bei der Nutzung eines anderen Geräts nicht mehr verfügbar sind. Es gilt aber auch für die persönlichen Notebooks auf der Oberstufe, da die Geräte bei Problemen zurückgesetzt werden. Damit die Daten vor Verlust geschützt sind, müssen sie im Office 365 abgelegt werden.

Die SuS der Primar melden sich im Browser am Office 365-Portal an, um auf ihr OneDrive zu gelangen. Die SuS der Oberstufe haben zusätzlich die Möglichkeit, ihr OneDrive auf ihrem Notebook zu synchronisieren, sofern das Datenvolumen dies zulässt.

### Zusammenarbeit

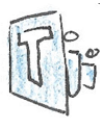

Mit Microsoft Teams kann mit wenigen Klicks ein neues Team erstellt und Mitglieder eingeladen werden. Teams können von den Lehrpersonen eröffnet werden. Die SuS können Teams mitnutzen, wenn sie von einer Lehrperson eingeladen werden:

- Die Lehrpersonen laden die SuS in Klassenteams ein. Die SuS erhalten Aufgaben via Teams und reichen sie dort wieder ein
- Die Chat-Funktion von Teams kann auf den Handys installiert werden und bildet einen gesicherten Klassenchat
- Die Lehrpersonen können für die SuS temporäre Schulprojekte-Teams erstellen, z.B. für das Vorbereiten von Vorträgen oder das Erstellen der Schülerzeitung

Mail

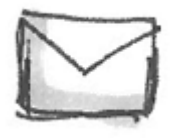

Alle SuS erhalten eine Mailadresse und werden automatisch ihrer Stammklasse in einer Mailgruppe zugeteilt.

Schema:

vorname.nachname@schulewohlen.ch

- Die Mailadresse dient als Login am Office 365 Portal
- Mailadressen werden bei Schuleintritt generiert. Es ist möglich, die Mailadressen erst später für die Nutzung durch die SuS freizugeben
- Klassenkonten können nicht mehr erstellt werden
- Bei Versand wird bei Mails eine Fusszeile automatisch generiert, die darauf verweist, dass es sich beim Autoren um einen Schüler handelt

<span id="page-22-0"></span>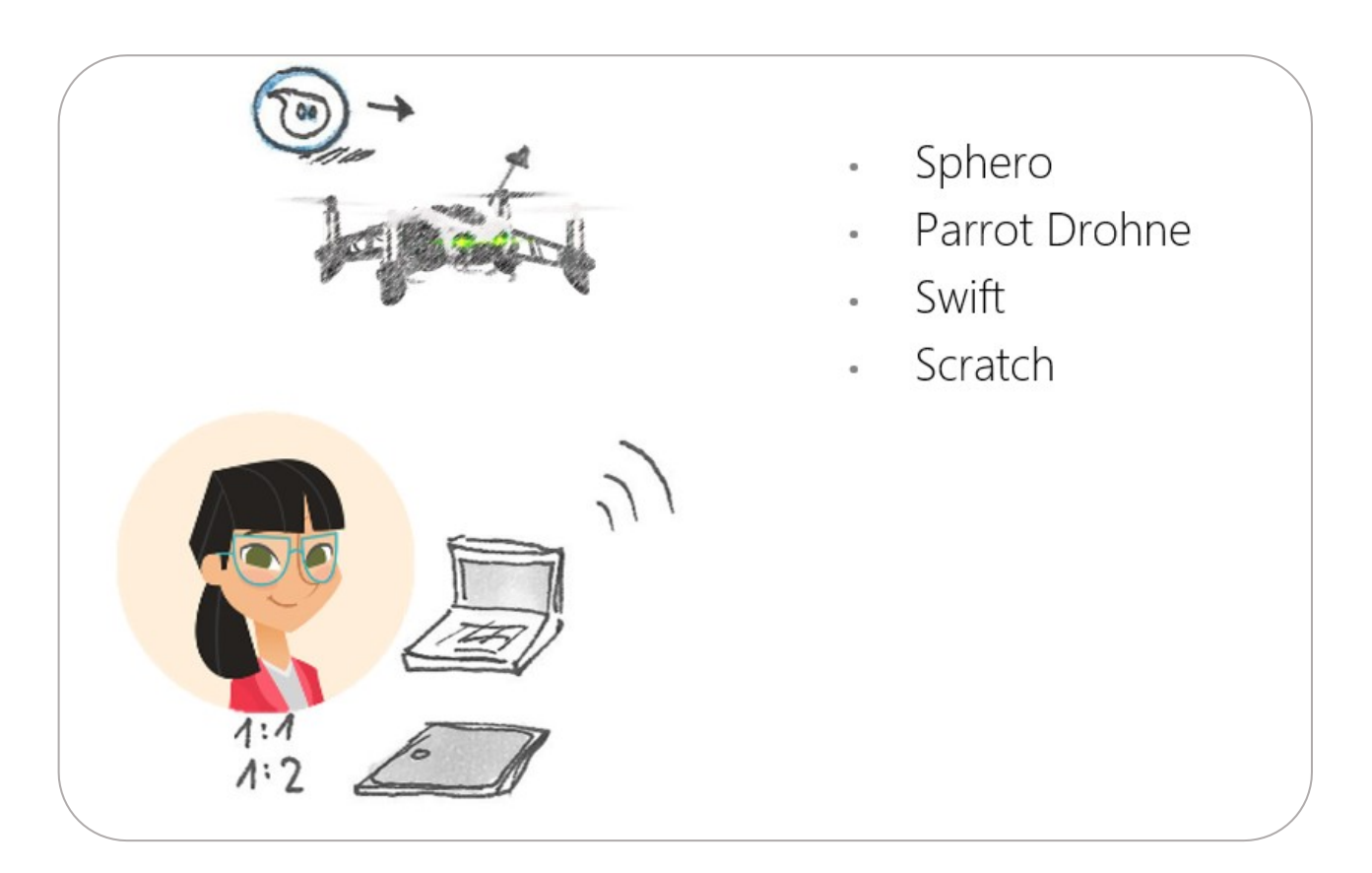

Im Makerspace stehen alle IT-Gadgets zur Verfügung, die auf Projektbasis genutzt werden und nicht für jede Klasse separat angeschafft werden. Im Makerspace kann die ganze Klasse gleichzeitig an verschiedenen Lerneinheiten arbeiten, mit unterschiedlichen Robotik- und Programmier-Elementen, z.B. mit Drohnen, Spheros oder Filmschneidsoftware.

Die Nutzung des Makerspace wird im Voraus durch die Lehrperson gebucht. Die SuS erhalten Aufträge zu den verschiedenen Geräten im Makerspace und können selbständig damit arbeiten.

Eine Beschreibung der Komponenten des Makerspace befindet sich im Kapitel "Der Makerspace".

### <span id="page-22-1"></span>2.1.5 WLAN-Zugang

Schülergeräte im Besitz der Schule verbinden sich mittels Zertifikat automatisch mit dem WLAN der Schule. Dies gilt auch für die persönlichen Notebooks auf der Oberstufe.

Auf privaten Geräten wie Mobiltelefonen haben die SuS grundsätzlich keinen Zugriff aufs WLAN. Für einen temporären Zugang, z.B. für ein Fotoprojekt mit den Handys oder ein Kahoot-Quiz, erhalten die SuS via Gäste-WLAN einen zeitlich eingeschränkten Zugriff. Die Lehrperson erhält von den IT-Verantwortlichen die zugehörigen Voucher.

Mit der bestehenden Infrastruktur gibt es die Möglichkeit, das WLAN für die Schüler zu öffnen, auch für spezifische Schulstufen oder Klassen. Dies kann mit wenig Aufwand im WLAN-Controller eingerichtet werden und die Schule Wohlen kann sich jederzeit veränderten Bedürfnissen anpassen.

<span id="page-23-0"></span>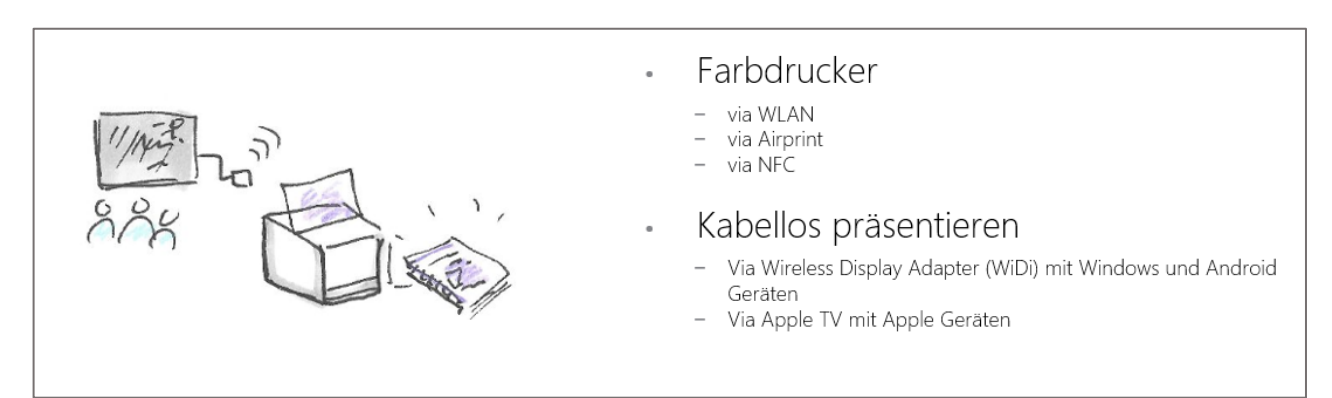

Die SuS haben Zugriff auf die Peripherieausstattung im Schulzimmer. Sie können

- auf einem Drucker ausdrucken
- auf dem Beamer präsentieren, mit iPads via Apple TV, mit Notebooks via WiDi

Die Präsentationslösung ist im Kapitel "IT fürs Schulzimmer" beschrieben.

### <span id="page-24-0"></span>2.2 IT für Lehrpersonen

### <span id="page-24-1"></span>2.2.1 Arbeitsgerät Lehrpersonen

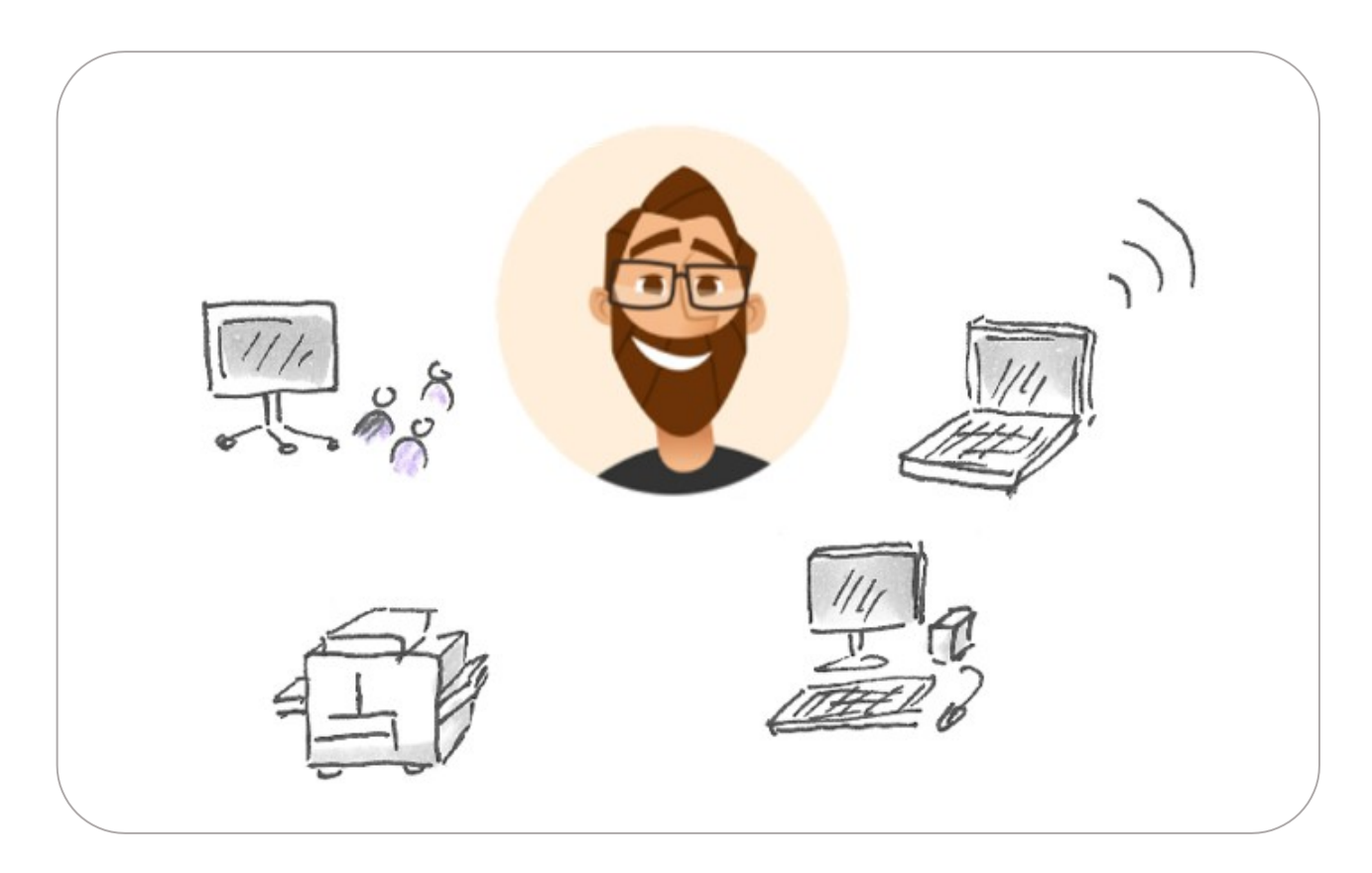

Die Schule Wohlen stellt den Lehrpersonen mit einem Arbeitspensum ab 40% (ab 11 Wochenlektionen) ein persönliches Arbeitsgerät zur Verfügung. Es wird jeweils ein einheitliches Gerät für alle Stufen angeschafft. Die Lehrpersonen sollen mit möglichst ähnlichen Geräten wie die SuS arbeiten, damit sie sich mit den Funktionen der Geräte vertraut machen können. Auf diese Weise haben sie die besten Voraussetzungen, die Nutzung der Geräte möglichst umfassend zu vermitteln. Konkret heisst das, die Lehrpersonen sollen ein Convertible-Notebook erhalten, das sowohl im Tastatur- wie im Tabletmodus genutzt werden kann. Zum Notebook gehört ein Active Pen, mit dem der Touchscreen bedient werden kann. Je nach verfügbaren Gerätetypen zum jeweiligen Beschaffungszeitpunkt, wird ein Gerät gewählt, das über stärkere Komponenten als das Schülergerät verfügt.

Das Notebook ist das persönliche Arbeitsgerät der Lehrperson, auf dem sie die Unterrichtsvorbereitung und administrative Arbeiten ausführen kann. Die Lehrpersonen dürfen ihre Notebooks mit nach Hause nehmen und haben Adminrechte darauf. Sie sind für die Wartung ihrer Geräte zuständig. Der Support der Schule unterstützt die Lehrpersonen und setzt die Geräte bei Problemen zurück, mittels Tankstelle. Die Datenablage muss daher in der Office 365-Cloud erfolgen.

In den Schulzimmern stehen den Lehrpersonen Docking Stations und Monitore zur Verfügung, um ein ergonomisches Arbeiten am Lehrerpult zu ermöglichen. Alternativ kann auch mobil gearbeitet und präsentiert werden.

Im Rahmen von ByoD ist es den Lehrpersonen erlaubt, ein eigenes Gerät mitzubringen. Die Präsentationsausstattung lässt das kabellose Präsentieren verschiedener Gerätetypen zu.

In den Klassenzimmern der ersten und zweiten Klassen steht zusätzlich zum Notebook ein Admin-iPad zur Verfügung. Auf diesem Gerät können die Teacher-Funktionen von Apple Classroom genutzt werden, d.h. die Lehrperson kann auf diesem Gerät die Schüler-iPads sperren, steuern oder ihnen Links und Daten zur Verfügung stellen. Das Admin iPad ist nicht persönlich und gehört zur Ausstattung des Schulzimmers.

Bei Austritt aus der Schule werden die Geräte der Schule zurückgegeben.

Lebenszyklus: 5 Jahre

### Unterrichtsvorbereitung

In der Unterrichtsvorbereitung (UVO) stehen Poolgeräte gleichen Typs wie in den Klassenzimmern zur Verfügung, die von Lehrpersonen mit kleinen Pensen genutzt werden können. Die Gerätezahl wird für jede Schuleinheit folgendermassen ermittelt:

Pro 50 Stellenprozente des Gesamtpensums der Lehrpersonen mit Pensen <40% ein Gerät (aufgerundet) steht ein Notebook zur Verfügung.

An den Notebooks in der Vorbereitung können sich die Lehrpersonen mit dem üblichen Benutzernamen und Kennwort anmelden. Die Desktopgeräte aus dem Jahre 2016 bleiben vorübergehend in den Vorbereitungszimmern noch im Einsatz.

### <span id="page-25-0"></span>2.2.2 Cloudlösung mit Zugriff von überall

Wie die SuS können die Lehrpersonen die Office 365-Programme von Microsoft kostenlos nutzen. Sie nutzen die gleichen Applikationen wie die SuS, plus den Sharepoint:

- **OneDrive**
- Sharepoint
- Exchange
- Teams
- Home-Use

### Daten

Die Daten der Lehrpersonen liegen grundsätzlich in der Office 365-Cloud. Jede Lehrperson erhält eine persönliche OneDrive Datenablage mit einer Kapazität von 1TB. Aus den persönlichen Daten können einzelne Dokumente an andere Personen freigegeben werden, um diese gemeinsam bearbeiten zu können.

Der Zugriff auf die Daten im OneDrive kann von jedem beliebigen Gerät über das Office 365-Portal im Webbrowser erfolgen. Auf persönlichen Geräte, wie dem Lehrernotebook, können gewisse Funktionen zudem synchronisiert werden. Dies ist beim OneDrive der Fall. Daten aus dem OneDrive, die bearbeitet oder geöffnet werden, werden lokal synchronisiert, d.h. sie werden lokal gespeichert. Dadurch sind sie schneller verfügbar und können auch ohne Internetzugang bearbeitet werden. Beim Speichern werden sie automatisch im OneDrive aktualisiert.

### Zusammenarbeit

Die Lehrpersonen haben zwei Orte, an denen schulinterne Zusammenarbeit stattfindet: auf dem Sharepoint und auf Teams. Die beiden Ablagen unterscheiden sich folgendermassen:

Sharepoint:

Der Sharepoint ist eine offizielle Datenablage, auf der die Unternehmensdaten der Schule liegen. Der Sharepoint ist administriert und hat eine fixe Datenstruktur. Er wird für die folgenden Dokumente genutzt:

- Offizielle Dokumente der Schule, z.B. das Schulhandbuch
- Informationen, die von der Schulleitung publiziert werden
- Veranstaltungskalender
- Austauschbereiche für Unterrichtsmaterialien unter den Lehrpersonen

### Teams:

Teams wird für die Zusammenarbeit mit den SuS genutzt. Ausserdem eignet sich Teams für alle temporären Daten:

- Die Lehrpersonen laden die SuS in ihren Unterrichtsgruppen in Klassenteams ein. Sie können Aufgabenblätter erstellen, diese digital an die SuS verteilen, Abgabetermine setzen und die Unterlagen wieder einsammeln
- Die Chat-Funktion von Teams kann auf den Handys installiert werden und bildet einen gesicherten Klassenchat
- Die Lehrpersonen können Teams untereinander für die Planung von Anlässen nutzen, z.B. eines Sporttags
- Zudem kann Teams für die persönliche Zusammenarbeit genutzt werden

Die Teams, die am Ende des Schuljahrs nicht mehr benötigt werden, werden von den IT-Verantwortlichen gelöscht. Es findet keine Archivierung statt.

Mail

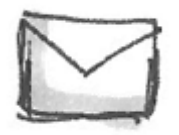

Alle Lehrpersonen erhalten eine Mailadresse und werden automatisch ihrer Stammklasse in einer Mailgruppe zugeteilt.

Schema:

[vorname.nachname@schulew](mailto:vorname.nachname@schule)ohlen.ch

- Die Anmeldung am Office 365 Portal erfolgt mit der Mailadresse
- Vergessene Passwörter können Lehrpersonen selbstständig mit Zweifaktorauthentifizierung aufs Handy zurücksetzen
- Auf persönlichen Geräten kann Outlook eingerichtet werden. Dank der Exchange-Technologie sind die Mailkonten auf allen Geräten synchronisiert
- Weiterleitungen auf private Mailadressen sind nicht erlaubt. Die Lehrpersonen sind verpflichtet, gegen aussen mit der offiziellen Schuladresse zu kommunizieren

### <span id="page-27-0"></span>2.2.3 Peripherie und Präsentation

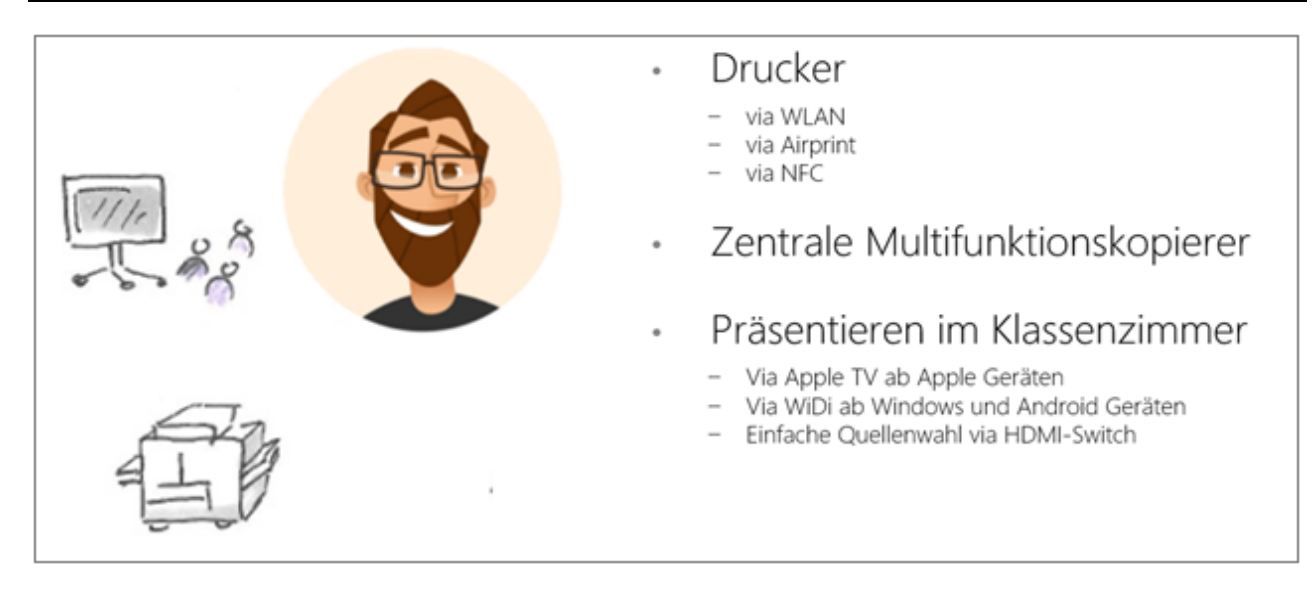

Den Lehrpersonen steht in jedem Schulzimmer ein s/w-Drucker zur Verfügung, der gemeinsam mit den SuS genutzt wird.

Grössere Printaufträge oder Farbkopien können von jedem Client aus direkt an den zentralen Kopierer gesendet werden.

Die Lehrpersonen können ab einem beliebigen Gerät auf den Beamer zugreifen. Ist ein Gerät an die Docking Station am Lehrerarbeitsplatz angeschlossen, ist es automatisch mit der Präsentationsinfrastruktur verkabelt. Ab ByoD-Geräten kann kabellos präsentiert werden, bei Windows-Geräten via WiDi, bei Apple Geräten via Apple TV.

Die detaillierte Beschreibung der Präsentationsausstattung befindet sich im Kapitel «IT fürs Schulzimmer».

### <span id="page-28-0"></span>2.3 IT für die Schulleitung / Schulverwaltung / Behörde

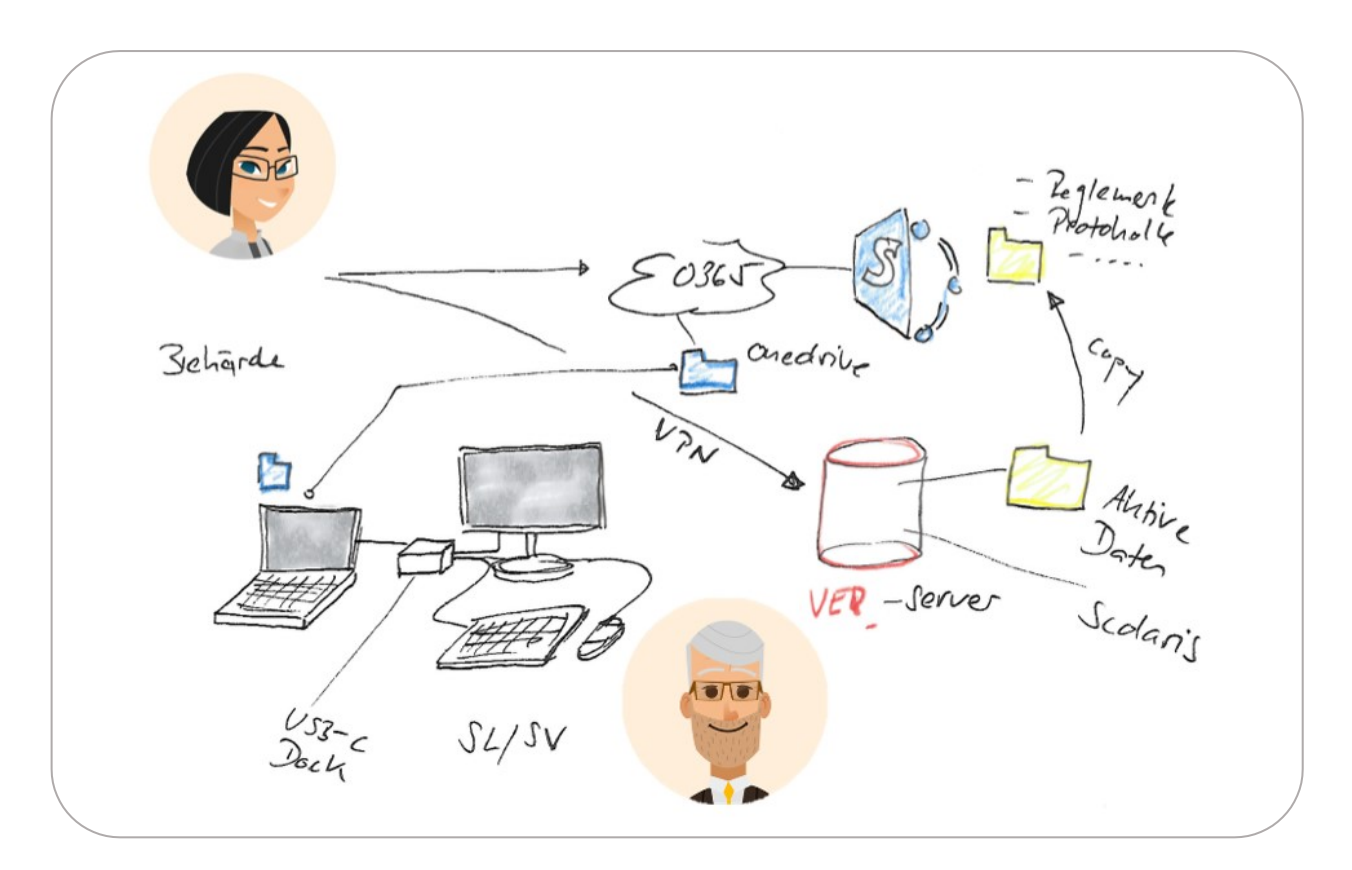

### Schuladministration

Die Schulleitung, deren Sekretariate und die Schulverwaltung arbeiten auf dem Server der Schule.

Alle sensiblen Daten, wie die Personendaten der SuS, sind im Verwaltungsnetz abgelegt, wo die Mitarbeitenden von Schulleitung und Schulsekretariaten diese Daten direkt bearbeiten. Die Schulverwaltung ist die Schnittstelle zu der Gemeinde, dieser Zugriff erfolgt via Citrix Client.

Die Zusammenarbeit mit den Lehrpersonen erfolgt im Office 365. Daten, die mit den Lehrpersonen geteilt werden müssen, werden auf den Sharepoint kopiert.

Sollten sich in den kommenden Jahren Möglichkeiten ergeben, verschiedene Datenbanken und Cloudlösungen untereinander zu verbinden, werden diese geprüft. Die Arbeitsweise von Schulleitung und Schulsekretariat könnten sich in diesem Fall ändern. Für den Moment wird die aktuelle Arbeitsweise beibehalten.

Die Mitarbeitenden der Schuladministration werden weiterhin mit PCs arbeiten. Diese Arbeitsweise hat sich bewährt und wird beibehalten, sofern sich die Bedürfnisse nicht verändern. Die Schulleitungen werden zusätzlich mit einem mobilen Gerät ausgerüstet, welche sie für die Arbeiten ausser Haus (Sitzungen, externe Präsentationen, Arbeiten in einem anderen Schulzentrum) nutzen können.

### Behörde

Die Mitglieder der Schulbehörde können mit der Schuladministration zusammenarbeiten, indem sie sich auf Office 365 anmelden. Sie erhalten einen Office 365-Zugang, inkl. Mailadresse der Schule.

# <span id="page-29-0"></span>2.4 IT für weitere Nutzergruppen

### SSA

Die Schulische Sozialarbeit wird gleich ausgestattet wie die Schulleitung. Die Mitarbeitenden erhalten:

- Notebook
- Monitor
- Docking Station
- Tastatur/Maus
- Drucker

### <span id="page-30-0"></span>2.5 IT fürs Schulzimmer

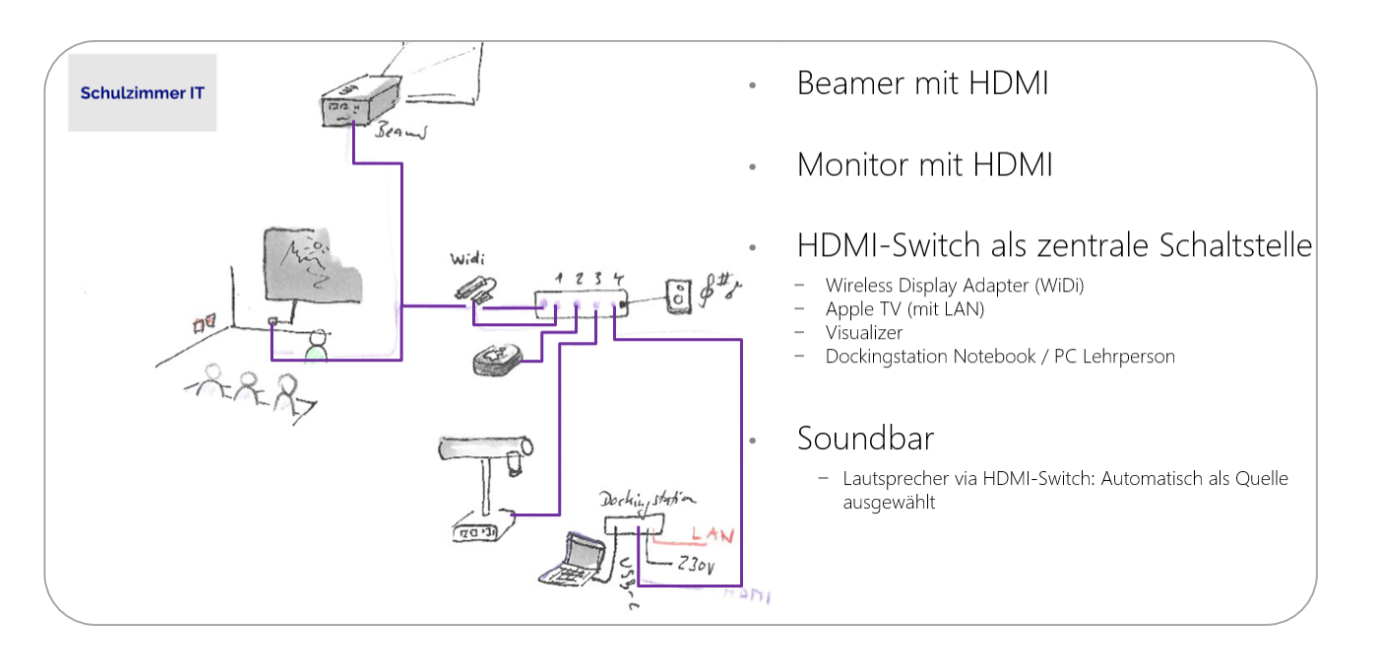

### <span id="page-30-1"></span>2.5.1 Präsentationstechnik

Die Schulzimmerperipherie wird in der ganzen Schule Wohlen einheitlich eingerichtet. Visualizer und Beamer sind bereits im Einsatz. Zum Teil sind noch Beamer und Visualizer mit VGA-Schnittstelle in Betrieb. Diese werden fortlaufend durch HDMI-Geräte ersetzt. Monitore sind stellenweise in Betrieb.

Die Nutzung von Beamern hat sich gegenüber Monitoren und Kurzdistanzbeamern durchgesetzt. Sie werden zukünftig in allen Zimmern eingesetzt, in denen ein Ersatz der bestehenden Infrastruktur nötig wird.

Um die zahlreichen visuellen Präsentationsquellen zu koordinieren und eine einfache Bedienung zu ermöglichen, wird in jedem Schulzimmer ein HDMI-Switch als Schaltstelle eingesetzt. Auf dem HDMI Switch können der Lehrpersonen-Notebooks, der Visualizer und die kabellosen Präsentationsvarianten per Knopfdruck angewählt werden. Ein Umstellen der Quelle am Beamer per Fernbedienung ist nicht mehr nötig. Dadurch ist die Lösung einfach und transparent bedienbar.

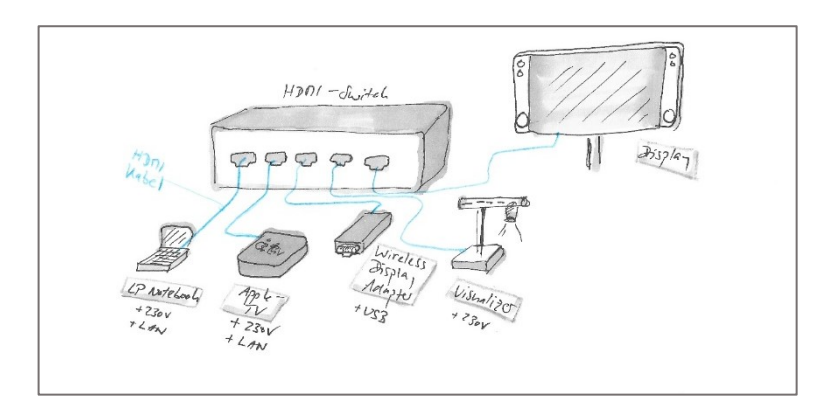

Folgende Geräte werden eingerichtet:

- Beamer / Monitor: Ausgabequelle
- HDMI-Switch: Zentrale Schaltstelle für Eingabequellen
- Visualizer: Präsentation ab nicht-digitalen Quellen
- Wireless Display Adapter (WiDi): kabellose Präsentation mit Windows-Geräten
- Apple TV: kabellose Präsentation mit Apple-Geräten

Die Docking Station am Lehrpersonenarbeitsplatz ist fix mit dem HDMI Switch verbunden. ByoD-Geräte von Lehrpersonen sowie die mobilen Geräte der SuS können sich mit WiDi oder Apple TV kabellos mit dem Beamer verbinden.

Die Audio-Ausgabe wird ebenfalls an den HDMI-Switch angeschlossen. Via Klinkenstecker werden Lautsprecher angeschlossen, die unabhängig von der Eingabequelle für die Tonausgabe angewählt werden.

### <span id="page-31-0"></span>2.5.2 Aufbewahrung Schülergeräte

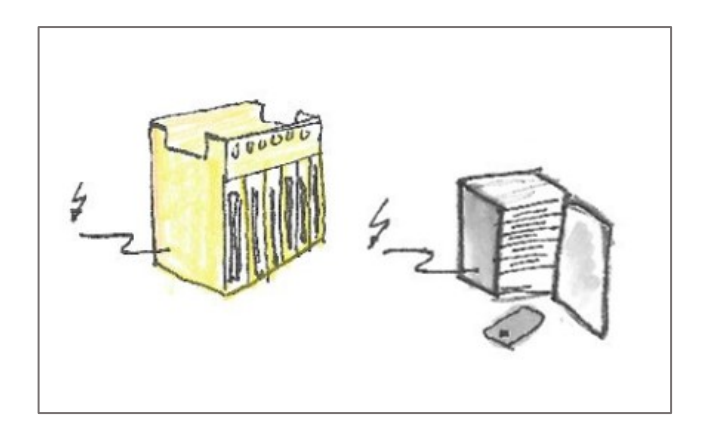

Die Schülergeräte müssen in den Schulzimmern aufbewahrt und aufgeladen werden können. Das gilt für Multiuse-Geräte gleichermassen wie für One2One Geräte. Auch persönliche Notebooks sollen in der Schule mit Strom versorgt, aufgeräumt und während Unterrichtsstunden ohne IT (z.B. Turnunterricht) aufbewahrt werden können.

Für die iPads werden ebenfalls Blockos beschafft. Die iPads werden in den Fächern an ein Stromkabel angeschlossen. Für die iPads kommen die Blockos in den Schulzimmern von der ersten bis zweiten Klasse zum Einsatz.

Die Notebooks werden in Blocko-Kisten aufbewahrt. Die Stromversorgung ist gewährleistet und die modulare Bauweise eignet sich für unterschiedliche Stückzahlen.

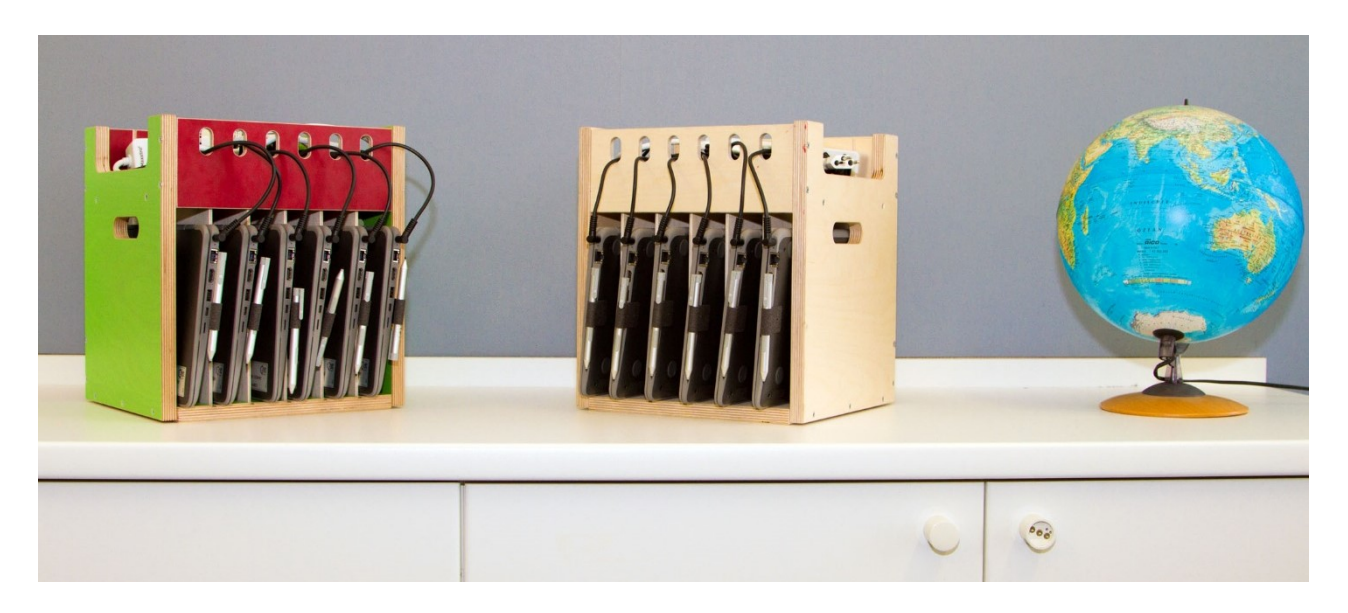

Die Aufbewahrungslösung Blocko ist modular aufgebaut und ermöglicht eine schlanke Aufbewahrung für die vorhandene Anzahl Geräte. Sie kann daher sowohl in Klassenzimmern mit 1:2 wie auch mit 1:1 Ausstattung eingesetzt werden. Pro Aufbewahrungsfach können 6 Notebooks bis 12'' gelagert werden. Diese werden seitlich aufgestellt, sodass die Anschlüsse für Strom und Netzwerk zugänglich sind. Dank der offenen Struktur kommt es nicht zu Wärmeproblemen. Die Netzteile werden im Fach über den Notebooks eingesteckt.

Die Blockos werden in den bestehenden Notebookbahnhöfen in den Klassenzimmern platziert. Alternativ ist auch eine Aufbewahrung in anderen Regalen oder auf Fenstersimsen möglich. Ebenfalls könnten jeweils zwei oder vier Blockos auf einem mobilen Untersatz mit Rollen platziert werden.

### <span id="page-33-0"></span>2.6 Der Makerspace

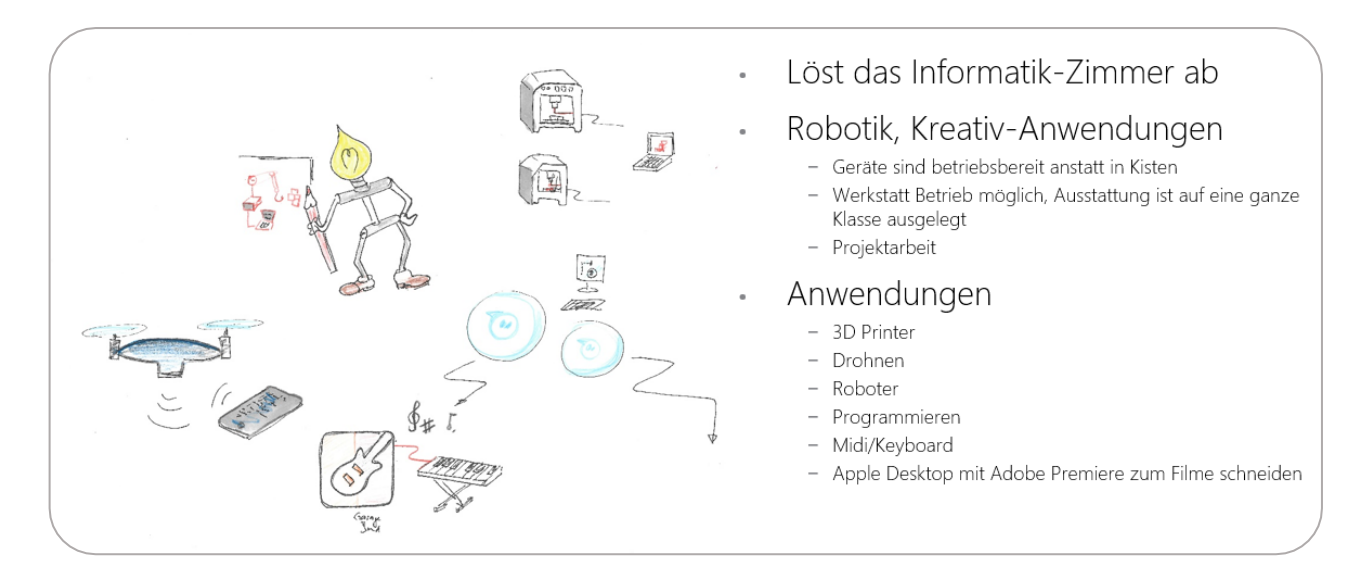

Mit der 1:1 bzw. der 1:2 Ausstattung der SuS mit Clients werden die bestehenden Informatikzimmer überflüssig. Ab der 5. Klasse sind alle SuS mit eigenen Geräten ausgestattet, in den Klassen darunter kann mit dem Zusammenzug der Geräte aus zwei Zimmern ein kompletter Klassensatz erreicht werden.

Für die jetzigen Informatikzimmer der Schule Wohlen gibt es neue Möglichkeiten. Mit ihrer Umnutzung kann entweder neuer Schulraum entstehen. Alternativ können sie zu einem Makerspace umfunktioniert werden – einem kreativen Lernort für die vertiefte Auseinandersetzung mit verschiedenen Aspekten der Informatik. Hier können SuS selbst forschen, ausprobieren und an eigenen Projekten arbeiten.

In einem Makerspace stehen genug digitale und analoge Geräte zur Verfügung, dass eine ganze Klasse gleichzeitig darin arbeiten kann. Die Lehrpersonen können den Makerspace für ihre Klassen reservieren. Es stehen vorgefertigte Unterrichtseinheiten zu den unterschiedlichen Geräten bereit.

Die folgenden Geräte sind für den Makerspace geplant:

- Sphero Roboter zum Programmieren mit Scratch
- Indoor Drohnen zum Programmieren mit Swift
- Elektronikbausätze
- 3D Drucker
- Midi Keyboard und Garageband
- iMac mit Adobe Premier zum Filme schneiden

Da das Konzept und insbesondere das Aufstocken der Gerätezahlen für die SuS etappenweise umgesetzt wird, wird das Informatikzimmer noch 3 Jahre weiterbetrieben. Sobald es abgelöst werden kann, könnte ein Makerspace eingerichtet werden.

# <span id="page-34-0"></span>3 IT-Basisinfrastruktur

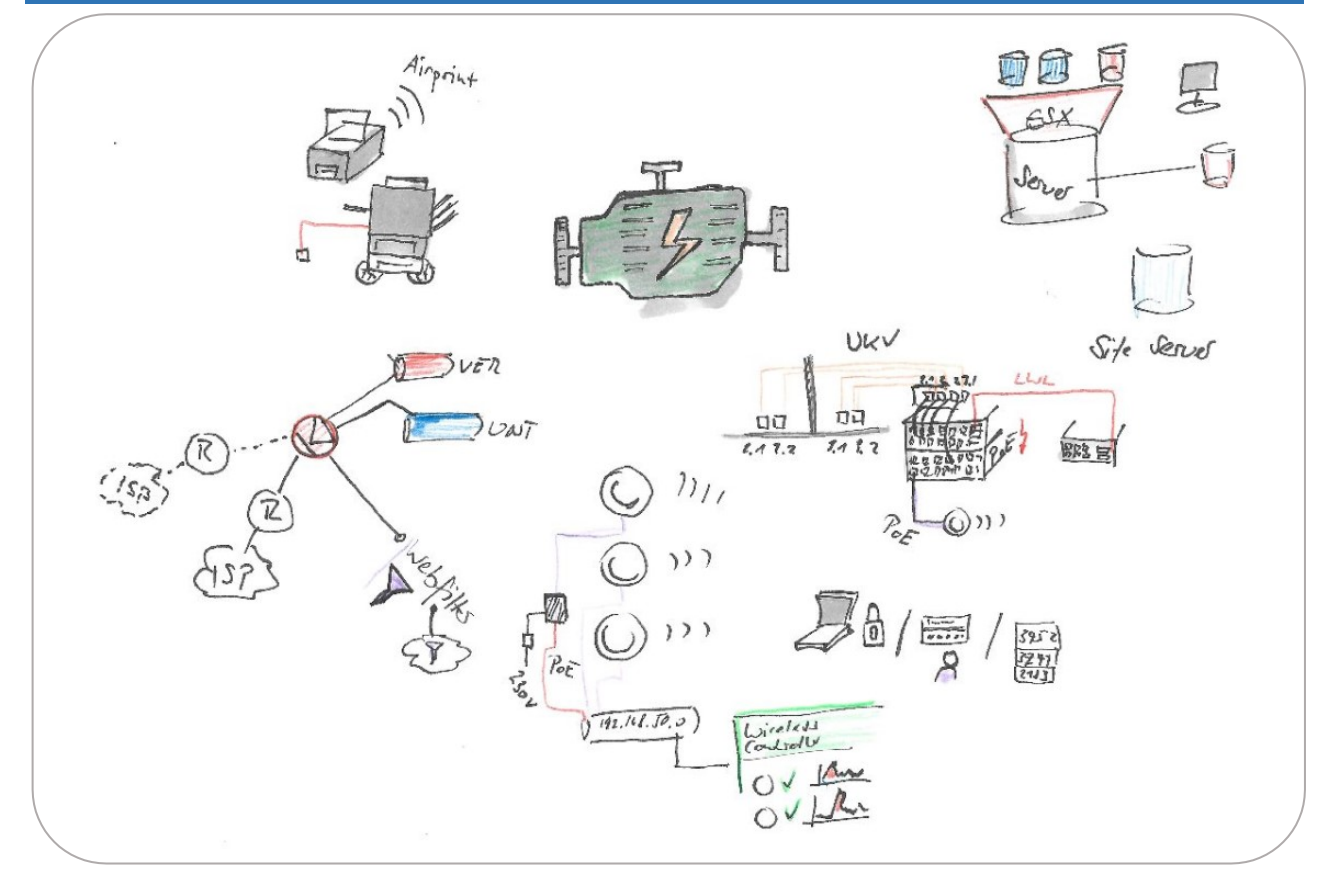

Die Basisinfrastruktur an der Schule Wohlen hat im Rahmen vergangener Projekte einen soliden Ausbaustandard erreicht. Die Komponenten, die im folgenden Kapitel beschrieben werden, sind bereits vorhanden und in Betrieb. Die voraussichtlichen Betriebszeiten werden für die jeweiligen Komponenten angegeben. Eine Erweiterung ist nur für die neue Nutzung von iPads nötig. Um diese zu verwalten und zu warten, wird ein MacMini-Server angeschafft.

## <span id="page-35-0"></span>3.1 Cloud Lösung: Office 365

### <span id="page-35-1"></span>3.1.1 OneDrive

Jeder Office 365-Benutzer erhält automatisch eine OneDrive Ablage für seine persönlichen Daten. Mit dem Microsoft Schulvertrag für Office 365 steht jeder Person kostenlos 1TB Speicherplatz zur Verfügung. Dokumente, die auf OneDrive abgelegt werden, sind für andere User nicht sichtbar. Einzelne Dateien können anderen Usern freigegeben werden.

OneDrive ist der empfohlene Ablageort für alle persönlichen Dokumente. Dies gilt für sämtliche Usergruppen. Der Zugriff auf die Daten im OneDrive unterscheidet sich, je nachdem, ob ein Gerät nur von einer oder von mehreren Personen genutzt wird.

OneDrive bei persönlichen Geräten:

- Die Ordnerstruktur im OneDrive kann bei 1:1 mit dem lokalen OneDrive Desktop App direkt auf das Notebook synchronisiert werden
- Damit sind die Daten offline verfügbar und der Zugriff läuft rascher
- Der Benutzer bestimmt, welche Dateien lokal synchronisiert werden sollen, abhängig von der Festplattengrösse

Benutzergruppen: ByoD-Geräte der Lehrpersonen, SuS Oberstufe

OneDrive bei geteilten Geräten:

- Die Dateien bleiben in der Cloud und werden nicht synchronisiert
- Der Zugriff erfolgt über die Anmeldung am Office 365 Portal im Browser

Benutzergruppen: Schulzimmer-Notebooks der Lehrpersonen, SuS der Primarschule

### <span id="page-35-2"></span>3.1.2 Sharepoint

Der Sharepoint ist eine geteilte Datenablage mit einer fixen Ablagestruktur. Auf dem Sharepoint werden Dokumente abgelegt, welche die gesamte Schule betreffen oder offizieller Natur sind. Der Sharepoint ist administriert und darf nur von befugten Personen erweitert oder verändert werden.

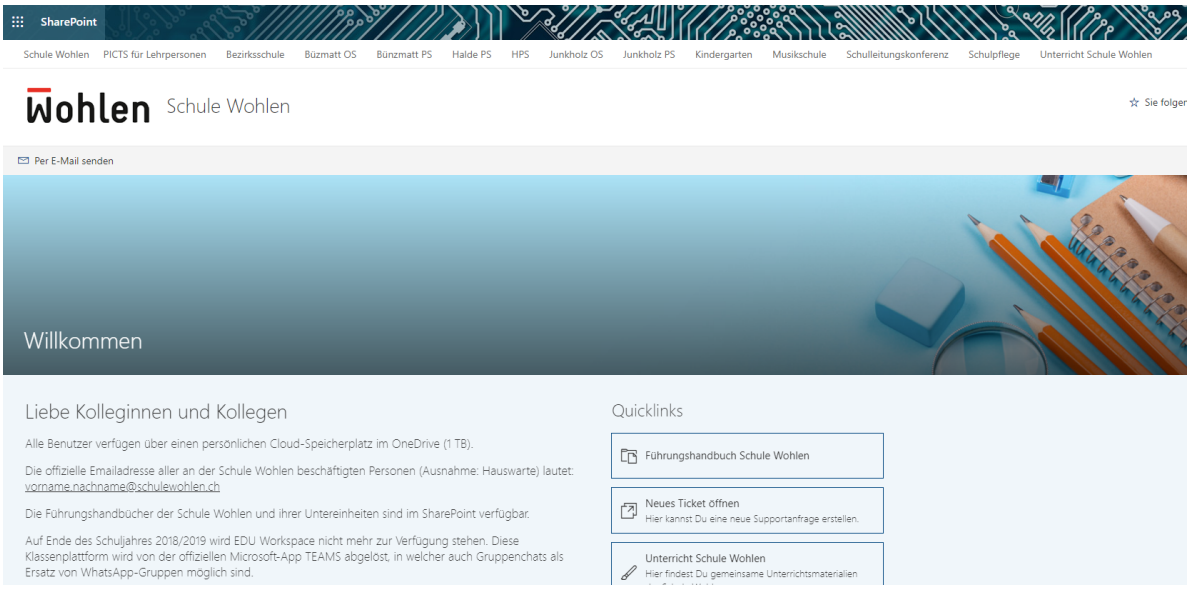
Die Datenablage auf dem Sharepoint entspricht mehrheitlich der früheren Datenablage auf dem UNT-Server (Server für den Unterricht). Sie enthält folgende Inhalte:

- Informationen der Schulleitungen für die Lehrpersonen
- Schulhandbuch, Regelwerke
- Veranstaltungskalender
- Informationsblätter zu Schulanlässen
- Bereiche für einzelne Fachschaften

#### 3.13 Teams

Die Teams-Applikation dient der dynamischen Zusammenarbeit zwischen einzelnen Benutzergruppen. Der Teams-Bereich ist nicht administriert und verfügt über eine flache Berechtigungsstruktur. Lehrpersonen können ein Team eröffnen und Mitglieder dazu einladen. Teams bietet die folgenden Möglichkeiten:

- Gemeinsame Datenablage
- Kommunikation via Kanäle oder Chat
- Gezielter Dokumentenaustausch (Verteilen und Einsammeln von Hausaufgaben)
- Einbinden anderer Office 365-Applikationen

Teams wird für alle temporären Aktivitäten genutzt, die eine gemeinsame Plattform erfordern. Dies gilt für Klassengruppen mit Lehrpersonen, Projektgruppen (z.B. für eine Präsentation, ein Jahrbuch), Organisationsgruppen für einzelne Events (z.B. für einen Sporttag, ein Lager).

Nach Ablauf eines Teams, z.B. nach abgeschlossenem Anlass oder nach Übertritt einer Klasse, wird die Teams-Seite vom Administrator gelöscht.

Teams eignet sich aufgrund der offenen Berechtigungsstruktur nicht für offizielle oder sensible Daten.

#### 3.1.4 Exchange

Office 365 beinhaltet eine komplette Exchange-Lösung, über welche der Mailverkehr der Schule Wohlen abgewickelt wird. Beim Eröffnen eines Office 365-Kontos wird auch eine Mailadresse generiert. Jeder User, auch die SuS, verfügen damit über eigenen Mailadressen.

Der Zugang zum E-Mail erfolgt via Webapp im Office 365-Portal. User mit persönlichen Devices, z.B. die Lehrpersonen oder die SuS der Oberstufe, haben die Möglichkeit, lokal Outlook zu installieren. Ausserdem besteht die Möglichkeit, E-Mails auf Mobilgeräten einzurichten. Dank Exchange-Technologie synchronisieren sich die E-Mails auf Smartphones und Tablets automatisch mit dem Office 365-Konto.

## 3.1.5 Home-Use

Mit dem OVS-ES Vertrag mit Microsoft hat jeder registrierte Benutzer der Schule Wohlen das Recht, die Office-Programme auf privaten Geräten ausserhalb der Schule zu nutzen. Die folgenden Applikationen sind verfügbar:

- Word
- $\bullet$  Excel
- Power Point
- OneNote
- **Outlook**

Jeder Benutzer mit einer @schulewohlen.ch Adresse hat 5 Lizenzsätze pro Gerätetyp zur Verfügung (d.h. 5 Lizenzsätze für PC/Notebook, 5 Lizenzsätze für Tablet, 5 Lizenzsätze für Smartphone). Es können Lizenzen für Windows- sowie für Apple-Geräte heruntergeladen werden.

Die Benutzer können den Download selbständig auslösen. Der Downloadlink befindet sich im Office 365- Schulportal.

## 3.1.6 AD Synchronisation

Die AD Konten der Schule werden mittels Azure AD Connect (AADC) in die Cloud synchronisiert. Die Nutzer, die auf dem Active Directory des Site Servers angelegt werden, werden automatisch im Office 365 generiert. Synchronisiert werden Konten, Passwörter und Gruppen.

Der AD-Abgleich hat für den Nutzer den Vorteil, dass er an seinem lokalen Schulkonto und an seinem Office 365- Konto dieselben Anmeldedaten hat. Wird das Passwort am AD der Schule geändert, gilt das neue Passwort auch für Office 365. Für die Administration ergibt sich der Vorteil aus dem einmaligen Anlegen und pflegen der Userkonten.

Zusätzlich wird ein Single Sign On (SSO) eingerichtet. Meldet sich ein User an seinem Schulgerät an, ist sein Konto automatisch mit dem Account im Office 365 verbunden. Die Erstanmeldung erfolgt manuell, danach sind die Konten verbunden.

Das Ändern von Passwörtern kann mit SSO nur am AD der Schule erfolgen, d.h. an einem Gerät im Schulnetz. Sofern externe User (z.B. Behördenmitglieder, Elterngruppen) diesen Dienst benötigen, kann er zusätzlich mit Intune for Education eingekauft werden.

# 3.2 Server und lokale Dienste

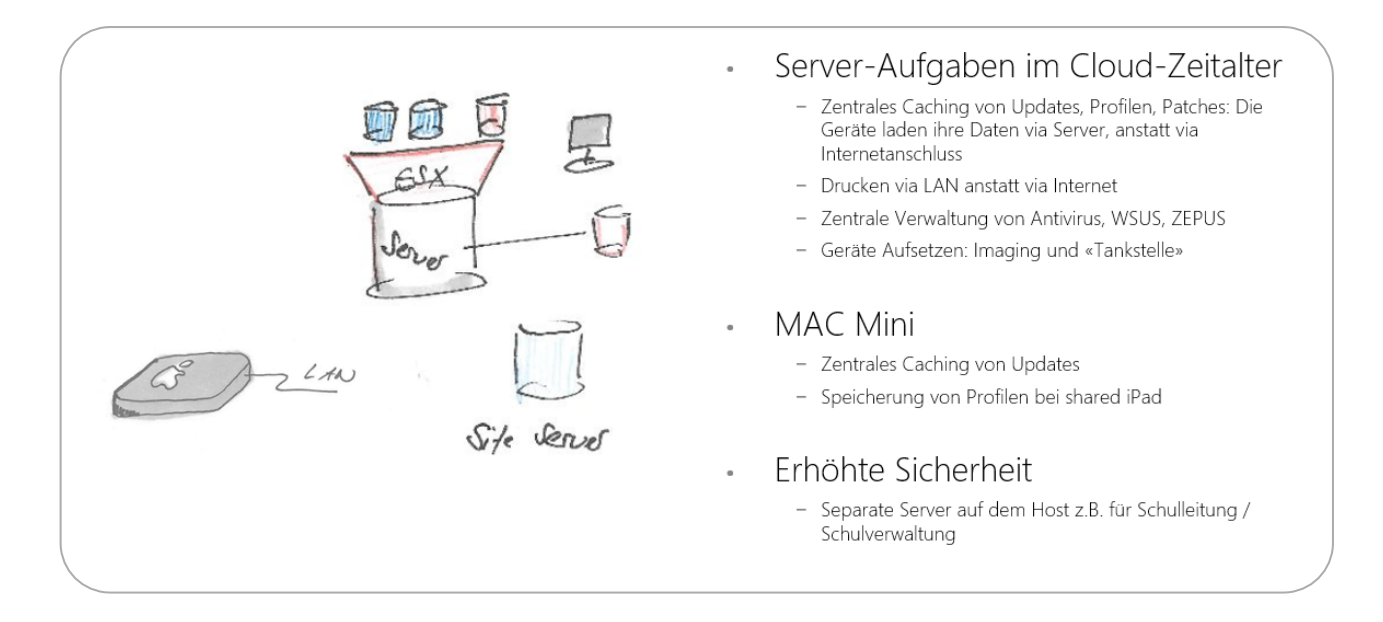

## 3.2.1 Serverinfrastruktur

Die Schule Wohlen verfügt über zwei inhouse Server und ein NetApp Storage. Diese sind mit VMware ESXi virtualisiert. Für den Schulbetrieb stehen virtuelle Server im UNT-Netz zur Verfügung. Die Schulleitung und Schulverwaltung arbeiten auf virtuellen VER-Servern (Server für die Verwaltung).

Der Server erfüllt insbesondere Verwaltungsaufgaben. Die Daten im UNT-Bereich (d.h. die Schülerdaten sowie die Lehrer- und Unterrichtsdaten) liegen in der Office 365-Cloud. Die Daten der Verwaltung liegen auf dem VER-Server.

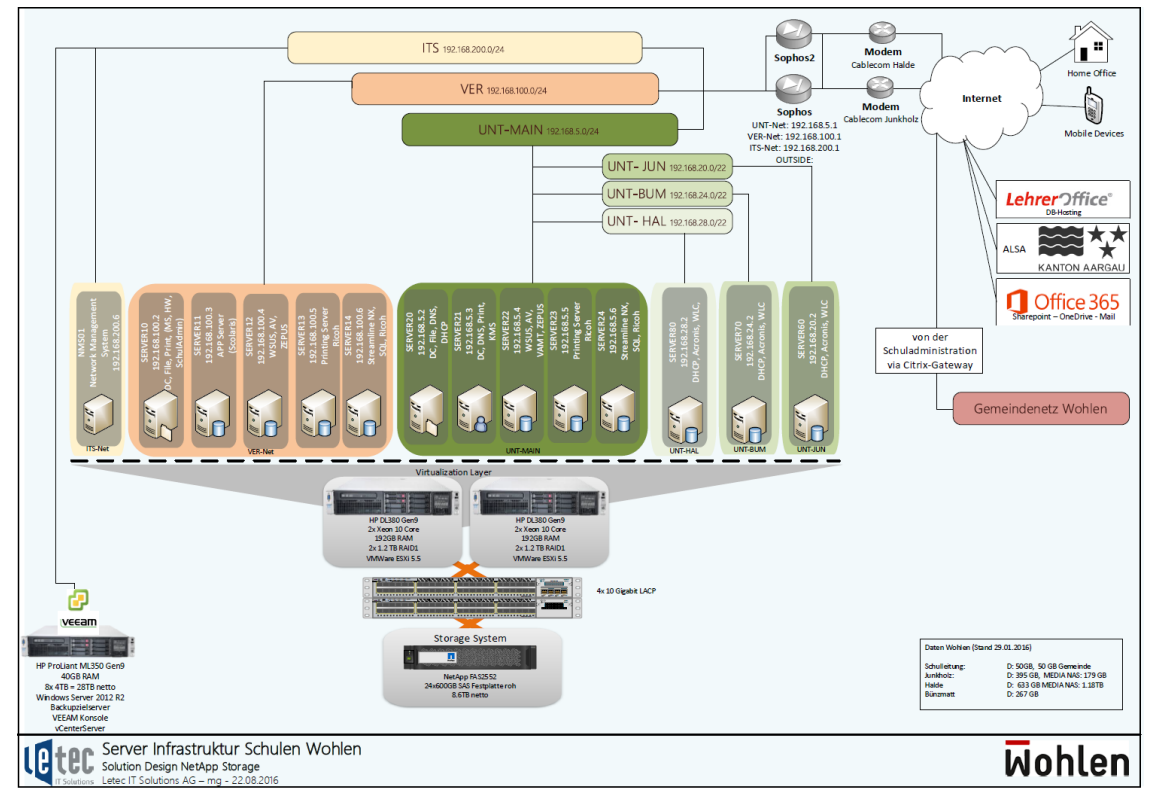

Folgende Funktionen erfüllt der Server:

- Zentrales Deployment der Clients
- Verwaltung von Benutzerprofilen
- Caching von Windows-Updates via WSUS
- Caching von nicht-Windows-Updates via Patch Management
- Verwaltung der Drucker und Kopierer
- Verwaltung des Antivirus

Die Server der Schule Wohlen wurde 2016 ersetzt und haben eine voraussichtliche Funktionszeit bis 2021. Ihr Standort ist der Serverraum im Schulhaus Junkholz.

#### Mac Mini Caching Server

Eine ähnliche Funktion wie der Windows Server übernimmt der Mac Mini für die iOS-Geräte. Er führt das Caching der Updates aus und verteilt diese zentral an die iPads, damit die Geräte diese nicht direkt aus dem Internet beziehen müssen.

In einer erweiterten Funktion kann der Mac Mini Benutzerprofile speichern, wenn iPads via Apple School Manager (ASM) als Multiuser-Geräte verwendet werden. In diesem Modus werden die Benutzerprofile, die lokalen Daten und die Lernfortschritte in gewissen Apps auf dem Mac Mini gecached.

Pro 100 iPads kommt ein Mac Mini Caching Server zum Einsatz. Es können mehrere MacMini Caching Server im selben Subnet stehen. Diese gleichen sich automatisch ab.

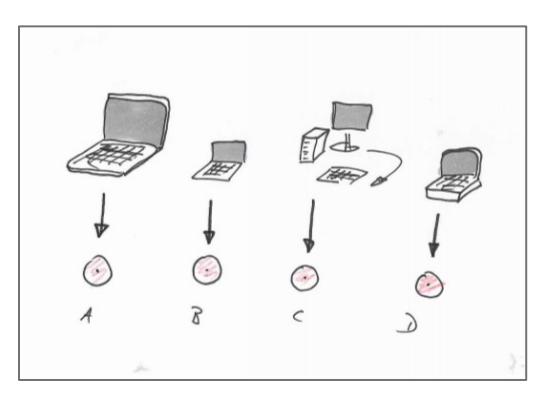

## 3.2.2 Client Deployment

#### Windows-Geräte

Die Software der Windows-Geräte der Schule Wohlen wird mittels Deploy-Software verteilt. Alle Clients gleichen Typs werden mit einer einheitlichen Softwarepalette aufgesetzt. Dazu wird ein Masterimage per Mausklick auf den Clients installiert, die Geräte werden automatisch mit dem richtigen Namen versehen und in die Domäne integriert. Über die Client Deploy-Konsole auf dem Server wird der Vorgang zentral ausgelöst und überwacht. Neue Software kann nur flächendeckend bei Imagerunden verteilt werden.

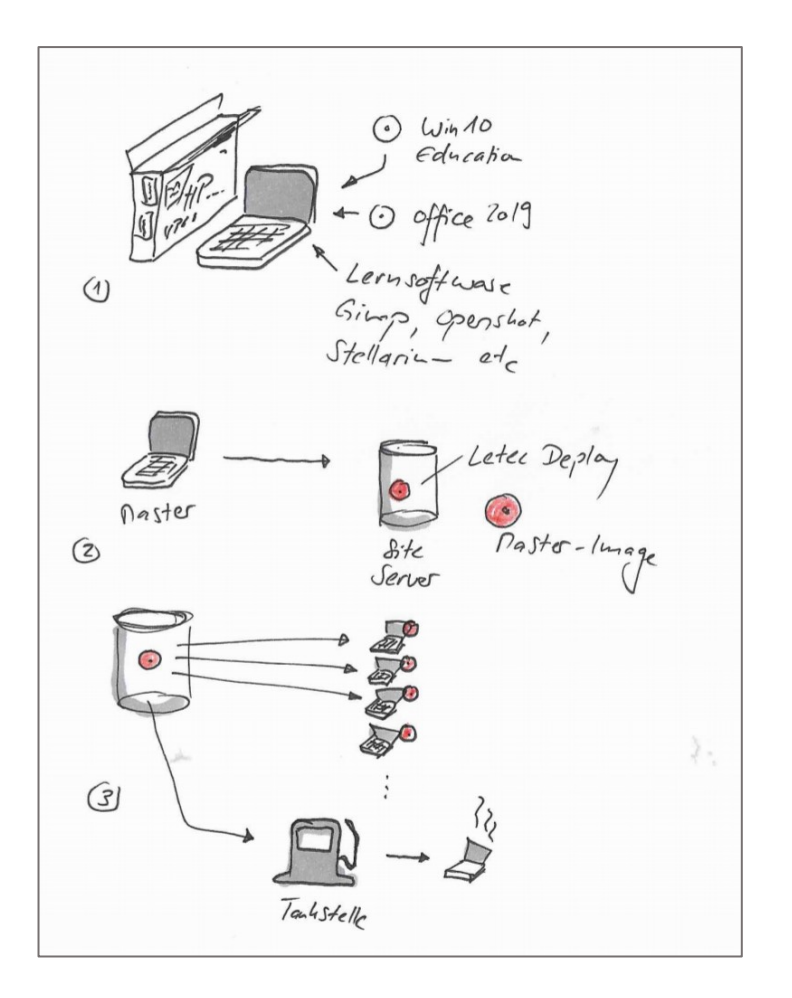

Die vorhandenen Masterimages werden auf dem Server hinterlegt. Aus der Client Deploy-Konsole heraus können einzelne PCs oder auch ganze Gruppen von PCs bei Bedarf automatisch mit einem bestehenden Image neu installiert werden. Diese Funktion stellt die «Tankstelle» zur Verfügung.

#### Tankstelle

Die SuS der Oberstufe, die ihre Geräte selbst verwalten, können an den sogenannten Tankstellen ihre Notebooks selbst zurücksetzen. Dabei wird ein aktuelles Image auf das Notebook kopiert. Die Funktion wird mittels Deploy-Konsole ausgeführt.

Durch die Tankstelle wird der Support an den Notebooks der SuS im One2One-Betrieb entscheidend reduziert. Läuft das Notebook nicht mehr oder wurde das Betriebssystem durch Fehlmanipulationen unbrauchbar gemacht, wird das Gerät einfach zurückgesetzt.

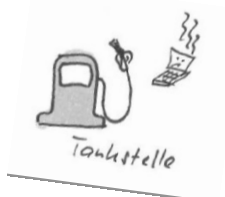

Das Notebook bootet über F12 im PXE-Modus. Die SuS wählen ein durch den ICT Support gepflegtes Image aus und warten, bis dieses auf das Notebook zurückgespielt wurde. Automatisch wird das Gerät wieder dem WSUS, der AV-Konsole und dem Patchmanagement-System zugeordnet.

#### iOS-Geräte

Die App-Verteilung auf den iPads erfolgt via MDM. Die Schule Wohlen setzt Zulu Desk ein, ein kostengünstiges MDM, das spezifisch für den Einsatz an Schulen konzipiert wurde. Die iPads der Schule werden in der Management Konsole von Zulu Desk erfasst und können von dort aus aufgesetzt und mit Updates versorgt werden. Apps können mittels Volume Purchase Program (VPP) von Apple mit Volumenlizenzen eingekauft werden und sind danach in der Zulu-Konsole verfügbar. Von da aus werden sie auf die iPads verteilt. Die iPads werden in Gruppen unterteilt um die Zuweisung der Apps zu steuern, d.h. Apps können für Klassen oder einzelne Personen gekauft werden. Es müssen nicht alle Geräte einheitlich aufgesetzt werden.

Apps können im laufenden Betrieb durch die IT-Verantwortlichen oder die externe Partnerfirma verteilt werden, es muss kein zentraler Imaging-Termin abgewartet werden.

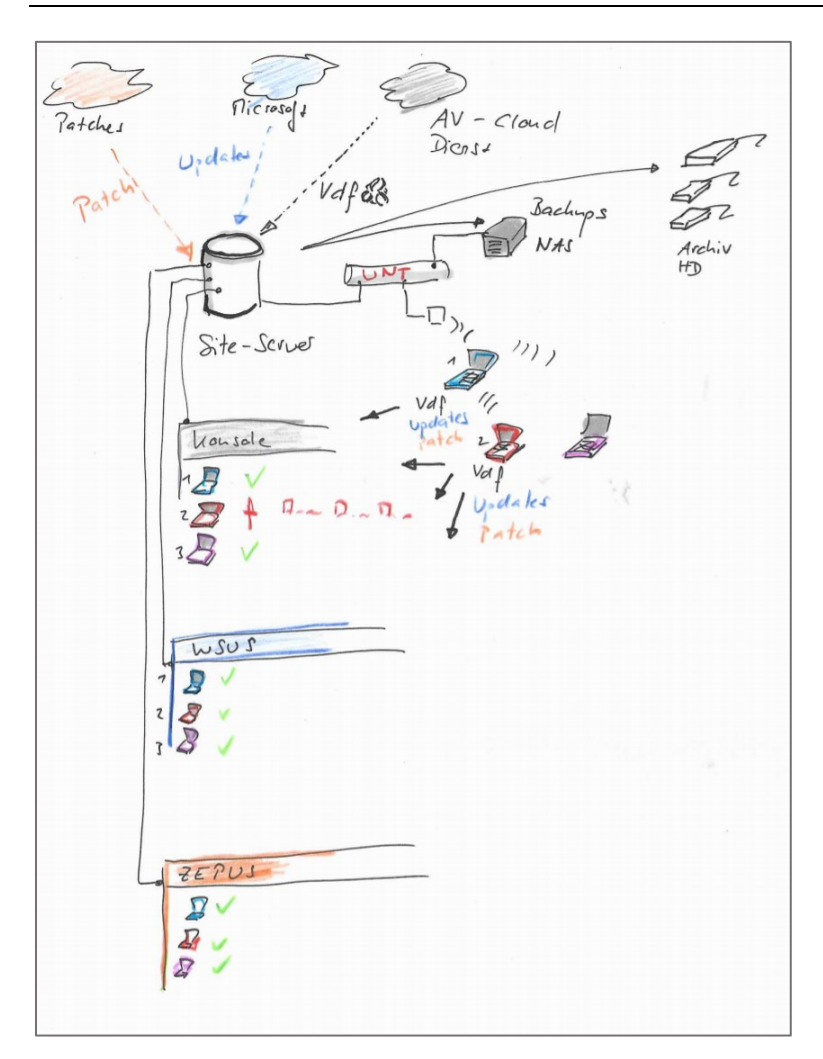

#### 3.2.3 WSUS

Für alle Microsoft Updates wird der Windows Server Update Services (WSUS) genutzt. Mit dem WSUS können sämtliche Updates des Betriebssystems und der Microsoft-Applikationen gesteuert werden. Die Microsoft-Updates werden vom Server automatisch aus dem Internet heruntergeladen und geprüft. Die Clients beziehen die Updates zentral vom Server und nicht direkt aus dem Internet, wodurch Performance-Flaschenhälse vermieden werden können. Ausserdem wird im WSUS festgelegt, welche Updates installiert werden. Auf den Clients der Schule Wohlen werden nur Sicherheitsupdates und Updates, die von Microsoft mit der der Prioritätsstufe "wichtig" versehen worden sind, installiert.

Die Updates werden im Hintergrund via BITS-Technologie installiert, um die Beeinträchtigung des Users so gering wie möglich zu halten. Der Update-Prozess auf dem Client läuft nur, wenn freie Kapazität vorhanden ist. Ist die Auslastung des Gerätes plötzlich höher, wird der Updateprozess unterbrochen und bei nächster Gelegenheit fortgesetzt.

## 3.2.4 Patch Management

Für alle anderen Softwareprodukte wie Flash, Adobe Reader, Java, Firefox, Chrome etc. werden die Updates mit dem Patch Management automatisch im Hintergrund aktualisiert. Das Patch Management aktualisiert alle Windows Clients automatisch und zentral aus der Cloud. Es werden Patches für über 40 Softwareprodukte bereitgestellt.

Die Kontrolle der einzelnen Clients erfolgt im zentralen Dashboard, in das auch Aussenstellen wie Kindergärten oder einzelne mobile Notebooks integriert sind.

## 3.2.5 Antivirus

Als Antivirus Software wird Eset Endpoint Security eingesetzt. Eset lädt automatisch die aktuellen Virendefinitionen und Updates aus dem Internet auf den Server. Von da werden diese auf die Clients verteilt. Ausserdem bietet die Eset-Lösung eine zentrale Überwachungskonsole. Dieser kann entnommen werden, ob es Clients mit veraltetem AV-Stand oder mit Problemen gibt. Virenmeldungen werden von den Clients automatisch an den Server gemeldet.

# 3.3 Backup

## 3.3.1 Server-Backup

Ein Backup des Servers wird täglich erstellt. Das Backup stellt sicher, dass der Server innert nützlicher Frist komplett wiederhergestellt werden kann. Als Speichermedium wird ein Backup-Zielserver eingesetzt. Dieser befindet sich im Serverraum des Standorts Halde, um die räumliche Trennung von den beiden Host-Servern zu gewährleisten. Im Verlustfall wird so entweder der Server oder das Backup betroffen sein, nicht beide Geräte.

Das Backup wird mit der Software Veeam Backup&Replication erstellt. Die tägliche Sicherung erfolgt automatisch. Bei Problemen bei der Backup-Erstellung, wird der hinterlegte Administrator automatisch per E-Mail informiert. Neben der umfassenden Disaster Recovery erlaubt das Backup die schnelle Wiederherstellung einzelner Dateien. Im Fall der versehentlichen Lösung einzelner Dokumente, können diese aus dem Backup wiederhergestellt werden.

## 3.3.2 Office 365-Backup

Die auf Office 365 gespeicherten Daten werden automatisch während 90 Tagen gespeichert. In diesem Zeitraum können gelöschte Dokumente vom Administrator wiederhergestellt werden. Eine Archivierungsfunktion ist in Office 365 nicht enthalten.

Um den Verlust von Dokumenten nach den abgelaufenen 90 Tagen zu vermeiden, wird mit der Software Veeam Backup for Microsoft Office 365 eine Sicherung von Sharepoint, Mailkonten und ausgewählten OneDrive-Konten auf das lokale Backup-Medium gespielt.

Für die Schulleitung und Schulverwaltung wird das Backup von Mailkonten und OneDrive eingerichtet.

# 3.4 Netzwerk

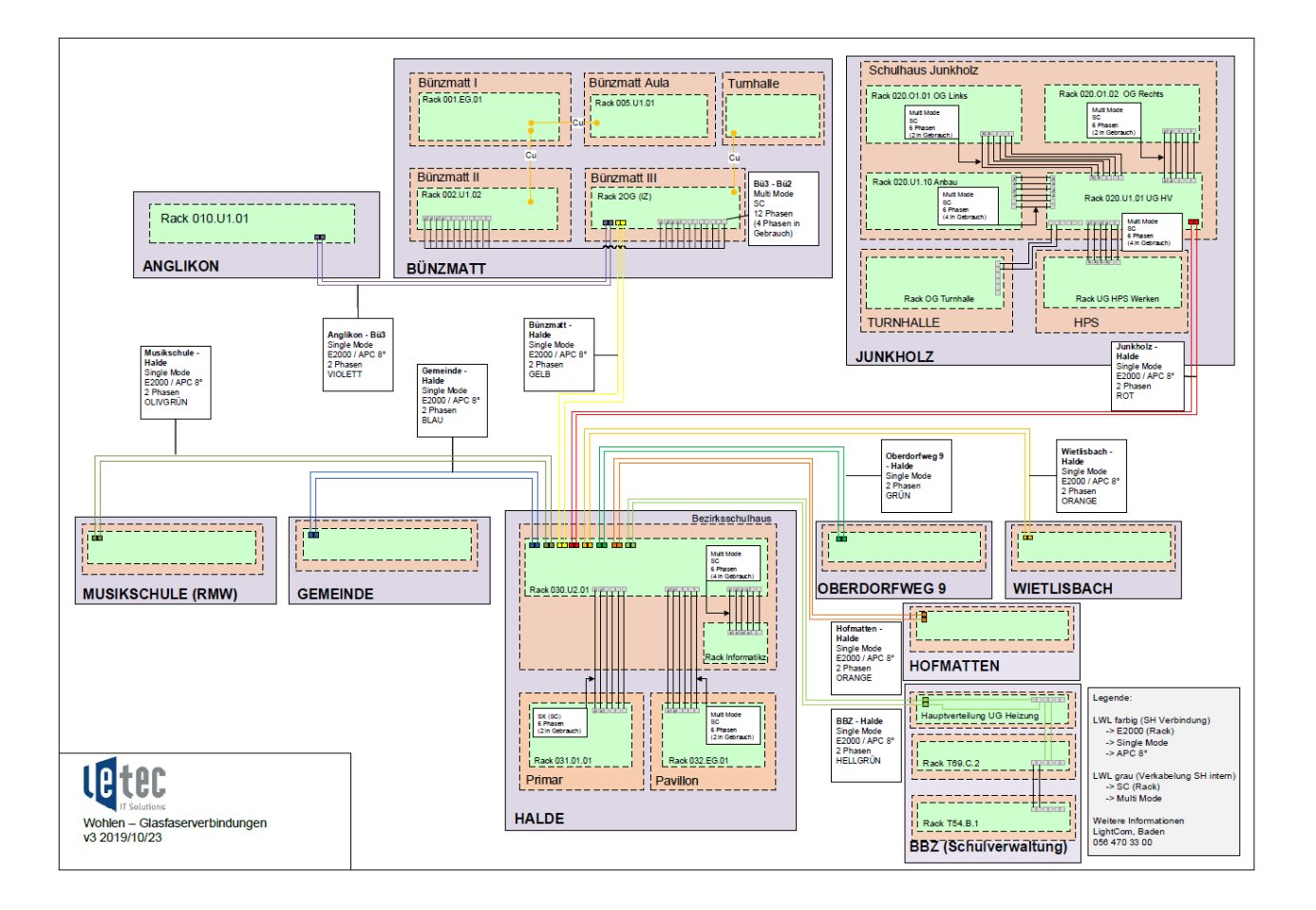

## 3.4.1 LAN-Erschliessung Standorte

Die Schule Wohlen verfügt über eine State of the Art-Standortverkabelung. Die Hauptstandorte Halde, Junkholz und Bünzmatt sowie die Aussenstandorte Anglikon, Oberdorfweg 9, Wietlisbach, Hofmatten, die Musikschule sowie das BBZ Freiamt (Schulverwaltung), sind via Darkfiber LWL miteinander verbunden. Ausserdem sind sämtliche Gebäudetrakte an den einzelnen Standorten ebenfalls mit LWL verbunden (bzw. im Campus Bünzmatt stellenweise mit RJ45). Der Knotenpunkt der Standortverkabelung ist im Bezirksschulhaus Halde.

Die konsequente Verkabelung der verschiedenen Standorte mit Glasfaser bringt der Schule Wohlen viele Vorteile. Die gesamte Schule kann in einem Netzwerk arbeiten, es können eine gemeinsame Server- und Netzwerkinfrastruktur genutzt werden. Auf diese Weise können erheblich Kosten eingespart werden. Ausserdem ermöglicht die Verkabelung ein angenehmes und zuverlässiges Arbeiten. Es gibt keine langsamen Datenübermittlungen an peripheren Standorten, es müssen keine VPNs genutzt werden und es wachsen keine parallelen Datenstrukturen auf verschiedenen Servern. Es kann zudem nahtlos an verschiedenen Standorten der Schule gearbeitet werden, ohne dass es zu Problemen der Verfügbarkeit von Daten oder Profilen kommt. Dies spart nicht zuletzt auch im Bereich Support Kosten ein.

## 3.4.2 UKV und Netzwerkausstattung

Eine gigabitfähige UKV ist an allen Standorten vorhanden. Sie ist die Grundlage für die Arbeit mit IT Komponenten im Schulunterricht.

In den Klassenzimmern gibt es jeweils mindestens 2 Netzwerkanschlüsse mit Rj45-Steckdosen.

#### RJ45-Anschluss 1:

Einer der Anschlüsse ist für den Access Point reserviert. Dadurch kann der Accesspoint direkt via UKV mit dem Coreswitch verbunden und via Power over Ethernet (PoE) mit Strom versorgt werden. Das Zwischenschalten eines Power Injectors entfällt.

#### RJ45-Anschluss 2:

Am zweiten Anschluss wird ein Miniswitch mit acht Ports zwischengeschaltet. Alle übrigen Devices werden über den Miniswitch ans Netzwerk angeschlossen. Dazu zählen der Lehrpersonen-PC, das Apple TV, und der Drucker.

Bei Gebäudesanierungen und Neubauten von Schulraum in der Gemeinde Wohlen wird ein dritter Netzwerkanschluss (auch am gleichen Ort wie Anschluss 2 möglich) installiert, um auf mögliche Änderungen (z.B. VoIP, verschiedene Netzwerke) vorbereitet zu sein.

Die Netzwerkausstattung der Schule Wohlen wurde im Jahr 2008 angeschafft. Der Datendurchsatz von 1GBit/s ist bei allen Switches gewährleistet. Ein Ersatz der Geräte wird für die kommenden Jahre budgetiert, da die Komponenten ihre erwartete Lebensdauer erreicht haben.

Noch mit der bestehenden Infrastruktur wird bei der ersten Anschaffungsetappe 2020 eine IP-Range-Erweiterung stattfinden. Diese ist nötig, um die erheblich erhöhte Anzahl Clients im Netzwerk bedienen zu können.

#### 3.4.3 WLAN

Flächendeckendes WLAN ist eine Voraussetzung für die Umsetzbarkeit des Lehrplan 21. Um diese zu gewährleisten, ist in jedem Zimmer, in dem mit IT gearbeitet wird, ein Access Point angebracht.

Durch den direkten Sichtkontakt zwischen Access Points und Clients kann mit einer geringeren Sendeleistung gearbeitet werden, da das Signal nicht durch Wände gelenkt wird. Zudem können so die hohen Anforderungen an das WLAN, die durch Massenanmeldungen und die häufige Nutzung von Multimediaformaten gegeben sind, erfüllt werden.

Wo immer möglich werden die Access Points direkt über PoE mit Strom versorgt. Dazu muss für jeden Access Point ein UKV-Anschluss vorhanden sein, der direkt mit dem PoE-Switch im nächsten Rack verbunden ist. Die Schule Wohlen hat noch keine PoE Switches im Einsatz. Diese sind für die nächste Erneuerungsanschaffung im Netzwerkbereich vorgesehen.

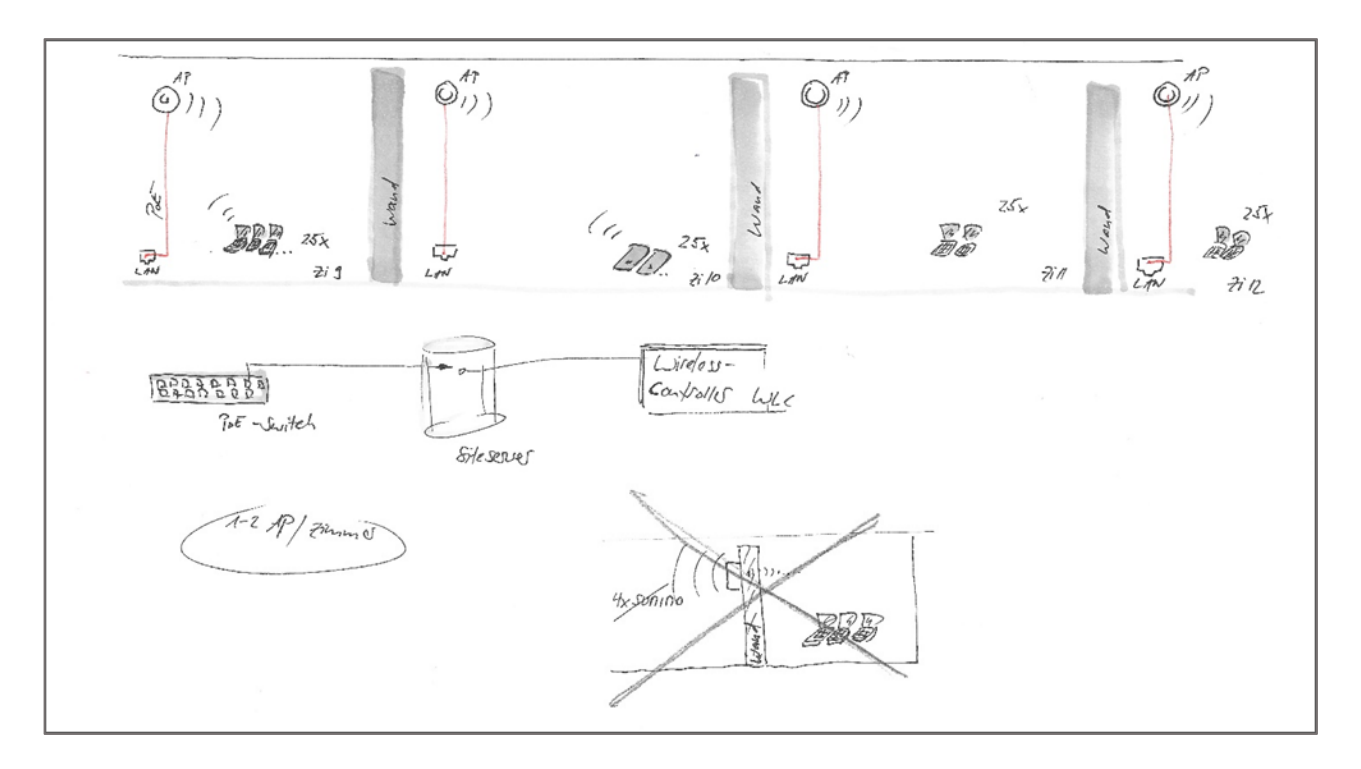

Sollte an einem Standort die WLAN-Lösung nicht die geforderte Performance, bringen wird ein zusätzlicher Access Point installiert.

Die Schule Wohlen hat bereits ein flächendeckendes WLAN im Einsatz, es sind über 200 Access Points des Herstellers Ubiquity im Einsatz, die alle dem ac-Standard entsprechen. Der zugehörige Controller ist eine Software-Lösung, die ohne Lizenzaufpreis beliebig viele Access Points verwalten kann. Die Controller-Software ist auf dem UNT-Server installiert. Sie verteilt die Auslastung auf die verfügbaren Access Points und dient den IT-Verantwortlichen als Überwachungskonsole. Access Points, die nicht richtig funktionieren, können im Controller lokalisiert und supportet werden.

#### Authentifizierung

Ein Preshared Key (PSK) wird aus Sicherheitsgründen nicht mehr eingesetzt. Alle Clients der Schule und auch die persönlichen Geräte (Lehrpersonen-Smartphones, ByoD-Geräte) melden sich über WPA2 Enterprise am WLAN an. Dazu wird der Windows Radius-Serverdienst und die Windows Server CA genutzt.

Die Clients erhalten auf folgende Weise Zugang zum WLAN:

#### Domänengeräte Windows:

Der Zugang erfolgt via Zertifikat, das mittels Deploy-Konsole verteilt wird. Die Geräte verbinden sich automatisch mit dem WLAN, eine Anmeldung ist nicht nötig.

Gerätegruppen: Schülernotebooks 3.-9. Klassen, Lehrpersonen Notebooks der Schule

#### iOS-Geräte:

iOS-Geräte sind nicht in der Windows-Domäne und erhalten daher keine Zertifikate, sondern werden mit einem dedizierten User am WLAN authentifiziert, der über das MDM verteilt wird. Die iPads verbinden sich ebenfalls automatisch mit dem WLAN, eine Anmeldung ist nicht nötig.

Gerätegruppen: iPads SuS Kindergarten und 1.-2. Klassen, Admin iPads

Private Geräte Schulangehörige:

Bei der Anmeldung am WLAN mit Geräten, die sich nicht automatisch verbinden, werden Benutzername und Kennwort abgefragt. Die berechtigten Benutzergruppen können sich mit ihren üblichen Logindaten auf ihren privaten Geräten am WLAN anmelden.

Gerätegruppen: Private Geräte von Lehrpersonen

#### Gastgeräte:

Für Clients, die nur vorübergehend auf das WLAN der Schule zugreifen sollen, wird eine Gäste-WLAN betrieben. Im WLAN-Kontroller können Vouchers für den Zugang erstellt werden, deren Zeitlimite frei bestimmt werden kann. Die IT-Verantwortlichen erstellen die Voucher und verteilen sie an die Lehrpersonen und Mitarbeitenden, welche sie zu einem beliebigen Zeitpunkt einsetzen können. Das Gäste-WLAN erlaubt keinen Zugriff auf das System der Schule und hat eine limitierte Internetbandbreite.

Gerätegruppen: Besucher, externe Sitzungsteilnehmer, ByoD-Geräte von Schülern

#### 3.4.4 Internet Service Provider

Aktuell besitzt die Schule Wohlen zwei Internetanschlüsse von der Firma UPC Schweiz GmbH, einen an der Turmstrasse 2 im Junkholz und einen an der Bremgarterstrasse 12a in der Halde. Somit ist die Redundanz bei einem Ausfall gewährleistet.

Die Bandbreite, welche UPC aktuell in die beiden Gebäude bringen kann, beträgt down 600Mbit/s und up 60Mbit/s. Eine Bandbreite von 1Gbit/s ist von der Schule Wohlen erwünscht, der Anbieter kann auch Swisscom oder eine private Firma sein. Hierzu sind Abklärungen im Gange.

Das Internetabo wird jeweils so gewählt, dass genügend Bandbreite für den aktuellen Traffic verfügbar ist. Mit der Verlagerung der Schul-Daten in die Office 365 Cloud sowie der steigenden Gerätezahlen in der Schule wachsen die Anforderungen an die Internetanbindung. Die Schule wird bei Bedarf auf ein grösseres Abo umsteigen oder einen zweiten Internetanschluss von einem anderen ISP zuschalten.

## 3.4.5 Firewall

Die Firewall schützt das Netzwerk der Schule vor unbefugten Zugriffen von Aussen. Die Schule Wohlen hat zwei Sophos SG 330 im Einsatz, die beide im Jahr 2016 angeschafft worden sind, der Standort ist im Serverraum des Schulhauses Junkholz.

Die Firewalls müssen voraussichtlich im Jahr 2021 ersetzt werden.

## 3.4.6 Content Filter

Die Schule Wohlen schränkt den Internetzugang mit Hilfe eines Webfilters ein. Der Filter läuft direkt auf der Sophos Firewall. Er sperrt Internetinhalte der Kategorien Pornographie, Gewalt und Rassismus. Es handelt sich um eine spezialisierte Education-Lösung, die Bildungsinhalte erkennt. So sind z.B. Aufklärungsseiten zugänglich, während Pornographie gesperrt ist. Die IT-Verantwortlichen haben die Möglichkeit, einzelne Seiten manuell zu sperren oder zu entsperren. Eine weitere Funktion des Webfilters ist der Schutz vor Malware.

Die Schule schützt die Benutzer in ihrem WLAN mit dem Filter vor unerwünschten Seiten im Internet. Eine hundertprozentige Sicherheit kann derweil nicht gewährleistet werden, da es immer Wege gibt, einen Contentfilter zu umgehen. Mit dem Sophos Web Protection-Filter nutzt die Schule Wohlen ein State of the Art Produkt, das von einer spezialisierten Firma stets auf dem neusten Stand gehalten wird. Das Produkt erreicht das gewünschte Gleichgewicht zwischen Sicherheit und Benutzerfreundlichkeit.

# 3.5 Printing

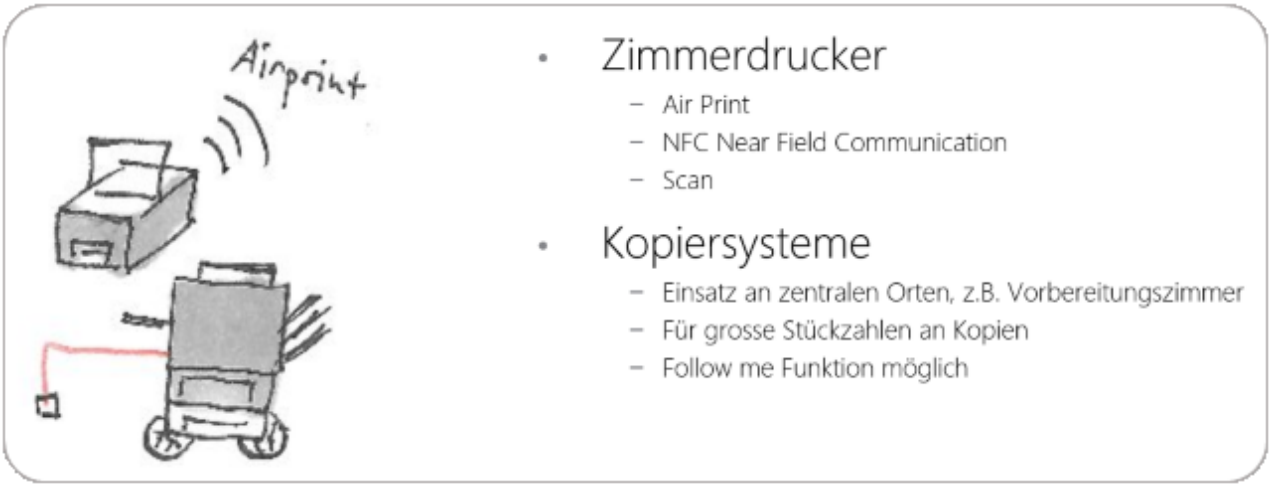

Nach wie vor ist die Druckfunktion für den IT-Einsatz im Unterricht unverzichtbar, obwohl ein möglichst hoher Grad an Papierlosigkeit angestrebt wird. Damit die SuS ihre Arbeit rasch verfügbar haben und nicht aus dem Zimmer laufen müssen, erhält jedes Schulzimmer einen Drucker.

Es kommen zwei Druckertypen zum Einsatz: Multifunktionale Drucksysteme für die Lehrerarbeitszimmer sowie kleinere Multifunktionsdrucker für die Schulzimmer.

#### Multifunktionale Kopierer Lehrerarbeitszimmer

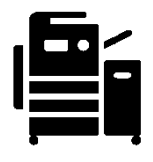

Multifunktionale Farbdruckersysteme stehen aus Datenschutzgründen nur den Lehrpersonen zur Verfügung. Die Lehrpersonen können einen Druckauftrag starten und beim Gerät via follow me printing auslösen. Kopiervorgänge, die direkt am Gerät ausgelöst wurden, haben stets Vorrang.

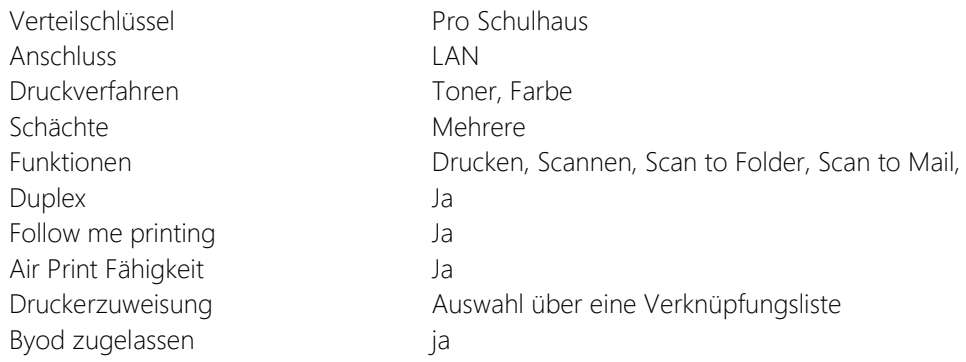

#### Drucker Schulzimmer

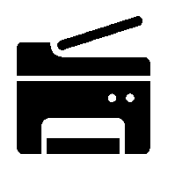

Die Printer werden am LAN angeschlossen und stehen in jedem Klassenzimmer zur Verfügung. Schwarz/weiss-Drucker haben sich im Unterricht nicht durchgesetzt. Tonergeräte wurden aufgrund des Feinstaubs und des Preises durch moderne Pagewide Tintendrucker verdrängt. Die Tinte trocknet heute auch bei längerer Nichtbenutzung nicht mehr aus (Sommerferien).

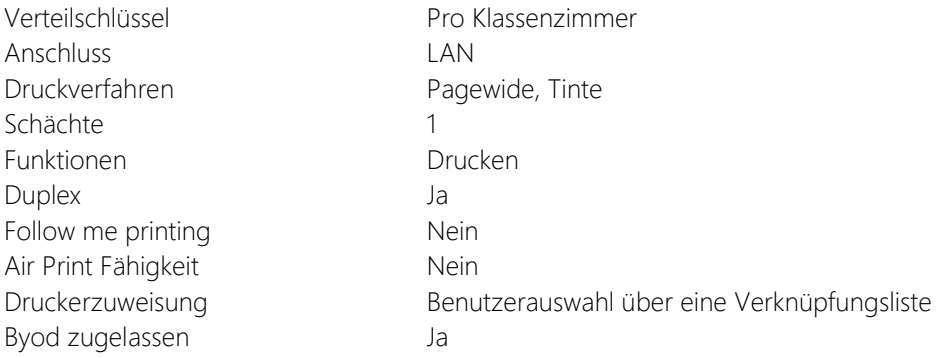

# 3.6 Software

## 3.6.1 Administrative Anwendungen

#### Windows/Office-Lizenzierung

Mit der Open Value Subscription-Education Solution (OVS-ES) Lizenzierung von Microsoft ist es der Schule Wohlen möglich, sämtliche nötigen Lizenzen für Windows und Office-Applikationen in einem gesamtheitlichen Paket einzukaufen. Die Anzahl der betriebenen Clients kann beliebig erweitert werden. Der Preis des Software-Pakets berechnet sich aus den Stellenprozenten der an der Schule beschäftigten Personen (Lehrpersonen, Schulleitungen, weitere direkt von der Schule bezahlte Personen).

Via OVS-ES stehen der Schule verschiedene Generationen des Windows-Betriebssystems und der Office Programme zur Verfügung. Auf allen Windowsgeräten der Schule wird die neuste verfügbare Version der jeweiligen Produkte eingesetzt. Sofern neue Versionen nicht im laufenden Betrieb als Update installiert werden können, werden sie bei der nächsten Imagerunde auf die Clients verteilt.

#### LehrerOffice

Die Lehrpersonen der Schule Wohlen arbeiten mit LehrerOffice. Es ist eine cloudbasierte Datenbanklösung im Einsatz. Die Daten liegen im Rechenzentrum von LehrerOffice, die Lehrpersonen haben von überall her Zugriff darauf.

#### Schulinformations-System

Die Schuladministration arbeitet mit Scolaris als Datenbank für alle SuS und Lehrpersonen. Die Schnittstellen zu der Gemeindeverwaltung (Einwohnerkontrolle) und zur Schule (Import der Daten aus Scolaris ins Lehreroffice) werden damit sichergestellt.

#### 3.6.2 Lernsoftware

Die Lernsoftware für die SuS wird von den PICTS evaluiert und ausgewählt. Die Installation erfolgt durch den externen IT-Partner, bzw. bei Apps auch direkt durch die IT-Verantwortlichen.

Grundsätzlich gilt:

- Auf allen Notebooks pro Stufe ist dieselbe Software installiert
- Apps werden den iPads gruppenweise zugewiesen (z.B. pro Klasse oder pro Stufe)
- Wenn möglich kommt Freeware zum Einsatz, z.B. Gimp anstatt Adobe Photoshop
- Die SuS der Oberstufe haben Adminrechte auf ihren Geräten und können selbst Software installieren. Diese wird von der Schule nicht supportet.

Die detaillierten Software-Listen befinden sich im Anhang.

#### 3.6.3 Weitere Anwendungen

Zusätzlich zu der Standard-Software sind auf speziellen Geräten weitere Anwendungen installiert, z.B. «Untis» für die Stundenplaner oder die Bibliotheks-Software «Predata» auf einem Gerät in der Bibliothek. Bei weiterem, individuellem Bedarf an Software können diese die TICTS auf den Geräten der Primarschule installieren. Zudem gibt es immer mehr Anwendungen, welche webbasiert direkt im Browser verwendet werden, wie z.B. das digitale Prüfungstool «Classtime» oder das Online-Nachschlagewerk «Brockhaus».

# 4 Betrieb und Organisation

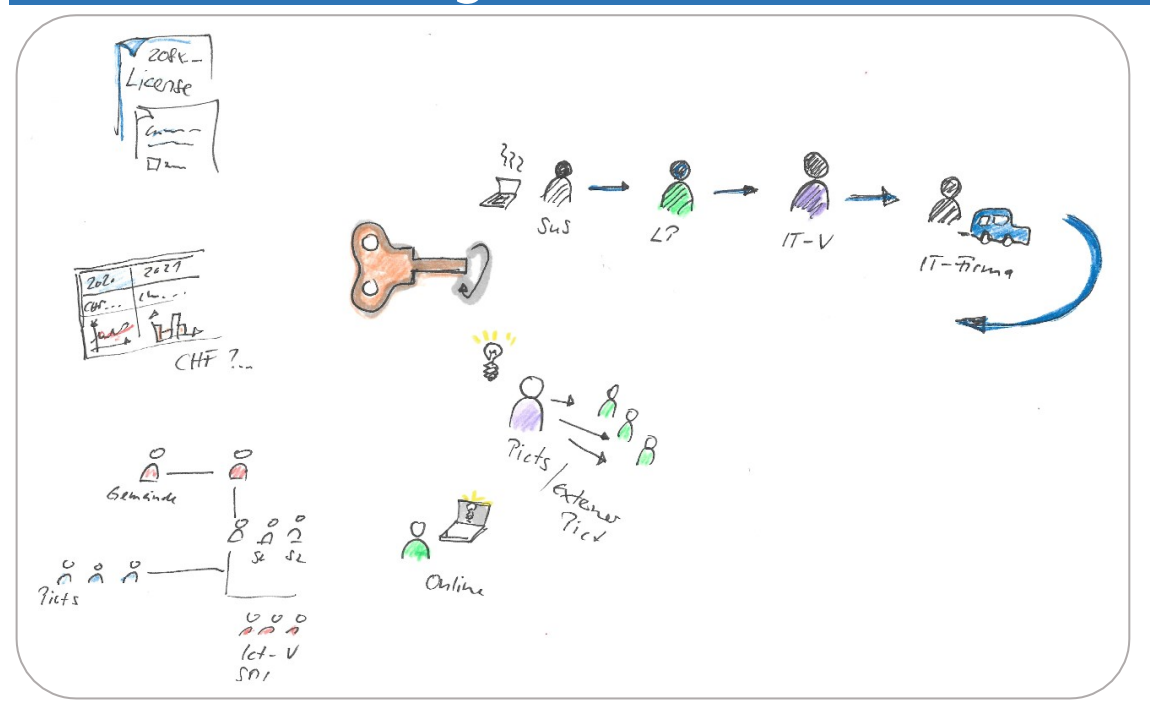

# 4.1 Aufgabenträger

Die Unterstützung der Lehrpersonen und Mitarbeitenden im Fachbereich Medien und Informatik erfolgt auf der pädagogischen und der technischen Ebene durch die PICTS bzw. die TICTS. Sie unterstützen die Lehrpersonen in der Nutzung der IT und der digitalen Lehrmittel. Eine weitere, wichtige Rolle spielt der IT Manager, welcher für die strategische Planung der Schul-IT verantwortlich ist. Gewisse administrative Aufgaben, insbesondere im Bereich der Benutzerverwaltung, werden zudem durch die Schulverwaltung wahrgenommen.

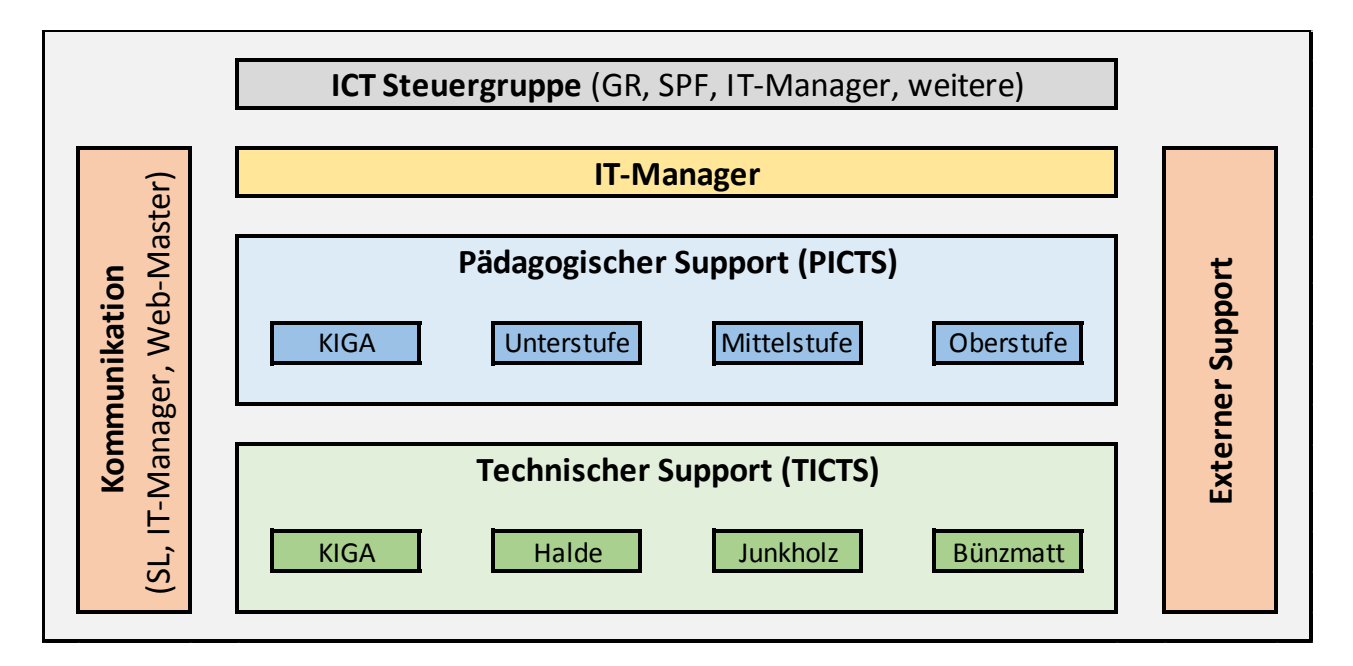

## 4.1.1 IT Management

Der IT Manager betreut alle organisatorischen und finanziellen Angelegenheiten im Bereich IT. Er ist die Schnittstelle zu den Behörden und zum externen Dienstleister in allen organisatorischen und planerischen Angelegenheiten. Die strategische Entwicklung der Schul-IT ist sein zentrales Anliegen.

Folgende Tätigkeiten fallen in den Aufgabenbereich des IT Managers:

- Erstellen des jährlichen Budgets in Zusammenarbeit mit den PICTS und TICTS
- Verfassen der Unterlagen für die Behörden im Rahmen von Projekten und Anschaffungen
- Koordination der Aktivitäten und Projekte im IT-Bereich
- Planen der Aus- und Weiterbildungen der Angestellten im Bereich IT
- Betreuung des Lizenzwesens in Zusammenarbeit mit dem externen Dienstleister

Ein detailliertes Pflichtenheft befindet sich im Anhang.

#### Entlastung

Aktuell wird das IT-Management mit einem Pensum von 15% (Lohnstufe 14, Schulleitung) entschädigt. Das Erarbeiten von neuen Ersatzbeschaffungskonzepten ist nicht im Pflichtenheft vorgesehen. Da durch dieses neue Konzept jährlich neue Hardware angeschafft wird (5. Primar) und somit der Administrations- und Koordinationsaufwand zwischen den Partnern steigt, soll die Entschädigung auf 20 Stellenprozente angehoben werden. Ebenfalls übernimmt der IT-Manager zusätzlich den First-Level-Support für die Mitarbeitenden der Administration (TICTS im Verwaltungsnetz), welcher bisher nicht vergütet wurde.

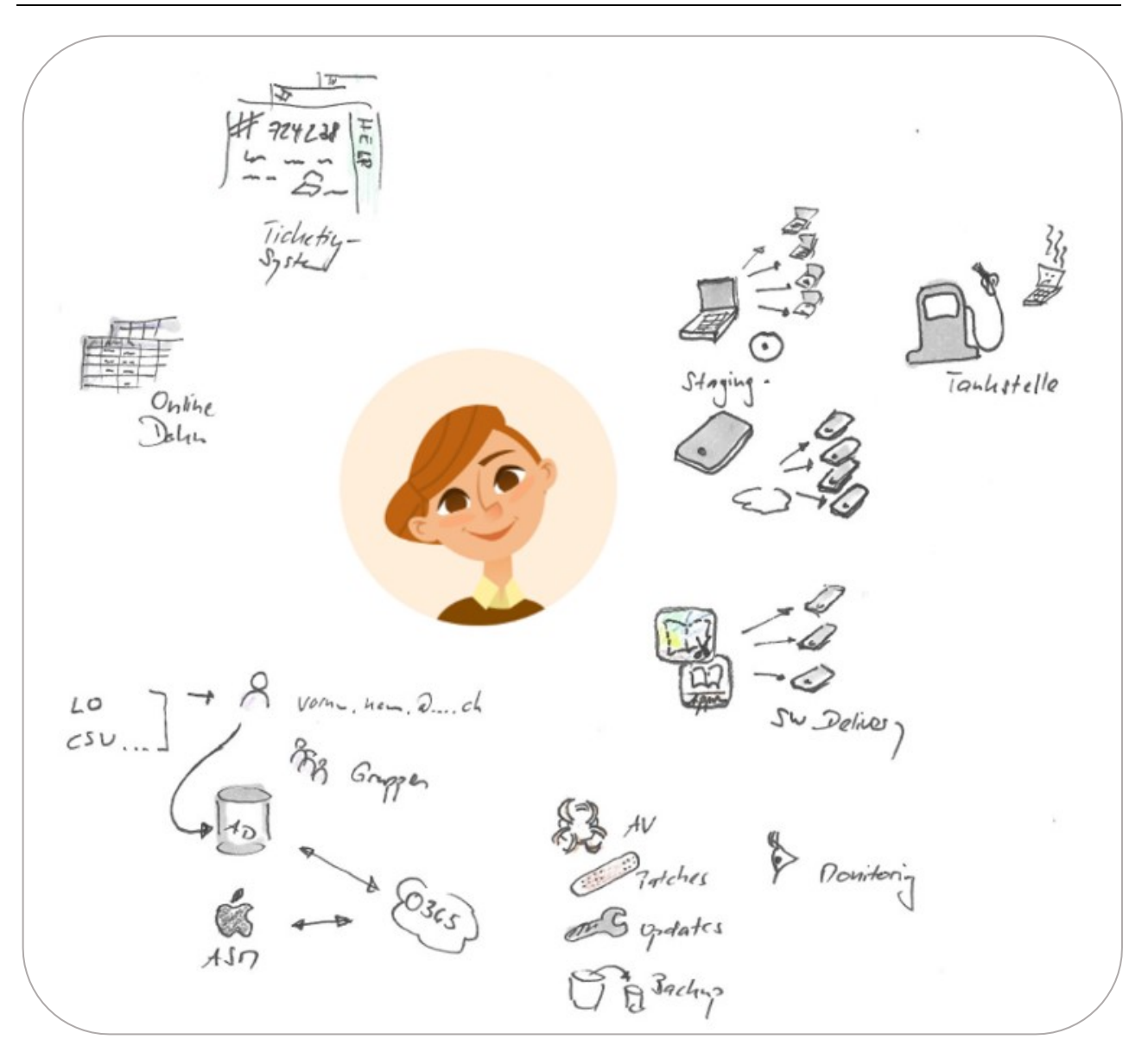

Die Technischen IT-Verantwortlichen (TICTS) sind zuständig für die Kontrolle, den Unterhalt und den einfachen Support der Hardware. Sie unterstützen den IT Manager bei der Planung der IT-Infrastruktur und helfen bei der Umsetzung von Projekten mit.

Folgende Aufgaben fallen in den Verantwortungsbereich der TICTS:

- Troubleshooting bei IT-Problemen, First Level-Support
- Eskalation von grösseren Problemen an den externen Dienstleister
- Meldung von Schäden und Ersatz von defektem Material
- Unterstützung der Mitarbeitenden bei Anwenderproblemen
- Info/Schulungen bei Neuanschaffungen von Hardware
- Pflege der Online-Doku

Eine zentrale Aufgabe der TICTS ist zudem das Monitoring der IT-Anlage der Schule Wohlen. Die folgenden Funktionen überwachen sie:

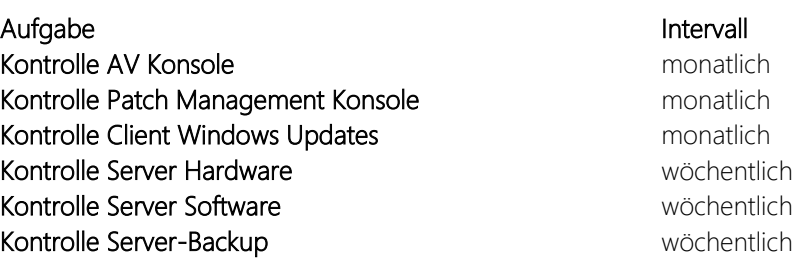

Ein detailliertes Pflichtenheft befindet sich im Anhang.

#### Entlastung

Die TICTS werden gemäss Ämterreglement besoldet. Der Gesamtbetrag im 2019 für die Besoldung der TICTS betrug 20'033Fr.

## 4.1.3 Pädagogische IT-Verantwortliche

Die Pädagogischen IT-Verantwortlichen (PICTS) sind für die Umsetzung der Digitalisierungsstrategie im Unterricht zuständig. Sie sind für das Lernsoftware-Portfolio der Schule zuständig. Zudem unterstützen sie den IT Manager bei der Planung der IT-Anwendung an der Schule und helfen bei der Umsetzung von Projekten mit.

Folgende Aufgaben fallen in den Verantwortungsbereich der PICTS:

- Evaluation von Lernsoftware
- Bereitstellen von digitalen Unterrichtsmaterialien
- Unterstützung und Beratung der Lehrpersonen
- Durchführen von Weiterbildungsangeboten und Schulungen
- Betreuung der Lizenzen im Bereich Lernsoftware
- Pflege der Online-Doku

Ein detailliertes Pflichtenheft befindet sich im Anhang.

#### Entlastung

Die PICTS werden mit einem GAL-Arbeitsvertrag angestellt. Momentan beträgt das Gesamtpensum der PICTS 60 Stellenprozente (je 20% für US, MS und OS). Da im neuen Konzept nun auch der Kindergarten mit Geräten ausgerüstet wird, ist auch auf dieser Stufe neu eine Stelle als PICTS Kindergarten im Umfang von 10 Stellenprozenten zu schaffen. Total erhöht sich also das Pensum der PICTS von 60% auf 70%.

#### 4.1.4 Kommunikationsverantwortliche

Für die Kommunikation im Internet (Webauftritt) verantwortlich ist eine Gruppe bestehend aus einem Mitglied der SL (Kommunikationsverantwortliche), dem IT-Manager und dem/den Web-Master/n. Der Webauftritt der Schule Wohlen wird im Jahre 2020 neu überarbeitet und vereinheitlicht.

Der/die Web-Master müssen noch definiert werden, die Art und die Höhe der Entschädigung ebenfalls.

## 4.1.5 Externer IT-Dienstleister

Der externe IT-Partner der Schule Wohlen übernimmt den Second Level-Support. Ausserdem gewährleistet er den Third-Level-Support durch Hersteller- und Partnerfirmen. Hardware-Reparaturen sowie Garantie-Leistungen laufen ebenfalls über den externen IT-Partner.

Die Details des Supportablaufs befinden sich im Kapitel "Support".

## 4.1.6 Übersicht des Aufwands für den IT-Support

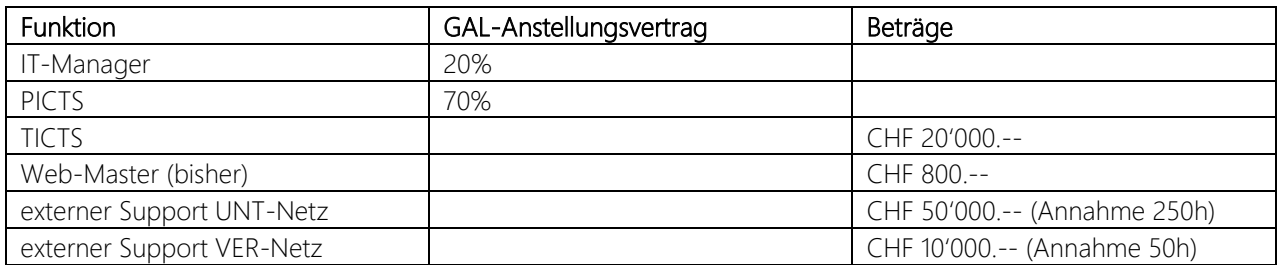

# 4.2 Aus- und Weiterbildung

Lehrpersonen aber auch SuS müssen adäquat aus- und weitergebildet werden. Grundlegende digitale Kompetenzen (Bedienung des Computers etc.), didaktische Kompetenzen zum Einsatz von digitalen Technologien zum Lehren und Lernen und medienpädagogische Kompetenzen (Medien als Bildungsthema) sind von allen Lehrpersonen gefordert.

Von den Lehrpersonen wird erwartet, dass:

- …digitale Medien als didaktisches Element sinnvoll in den Unterricht integriert werden und damit einen zeitgemässen Unterricht zu gewährleistet wird. Hierfür bilden sie sich konstant weiter.
- …die Anwendungskompetenzen abgesprochen werden.
- …mit digitalen Medien eine effiziente Unterrichtsvorbereitung ermöglicht wird.
- …mit digitalen Medien einen schnellen und sicheren Informationsfluss sichergestellt wird (LP-SuS-Eltern-SL)

Die Aus- und Weiterbildung wird über ein Schulungstool (eLearning Plattform) sichergestellt, das die Lehrpersonen und SuS aber auch die PICTS und TICTS

- …befähigt, die Hard- und Software der Schule Wohlen im Schulalltag gewinnbringend und sicher einzusetzen.
- …mit konkreten, 1:1 einsetzbaren Unterrichtseinheiten und -materialien versorgt.
- …mit einer optionalen Teilbarkeit in der täglichen Arbeit unterstützt.

Das Schulungstool dient somit einerseits dem Wissensmanagement und andererseits dem Lernmanagement. Die Schulleitung kann sicherstellen, dass das Personal adäquat und permanent geschult und weitergebildet wird sowie über innovative Unterrichtsmaterialien im Bereich Medien und Informatik verfügt. Stehen Personalwechsel an, ist das Onboarding neuer Mitarbeiterinnen und Mitarbeiter mit dem Tool problemlos möglich.

Anleitungen, Inhalte und Unterrichtsmaterialien können intern geteilt werden. PICTS/TICTS haben somit die Möglichkeit, einzelne Schritte oder ganze Kapitel zu teilen. Lehrpersonen können Teilschritte mit den SuS teilen und in den Unterricht einbauen.

Das Schulungstool wird vom IT Partner durch geschultes, pädagogisches Personal ständig ausgebaut und auf dem neusten Stand gehalten. Die lokalen Gegebenheiten werden in den Schulungseinheiten integriert. Die Schule Wohlen erhält auf sie angepasste Schulungsinhalte.

Der Zugang zum Tool wird über ein SSO Office 365 sichergestellt. Eine aufwändige Userverwaltung entfällt damit.

Dieses Schulungstool wird über jährlich wiederkehrende Lizenzkosten pro Lehrperson angeschafft. Die Höhe der Lizenzgebühr wird sich im Rahmen von CHF 40'000.-- pro Jahr bewegen.

Der Einsatz dieser eLearning Plattform ermöglicht es, die jährlichen Kosten für den externen IT-Support (CHF 50'000.--) und die Kosten für die TICTS (CHF 20'000.--), im bisherigen Rahmen zu behalten, obwohl sich die Anzahl der Geräte mehr als verdoppeln wird.

# 4.3 Support

Im Fall von Problemen mit der IT-Infrastruktur wird von der Schule und dem externen Dienstleister gemeinsam Support geleistet. Der First Level-Support wird durch die Technischen- und Pädagogischen IT-Verantwortlichen sichergestellt. Sie sind die Anlaufstelle für die Lehrpersonen. Probleme, die aufgrund ihrer Komplexität und der zeitlichen Ressourcen der IT-Verantwortlichen selbst gelöst werden können, werden direkt durch den First Level-Support behoben. Probleme, welche diese Ressourcen übersteigen, werden durch die IT-Verantwortlichen an den externen Partner eskaliert.

Mitarbeitende der Schulleitung oder Schulverwaltung können sich direkt an den IT-Partner wenden. Für die Lehrpersonen bilden die IT-Verantwortlichen die Schnittstelle zum externen Partner.

## 4.3.1 Externer Support

In der Schule Wohlen findet neben dem reaktiven Support ein regelmässiger Supportnachmittag statt, an dem ein Techniker der IT-Partnerfirma vor Ort ist. Die Supportpendenzen werden unter der Woche von den IT-Verantwortlichen gesammelt und am Supporttag mit dem jeweiligen Techniker besprochen. Dieser erledigt die Pendenzen und gibt den IT-Verantwortlichen ein Feedback zu den geleisteten Arbeiten. Der Einsatz vor Ort wird wöchentlich durchgeführt, es sei denn die Schule sagt den Termin mangels Pendenzen ab. Die Schule Wohlen hat dank einem Premiumsupport-Team von ca. 5 Personen direkte Ansprechpersonen, die sich am Standort gut auskennen.

Neben dem fixen wöchentlichen Termin wird natürlich in dringenden Fällen sofort Support geleistet. Tritt ein solcher Fall ein, z.B. ein Serverausfall, melden sich die Verantwortlichen der Schule Wohlen umgehend telefonisch beim externen IT Dienstleister.

## 4.3.2 Garantie und Reparatur

Die Garantie der offerierten Hardware wird grundsätzlich durch den Hardware-Hersteller gewährleistet. Je nach Gerät erfolgt eine Reparatur vor Ort oder das Gerät (z.B. Docking Station) wird am nächsten Arbeitstag ausgetauscht. Als autorisierter Servicepartner darf die IT-Partnerfirma Garantiearbeiten für den Hersteller ausführen.

Die Schule meldet Probleme mit einem defekten Gerät dem IT-Partner. Das Problem wird von diesem qualifiziert, im Hardware-Defektfall wird die Garantiereparatur oder der Austausch in die Wege geleitet.

Reparaturen, welche nicht unter die Garantie fallen, können ebenfalls durch die Partnerfirma ausgeführt werden. Bei diesen Reparaturen werden die Ersatzteile in Rechnung gestellt. Der Arbeitsaufwand kann wahlweise auf den Supportvertrag gebucht oder in Rechnung gestellt werden.

# 4.4 Systemmanagement

Die TICTS überwachen die Systeme der IT-Infrastruktur und melden Probleme an den externen Dienstleister. Die IT-Verantwortlichen wurden vorgängig für ihre Aufgaben geschult.

#### 4.4.1 Monitoring

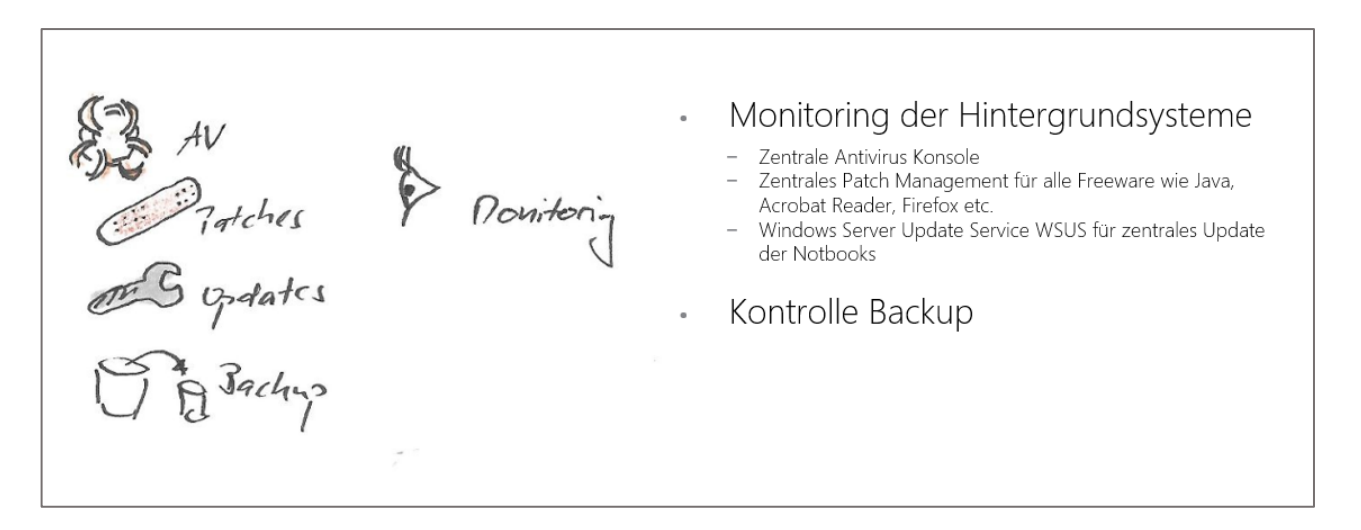

#### Server

Der Server wird durch den IT-Partner wöchentlich kontrolliert. Es werden alle nötigen Server-Updates im Bereich Antivirus, Windows Sicherheitsupdates, Java, Acrobat Reader, Flash durchgeführt sowie eine Kontrolle der vorhandenen Speicherressourcen.

Ausserdem wird die Hardware wöchentlich kontrolliert. Defekte oder angeschlagene Festplatten werden dem IT-Manager gemeldet und deren Ersatz in die Wege geleitet.

#### Backup

Das Serverbackup wird wöchentlich vom IT-Partner kontrolliert. Es wird geprüft, ob die täglichen automatischen Backups der vergangenen Woche erfolgreich durchgeführt worden sind. Bei mehreren Störungsfällen informieren die Supportfirma die Schule und ergreift die nötigen Massnahmen.

#### Antivirus

In der Konsole des Antivirusprogramms sind alle Clients mit einer Lizenz ersichtlich. Das rot/grün-Ampelsystem zeigt an, welche Clients auf dem aktuellsten Stand sind, bzw. bei welchen Clients Updates pendent sind.

Die Kontrolle der Konsole führen die TICTS monatlich durch. Sie prüfen Clients, die seit längerem keine Antivirus-Updates mehr durchgeführt haben auf Probleme oder Verlust. Fälle mit Handlungsbedarf melden sie dem externen Dienstleister.

Im Fall von Virenerkennung auf einem Client durch das Antivirus-Programm wird eine automatische Email an die TICTS gesendet. Diese wenden sich in diesem Fall an den IT-Partner und isolieren das betroffene Gerät vom Netzwerk.

Updates Patch-Management

Das Patch Management ruft automatisch täglich allfällige Updates für die über 40 verwalteten Programme aus dem Internet ab. Sofern Patches verfügbar sind, werden diese vom Patch Management aufbereitet und den Clients zur Verfügung gestellt. Die Clients beziehen die Patches automatisch bei Kontakt zum Server.

Die Patch Management Konsole wird einmal pro Monat von den TICTS überprüft. Clients, die seit längerer Zeit keine Patches mehr installiert haben, werden von den TICTS auf Probleme oder Verlust geprüft. Fälle mit Handlungsbedarf melden sie der externen IT-Firma.

#### Updates WSUS

Die verfügbaren Updates werden vom Server täglich automatisch aus dem Internet bezogen. Die Installation der freigegebenen Updates auf den Clients erfolgt ebenfalls automatisch.

Die TICTS prüfen wöchentlich auf dem Server, ob es Clients gibt, die schon länger keine Updates mehr bezogen haben. Diese Geräte prüfen sie auf Probleme oder Verlust. Fälle mit Handlungsbedarf melden die TICTS der externen IT-Firma.

#### 4.4.2 User-Management

Das Anlegen neuer User erfolgt sowohl für das lokale AD auf dem Server als auch für das Office 365 dank AD-Sync nur einmal auf dem Schulserver.

Auf Seiten der Schule Wohlen liegt die Verantwortung für das User-Management bei den TICTS. Sie legen unter dem Jahr neue Benutzer an und nehmen Mutationen vor. Der Massenimport von neuen Usern zu Beginn des Schuljahres kann auch durch den externen IT-Dienstleister erfolgen. Die TICTS stellen diesem die nötigen Schülerlisten in Excel zur Verfügung.

Ebenfalls in der Verantwortung der TICTS ist das Management vergessener Passwörter. Hat eine Schülerin oder ein Schüler sein Passwort vergessen, wird dieses durch die TICTS im AD zurückgesetzt, sodass ein neues Passwort gewählt werden kann.

# 5 Mengengerüst und Kosten

Als Basis für die Berechnungen des Mengengerüsts für die SuS dienen die Zahlen des Monitorings Dezember 2019. Wichtig für die O2O-Ausrüstung sind die Zahlen der 5. Klasse Primar und der auswärtigen SuS in der 1. Oberstufe. Eingerechnet wird pro Jahr eine Reserve von 10 Geräten für die gesamte Schule.

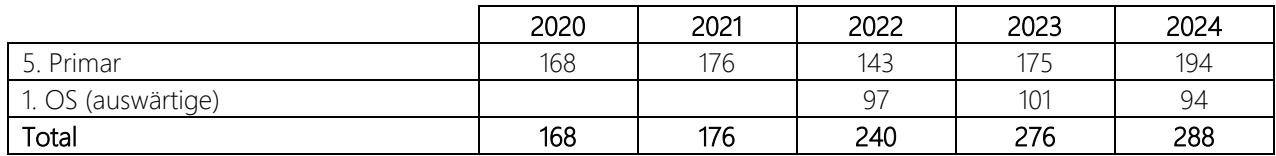

# 5.1 Mengengerüst pro Jahr

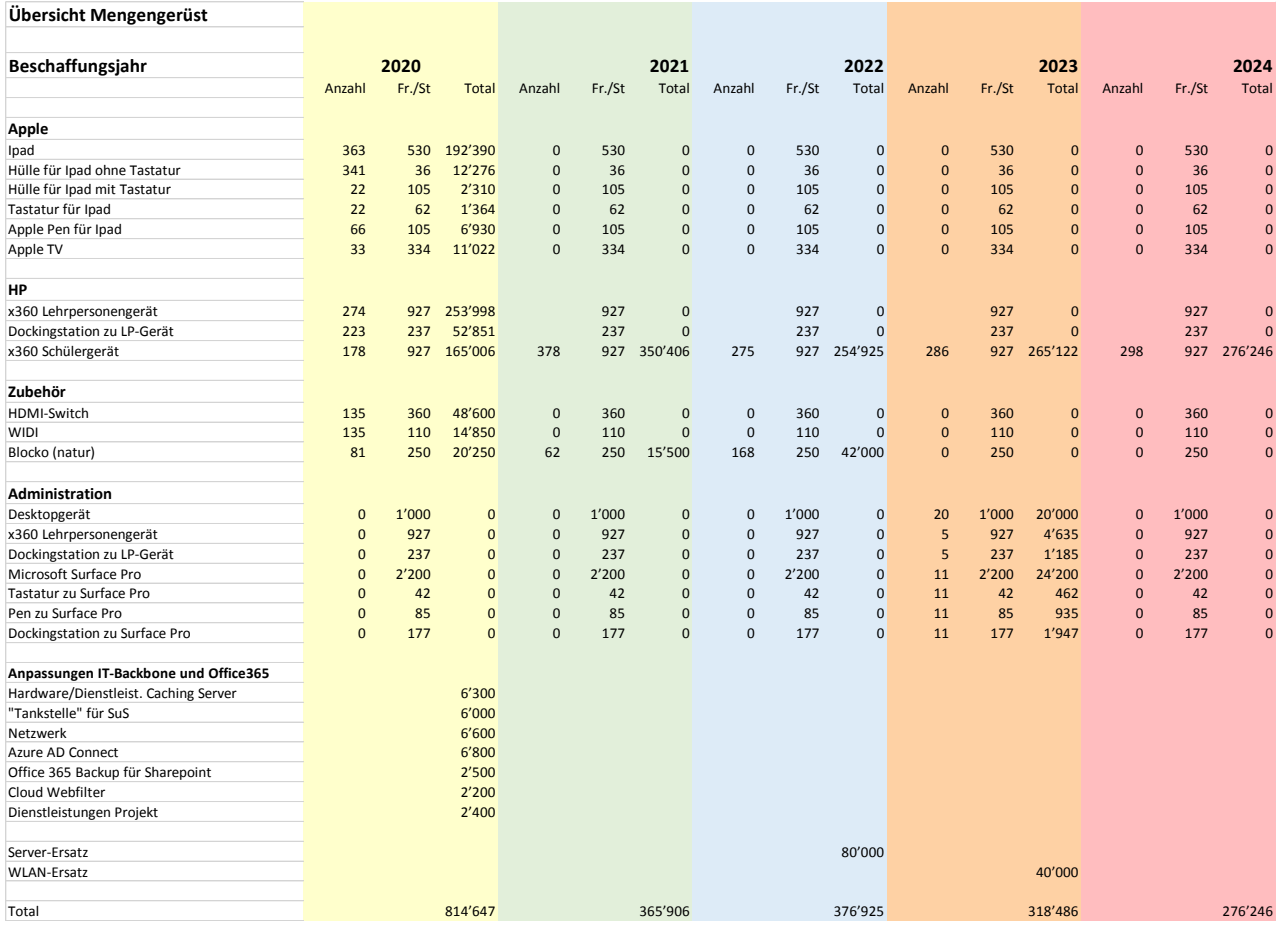

In den Stückpreisen integriert ist jeweils auch der Kostenanteil an Software und Dienstleistungen. Beispielhaft zeigt folgende Berechnung den Stückpreis für ein x360-Gerät:

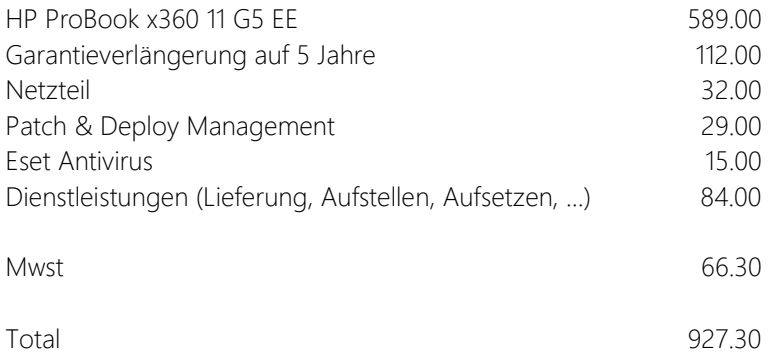

# 5.2 Gesamtkosten

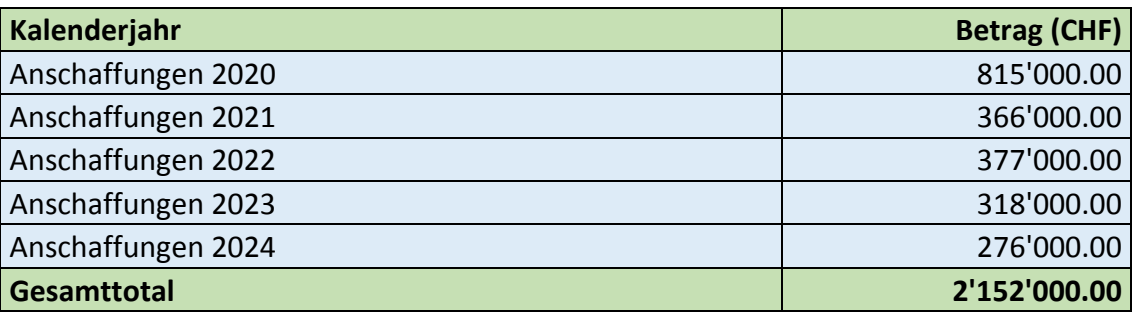

Davon laufen folgende Kosten über separate Konten:

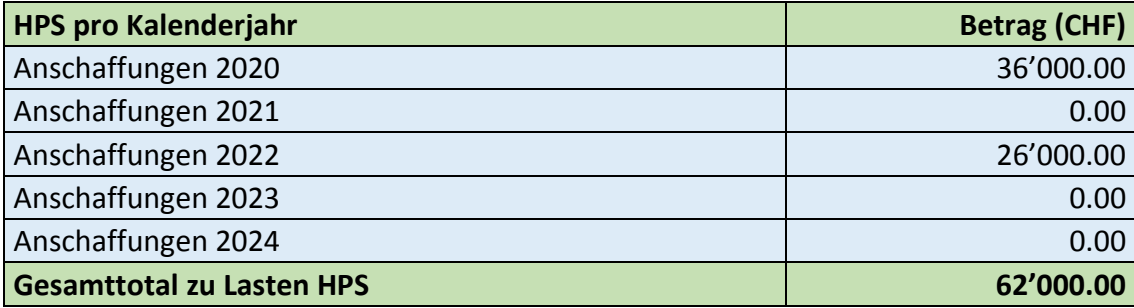

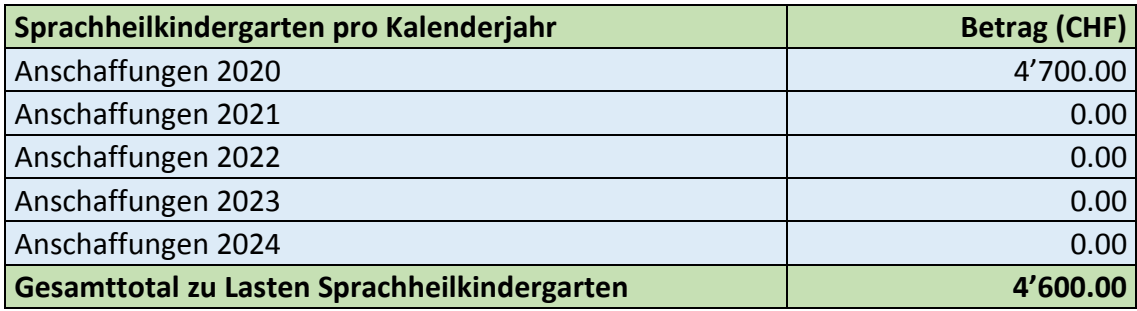

Die Anschaffungskosten für die SuS aus den Nachbargemeinden werden über die Schulgelder wieder verrechnet und reduzieren so die Gesamtkosten zu Lasten der Gemeinde Wohlen folgendermassen:

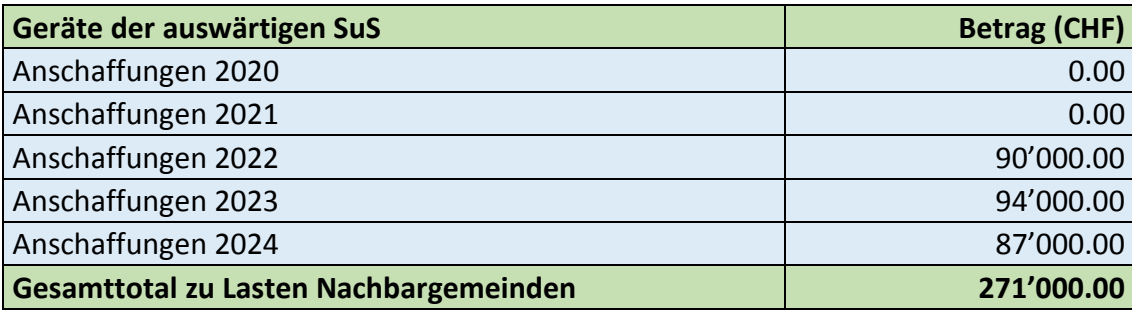

Durch das erweiterte, private Nutzungsrecht wird ein weiterer Betrag zur Kostensenkung erzielt. Die Erfahrungen aus anderen Gemeinden zeigen, dass dieses Nutzungsrecht sehr unterschiedlich genutzt wird, es gibt eine grosse Spannbreite von 40% bis 80%. Als Berechnungsgrundlage gilt in der nachfolgenden Tabelle eine Annahme, dass von 60% der SuS dieser Betrag entrichtet wird.

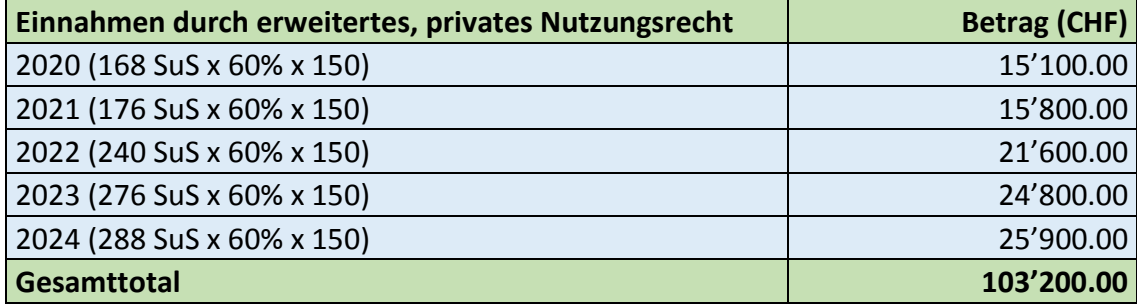

Die nachfolgende Tabelle stellt die bereinigten Kosten für die Gemeinde Wohlen dar:

![](_page_63_Picture_148.jpeg)

Erhöhung der jährlich wiederkehrenden Kosten (siehe Kapitel 4.2 letzter Absatz):

![](_page_63_Picture_149.jpeg)

# 6 Anhänge

# Anhang 1: Zimmerausstattungen

## Kindergarten

![](_page_64_Picture_55.jpeg)

## Klassenzimmer 1./2. Klasse

![](_page_65_Picture_72.jpeg)

## Klassenzimmer 3. – 9. Klasse

![](_page_66_Picture_87.jpeg)

## Fachzimmer (Chemie, Physik, Werken etc.)

![](_page_67_Picture_58.jpeg)

## Zusätzlich im Fachzimmer WAH-Zimmer (Wirtschaft, Arbeit, Haushalt)

![](_page_68_Picture_81.jpeg)

## Spezialzimmer (Logopädie etc.)

![](_page_68_Picture_82.jpeg)

## Lehrpersonenarbeitszimmer

![](_page_68_Picture_83.jpeg)

## Turnhallen

![](_page_68_Picture_84.jpeg)

# Anhang 2: Softwarelisten

## Kindergarten, 1./2. Klasse (iOS)

Blitzrechnen 1-4 Dybuster Calcularis Geoboard Multidingsda (nur für RIK und DAZ) Leseschlau Lesen lernen 1 und 2 Anton App Book creator Stop Motion Studio oder Stop Motion Studio Pro Green Screen Actionbound iMovie google maps Plickers kahoot soundOscope

## 3.-6. Klasse (Windows)

Deutsch 345 Mathe 345 Blitzrechnen Lernwerkstatt 9 Leseschlau Tobi Ani Paint Goldfinger Worksheet Crafter **Calcularis** Profax online Antolin

Audacity Captura Flash Player Geogebra Gimp Google Chrome Google Earth Inkscape irfan view Java Mozilla Firefox Paint Scratch Offline Editor Shotcut Sweet Home 3D TigerJython VLC Windows Live Movie Maker

## Anhang 3: Pflichtenhefte Aufgabenträger

#### Pflichtenheft IT Manager

#### **1. Grundsatz**

Die fachliche Leitung der gesamten Schulinformatik koordiniert den pädagogischen und technischen IT Support und ist Ansprechperson für die verschiedenen Anbieter von IT Hardware, Software und Dienstleistungen.

….

#### **2. Zielsetzung**

Mit einer fachlichen Leitung auf der operativen Ebene sollen die verschiedenen IT-Abläufe aus einer Hand koordiniert und allfällige Störungen zeitnah behoben werden.

#### **3. Aufgaben**

Der/die Verantwortliche Schulinformatik

#### **3.1 ICT- und Medienkonzept**

- koordiniert das Anschaffungskonzept der Schule Wohlen und organisiert die Erneuerung der ICT- Infrastruktur und der Applikationen (Neuanschaffung, Organisation Ersatz, Etappierung) in Zusammenarbeit mit den ICTV der Schuleinheiten.
- arbeitet bei der Erarbeitung des ICT- und Medienkonzepts mit.
- setzt das ICT- und Medienkonzept um bzw. hilft mit bei der regelmässigen Überprüfung.
- erarbeitet die IT-Richtlinien und setzt diese um.

#### **3.2 Koordination des technischen IT Supports**

- Ansprechperson für die externe Supportfirma für die Planung und Umsetzung von IT-Projekten. (Umschreibung der Dienstleistungen im Rahmen eines Supportvertrages.)
- vereinbart mit der externen Supportfirma die Konfiguration und die Eckpunkte des Berechtigungskonzepts (NTFS), Backup- und Antivirussoftware sowie die Useradministration auf den schuleigenen Serveranlagen.
- vereinbart mit der externen Supportfirma die Konfiguration der WLAN-Netze.
- überwacht das NMS (Network Management System) mindestens monatlich.
- erhält einmal wöchentlich den Monitoring-Bericht der externen Supportfirma.
- überwacht den Erwerb bzw. die Erneuerung von Dienstleistungsverträgen und Lizenzen für den technischen Unterhalt der IT-Infrastruktur.
- führt regelmässig Sitzungen mit den ICTV durch und überwacht ihre Zeiterfassung.
- steuert den technischen Support (1st- und 2nd-Level-Support) mit Hilfe des Ticketsystems.

#### **3.3 Koordination des pädagogischen IT Supports**

- arbeitet bei Erarbeitung und Weiterentwicklung des pädagogischen IT-Konzepts mit.
- unterstützt die PICTS fachlich bei der Umsetzung des pädagogischen IT-Konzepts und überwacht ihre Zeiterfassung.
- überwacht den Erwerb bzw. die Erneuerung von Software-Lizenzen für den Unterricht.

#### **3.4 Planung und Pflege der Office 365-Cloud-Lösung**

Die Office 365-Plattform enthält einen Sharepoint für die schulinterne Dokumentenablage, verschiedene Apps für die Unterstützung der Kommunikation und eine eigene Datenablage für jeden Mitarbeiter.

- vereinbart mit der externen Supportfirma die Konfiguration und die Eckpunkte der Office-365-Plattform für die Ebenen Schulführung – Lehrpersonen und Schüler/innen.
- Useradministration in Zusammenarbeit mit Schulverwaltung:
	- o Anlegen/ Löschen der Userkonten Mitarbeiter/innen inkl. Mailadresse
	- o Anlegen/ Löschen der Userkonten Schüler/innen inkl. Mailadresse
	- o Mutationen nach Anweisung der verantwortlichen Schulleitungen
- Useradministration in Zusammenarbeit mit PICTS OS:
	- o Anpassung der Ebene Workspace für Schulklassen
- Anpassungen des Sharepoints:
	- o Anpassung der Berechtigungen und der Struktur
- Administrative Arbeiten Office 365:
	- o Verlängerung/Anpassung der Lizenzen

#### **3.5 Koordination der Drucker/Kopierer- und Präsentationsgeräten**

- Multimedia im Unterrichtszimmer:
	- o Überprüft regelmässig die Trends betreffend Multimedia
	- o Macht Empfehlungen für die technische Anbindung von Multimedia-Geräte in den Unterrichtszimmern.
- Drucker und Kopiergeräte:
	- o koordiniert in Zusammenarbeit mit der externen Supportfirma die Integration der Laserdrucker in den Unterrichtszimmern in die IT-Infrastuktur.
	- o koordiniert in Zusammenarbeit mit der externen Supportfirma die Integration der Farbkopierer der Firma RICOH in die IT-Infrastuktur.
- Beamer und Visualizer:
	- o koordiniert in Zusammenarbeit mit den Schulleitungen die Ersatzbeschaffung der Beamer und Visualizer.
- Interaktive Wandtafeln und Tablets:
	- o koordiniert in Zusammenarbeit mit den Schulleitungen die Beschaffung und den Einsatz von interaktiven Wandtafeln und Tablets.

## **3.6 Koordination mit weiteren Partnern**

- Internetanbindung mit upc und Swisscom
- VoiP-Telefonie und Gemeinde-Applikationen mit Informatik der Gemeinde Wohlen
- Lehreradministrations-Software Lehreroffice mit der Firma Roth Soft
- Schuladministrations-Software Scolaris mit der Firma PMI

# **3.7 Störungsinterventionen**

- erarbeitet ein IT-Notfallkonzept und setzt es um.
- informiert die Benutzer über geplante Systemausfälle.

#### **3.8 Finanzen**

- arbeitet bei der Budgetierung der Kostenstelle Schulinformatik mit.
- holt notwendige Offerten für Einzelprojekte und Investitionen Schulinformatik ein.
- ist verantwortlich für das Auslösen von Bestellungen im Rahmen des Budgets.

#### **4. Weitere Pflichten**

Der/die Verantwortliche/r Schulinformatik

- eignet sich regelmässig praxisrelevantes Wissen ICT an.
- nimmt regelmässig an Sitzungen der ICT-Steuergruppe teil.
- plant und koordiniert notwendige Weiterbildungen für IT-Administratoren und Nutzer.

Dieses Pflichtenheft wird jährlich evaluiert und bei Bedarf angepasst.

## **4. Grundsatz**

Der Einwohnerrat Wohlen hat an seiner Sitzung vom 16. November 2015 die Schaffung von 60 Stellenprozente für die Funktion von PICTS bewilligt. Gemäss ICT- und Medienkonzept vom 30. Juni 2015 ist vorgesehen, **pro Schulstufe** (US, MS, OS) der Schule Wohlen **1 bis max. 2 PICTS** einzusetzen.

Der pädagogische ICT-Support fördert eine Kultur in der Schule, welche neue Informations- und Kommunikationstechnologien aktiv und zielorientiert einsetzt, zudem hilft er, den Medieneinsatz an der Schule langfristig sinnvoll zu planen. Der pädagogische Support grenzt sich in diesem Sinn klar vom klassischen technischen Support ab. Während jener dafür verantwortlich ist, dass Hard- und Software funktionieren, begleitet der pädagogische ICT-Support die Lehrpersonen und Mitarbeitenden bei der Integration von ICT in die pädagogische Alltagsarbeit und in den Unterricht.

Inhaberinnen / Inhaber erhalten einen entsprechenden GAL-Anstellungsvertrag von der Schulpflege.

## **5. Zielsetzung**

Das Pflichtenheft regelt die Zuständigkeit und die Pflichten der Verantwortlichen für den pädagogischen ICT-Support (PICTS) an der Schule Wohlen. Die Aufgaben für den technischen ICT-Support sind nicht Bestandteil dieses Pflichtenheftes.

## **6. Aufgaben**

Der/die Verantwortliche für den pädagogischen ICT-Support

- unterstützt, berät und begleitet die Lehrpersonen und Mitarbeitenden bei der Nutzung von ICT, namentlich in den Bereichen:
	- Persönliche Nutzung der ICT und Medien.
	- Unterrichtsvorbereitung und Arbeiten in schulinternen Steuergruppen.
	- Nutzung im Unterricht: Präsentieren.
	- zielgerichteter, kontinuierlicher Einsatz von ICT und Medien mit der Klasse.
	- initiiert pädagogische Szenarien für die Schulstufen und Unterrichtsfächer.
- organisiert in Absprache mit der ICT-Steuergruppe bedarfsgerechte ICT-Weiterbildungsinhalte.
- sorgt dafür, dass der ICT-Lehrplan der Schule umgesetzt wird:
	- o Orientierung an den ICT- Treffpunkten der Fachstelle imedias.
	- o stellt pro Schulstufe einen ICT-Pass als Hilfsmittel zur Verfügung.
- sorgt für die kontinuierliche, nachhaltige, zielgerichtete Nutzung und Implementierung der ICT-Infrastruktur im Unterricht.
- ist Fachperson für Medienbildung.
- baut eine ICT-Nutzungs-Kultur an der Schule auf.

## **7. Weitere Pflichten**

Der/die Verantwortliche für den pädagogischen ICT-Support

- absolviert den berufsbegleitenden Zertifikatslehrgang CAS PICTS.
- eignet sich regelmässig praxisrelevantes Wissen in Medienbildung und ICT an.
- evaluiert nach Bedarf Software für den Unterricht und prüft deren Einsatz.
- arbeitet eng mit den Schulleitungen der entsprechenden Schulstufe zusammen.
- ist fachlich dem Gesamtverantwortlichen ICT der Schule Wohlen unterstellt.
- nimmt nach Bedarf an Sitzungen der ICT-Steuergruppe teil.
- erfasst zu Handen des Gesamtverantwortlichen ICT die eigene Arbeitszeit.

Dieses Pflichtenheft wird jährlich evaluiert und bei Bedarf angepasst.

## Pflichtenheft TICTS

#### **1. Grundsatz**

Die Schulleitungen bestimmen für ihre Schuleinheit eine/n Verantwortliche/n für den technischen ICT-Support (TICTS). In Absprache mit der Schulleitung organisieren sie ihre Stellvertretung.

Das Amt des TICTS ist ein Schulamt im Sinne von Par. 1.3 des Reglements über die Ämter und deren Entschädigung für alle Abteilungen der Schule Wohlen vom 14. März 2006. Die Inhaberinnen / Inhaber erhalten einen entsprechenden Anstellungsvertrag von der Schulpflege.

#### **2. Zielsetzung**

Die TICTS kümmern sich um den Betrieb der Informationstechnologien und lösen kleinere technische Probleme selbstständig. Bei Problemen technischer Art sind sie die erste Anlaufstelle (First-Level-Support) und koordinieren die Zusammenarbeit mit dem externen Support. Die TICTS sind unter der Berücksichtigung des ICT- und Medienkonzepts für die IT-Belangen Ihrer Schuleinheit zuständig. Das Pflichtenheft regelt die Zuständigkeit und die Pflichten der TICTS an der Schule Wohlen. Die Aufgaben für den pädagogischen ICT-Support sind nicht Bestandteil dieses Pflichtenheftes.

## **3. Aufgaben**

#### **3.1 ICT-Konzept**

Ein TICTS der Schule Wohlen

- organisiert das schulhausspezifische Anschaffungskonzept und organisiert die Erneuerung der ICT- Infrastruktur und der Applikationen (Neuanschaffung, Organisation Ersatz, Etappierung) nach Rücksprache mit dem IT Management der Schule Wohlen.
- arbeitet bei der Erarbeitung des ICT- und Medienkonzepts mit.
- setzt das ICT- und Medienkonzept um bzw. hilft mit bei der regelmässigen Überprüfung.
- arbeitet bei der Budgetierung mit.
- erstellt eine Benutzungsordnung ICT und Verhaltensregeln.
- erstellt Vereinbarungen (Schülerinnen, Schüler, Lehrpersonen).

#### **3.2 Verwaltung und Administration der Schuleinheit**

- Organisation und Überwachung der Entsorgung des ICT Equipments: Sämtliche Dataträger (Harddisks, Backupspeichermedien) müssen der professionellen Entsorgung zugeführt werden und dürfen nicht weiterverkauft/verschenkt werden.
- Migration und Pflege des Daten-Bestand: Persönliche Daten austretender IT User, die nicht der gesetzlichen Aufbewahrungsplicht unterliegen, werden beim Austritt der User aus dem Schulbetrieb der Schule Wohlen gelöscht.
- Useradministration:
	- o Anlegen/ Löschen der Userkonten für die Schuleinheit (Server)
	- o Anlegen/ Löschen der externen Zugriffe für die Schuleinheit (VPN)
	- o Jährliches Löschen der personenbezogenen Log Dateien auf dem Server
- Überwachung der Umsetzung des Berechtigungskonzepts (NTFS) auf dem UNT-Server
- Nachtragen von speziellen Listen (Garantiescheine, Lizenzverträge, Dokumentationen, Vereinbarungen)

#### **3.3 Zentrale Serveranlage**

Die schulhausübergreifenden Server / Serveranlagen gehören mit Ausnahme der Useradministration nicht in das Aufgabengebiet der TICTS. Da die zentrale Serveranlage in der Schuleinheit Junkholz betrieben wird, gehören jedoch folgende Punkte zu den Aufgaben des TICTS der Schuleinheit Junkholz:

- Neustarten von Switches
- Neustarten der Firewall
- Neustarten des Routers (Internet)
- Überwachen des NMS (Network Management Systems) mindestens monatlich

#### **3.4 Wartung des Schuleinheits-Servers**

Für jede Schuleinheit wird ein eigener Server betrieben, der in der Verantwortung der jeweiligen TICTS steht:

- Technische Wartung und Betreuung des eigenen Schuleinheits-Server
- Installation von Sicherheitsupdates inkl. Neustarts
- Kontrolle Antivirus
- Technische Wartung und Betreuung des eigenen Schuleinheits-WLAN

## **3.5 Wartung der Clients**

- Technische Wartung und Betreuung der Infrastruktur
- Pflege des ICT Inventars, namentlich der Software/Hardware und Standorte
- Unterstützung beim Starten/Booten der Clients
- Aktualisieren und Instandhaltung der Dokumentation der eigenen Schuleinheit
- Funktionstüchtigkeit der Geräte sicherstellen
- Einfache Wartungsaufgaben durchführen
- Hard- und Softwareprobleme qualifizieren und ggf. weiterleiten
- Defekte Teile (Kabel, Bildschirm, Maus) auswechseln
- Reparaturen veranlassen
- Verbrauchsmaterialien verwalten
- Neue Software und Updates installieren
- Regelmässiges Monitoring der Clients (Antivirus, Patches) mindestens monatlich.
- Einzelne Aufgaben können auch an den externen Support übertragen werden.

#### **3.6 Störungsinterventionen**

- Neustarten der Core-Switches
- Neustarten der Mini-Switches in den Schulzimmern
- Verifizierung der Glasfaserverbindung an das Netz der Schule Wohlen

## **3.7 Ticketsystem**

- Entgegenahme und Qualifizierung der Tickets
- Weiterleitung und Eskalation der Tickets
- Administration und Schliessung alter Tickets

#### **4. Schulung**

- Die TICTS stellen sicher, dass neue Lehrpersonen eine Einführung und Erstinstruktion erhalten betreffend Umgang mit der schulischen ICT-Infrastruktur.
- Sie sorgen für eine regelmässige Sensibilisierung bezüglich des ICT Sicherheitskonzepts und insbesondere der Datenklassifikation.
- Einzelne Aufgaben können auch an den externen Support übertragen werden.

# **5. Weitere Pflichten**

Der TICTS

- eignet sich regelmässig praxisrelevantes Wissen ICT an.
- arbeitet eng mit den Schulleitungen der entsprechenden Schuleinheit zusammen.
- ist fachlich dem Gesamtverantwortlichen ICT der Schule Wohlen unterstellt.
- nimmt regelmässig an Sitzungen der gesamten TICTS teil.
- erfasst zu Handen des IT-Managements die eigene Arbeitszeit.

## **6. Umgang mit Daten**

Der Administrator muss alle Dateninhalte, die ihm im Rahmen seiner Tätigkeit bekannt werden, grundsätzlich vertraulich behandeln und Verschwiegenheit wahren. Eine Einsichtnahme durch Dritte ist zu verhindern. Das Datengeheimnis besteht auch nach der Beendigung der Tätigkeit als Administrator an der Schule Wohlen fort.

Der Administrator ist berechtigt, auf alle Daten zuzugreifen, die er zur Erfüllung seiner Aufgaben benötigt. Personenbezogene Daten dürfen nach zu keinem anderen als dem zur jeweiligen rechtmäßigen Aufgabenerfüllung gehörenden Zweck verarbeitet werden.

Die Einsichtnahme in Protokolldateien ist, soweit zur Sicherung des Betriebs und zur Fehleranalyse erforderlich, erlaubt. Die Einsichtnahme in sonstige Inhalte, insbesondere von Mails, ist nur mit ausdrücklicher vorheriger Erlaubnis des oder der Betroffenen zulässig. Sollten dem Administrator durch eigene Fehlbedienung oder Versehen persönliche Dateninhalte anderer Personen bekannt werden, die er im Rahmen seiner Administratorentätigkeit sonst nicht erlangt hätte, so ist der betroffene Nutzer darüber zu informieren.

Dieses Pflichtenheft wird jährlich evaluiert und bei Bedarf angepasst.

# Anhang 4: Nutzungsvereinbarungen

# IT Richtlinien Schulleitung, Lehrpersonen und Mitarbeitende

# **1. Grundlage**

Die IT Richtlinie Sicherheit – Anwender gilt für die Lehrpersonen, die Schulleitung sowie für weitere Mitarbeitende (Schuladministration und SSA.

Für SuS und Gäste gelten eigene IT Sicherheitsrichtlinien.

# **2. Datenklassifizierung Informatik Schule Wohlen**

Elektronische Daten werden durch die Schule Wohlen folgendermassen klassifiziert:

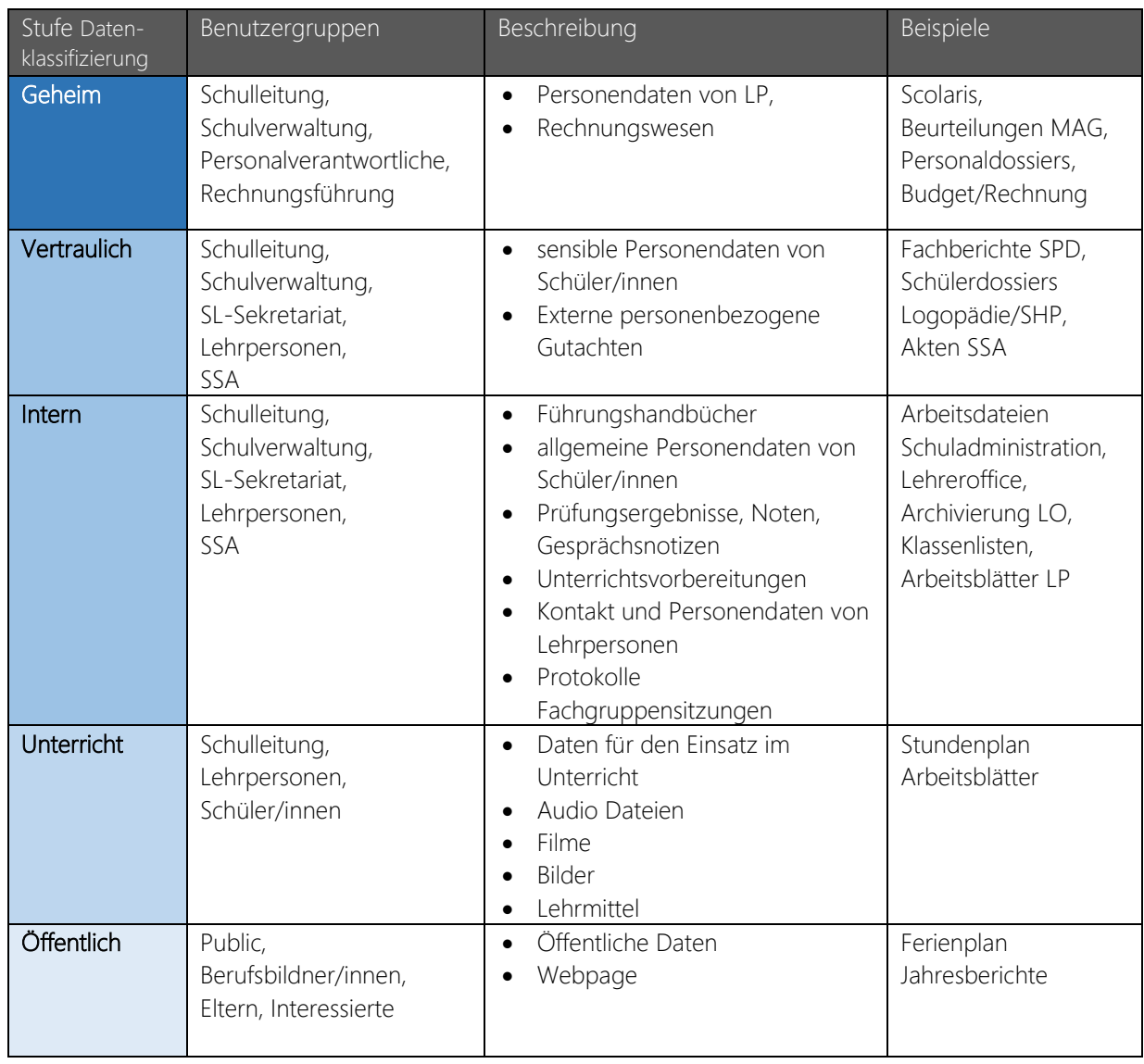

# **3. Zugelassene Ablageorte von Dateien nach Klassifizierung**

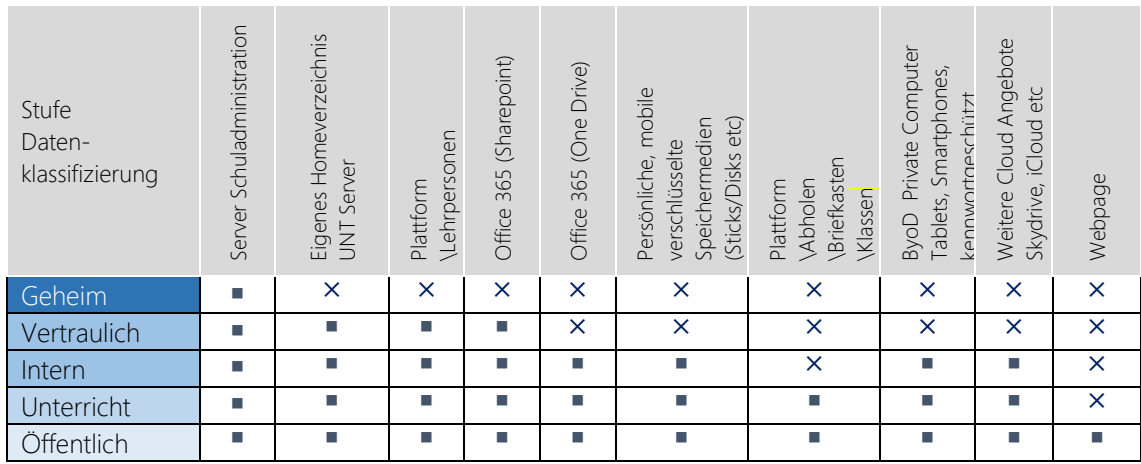

## **4. Sicherer Umgang mit Informationen und Daten**

## **4.1. Arbeiten am persönlichen Lehrpersonen Notebook**

- Jede/r Mitarbeitende darf sich ausschliesslich mit seinem/ihrem personalisierten Login an Schulgeräten anmelden.
- Beim Verlassen des Arbeitsplatzes muss der Computer gesperrt werden, durch Windowstaste + L oder «Computer Sperren», so dass Schüler/innen nicht auf die Daten der Lehrpersonen zugreifen können.
- Lehrpersonen dürfen Schüler/innen nicht an den Lehrpersonen Notebooks arbeiten lassen.
- Lehrpersonen dürfen Schüler/innen nicht mit dem Lehrpersonen Login arbeiten lassen.
- Aus Portalen (Mail, VPN-Zugriff etc.) müssen sich Lehrpersonen spätestens bei Arbeitsschluss abmelden.
- Der Computer ist nach der Arbeit herunterzufahren.

## **4.2. Arbeiten mit mobilen Datenträgern und mobilen Geräten**

- Daten dürfen nur auf verschlüsselten USB Sticks / externen Harddisks gespeichert werden.
- Mobile Datenträger dürfen während des Gebrauchs nicht unbeaufsichtigt gelassen werden und sind nach Arbeitsende einzuschliessen.

## **5. Externes Arbeiten**

- Beim Verwenden eines Notebooks / Tablets muss darauf geachtet werden, dass angezeigte Inhalte nicht für Unbefugte sichtbar sind.
- Persönliche Notebooks müssen mit einem Kennwort geschützt werden. Es dürfen nur Daten der Klassifizierung Öffentlich/Unterricht/Intern gespeichert werden.
- Zugriff auf den Server über VPN: Siehe VPN -Richtlinie

# **6. Email**

#### **6.1 Mailsystem**

Die Mails [vorname.name@schulewohlen.ch](mailto:vorname.name@schulewohlen.ch) werden über das Office 365 genutzt.

Eine Mailverschlüsselung wird über die Domäne schulewohlen.ch nicht eingesetzt.

Den Schüler/innen wird ab der 3. Klasse eine E-Mail-Adresse zur Verfügung gestellt: [vorname.name@schulewohlen.ch](mailto:vorname.name@schulewohlen.ch)

## **6.2 Verhaltensrichtlinien Email**

- Vor dem Senden muss die Empfängeradresse genau überprüft werden. Speziell gilt dies bei Mailgruppen. Eine Mail, die versehentlich verschickt wurde, kann nicht mehr zurückgeholt werden. Dasselbe gilt beim Weiterleiten von Mails.
- E-Mails, deren Absenderadressen nicht bekannt sind oder deren Inhalt verdächtig erscheinen, dürfen nicht geöffnet werden. Dies gilt insbesondere für Anhänge solcher Mails. Diese dürfen nicht geöffnet werden, sondern müssen zusammen mit der Mail direkt gelöscht werden.
- Es dürfen nur Anhänge aus vertrauenswürdigen Quellen geöffnet werden.
- Kennwörter dürfen unter keinen Umständen per Mail verschickt werden.
- Der Internet-Browser oder das Mailprogramm, über welches auf das Mailkonto zugegriffen wird, muss auf privaten Computern zu Hause oder auf dem persönlichen Notebook regelmässig mit Sicherheitsupdates gepatcht werden.
- Werden Schul-E-Mails auf einem Smartphone empfangen, muss dieses kennwortgeschützt sein.

# **7. Private Informatiksysteme (ByoD, z.B. Notebooks und Tablets)**

Im VLAN der Schuladministration sind private Informatiksysteme nicht zulässig. Im Unterrichtsnetzwerk (auch WLAN) ist die Verwendung von privaten Informatiksystemen über das WLAN der Schule für Lehrpersonen zugelassen.

Die WLAN-Benutzer verpflichten sich:

- Regelmässig die Microsoft-, Java-, Acrobat Reader- und Flash-Updates auszuführen.
- Das Antivirenprogramm stets aktuell zu halten.
- Für das Backup der lokalen Daten besorgt zu sein.
- Die nötige Vorsicht gegen Diebstahl walten zu lassen.

# **8. Kennwörter**

# **8.1 Die Lehrpersonen verfügen über folgende Kennwörter:**

Login Windows Domänenkonto: schulewohlen.lan (Anmeldung an Domänengeräten) Login für Office 365 (Mailzugriff / Sharepoint / persönliches One Drive) Lehreroffice

# **8.2 Ablauf: Lehrpersonen Checkout Prozess**

Die Schulleitung meldet den TICTS bei jedem Semesterwechsel alle Abgänge.

# **8.3 Folgende Richtlinien sind zu beachten:**

- Kennwörter dürfen nicht an allgemein zugänglichen Orten aufgeschrieben werden.
- Kennwörter dürfen nicht gespeichert werden, automatische Anmeldungen (zB. Login-Daten für Online-Shopping, etc.) sind untersagt.
- Kennwörter dürfen nicht weitergegeben werden, auch nicht an Systemverantwortliche von IT-Firmen, Verwandte, Arbeitskollegen, Vorgesetzte, Ferienvertretungen.
- Kennwörter dürfen unter keinen Umständen an Schüler/innen weitergegeben werden.
- Initialkennwörter sind beim ersten Gebrauch zu ändern.
- Für die unter 8.1 aufgelisteten Zugriffe müssen unterschiedliche Kennwörter genutzt werden.
- Ein Kennwort den folgenden Komplexitätsansprüchen genügen: Es müssen mindestens drei der folgenden vier Zeichengruppen enthalten sein:
	- o Großbuchstabe Zeichen (A bis Z)
	- o Kleinbuchstabe Zeichen (a bis z)
	- o Ziffern (0 bis 9)
	- o Nicht-alphabetische Zeichen (z.B. !, \$, #, %)
- Ab drei Anmeldeversuchen mit falschem Passwort werden Benutzeraccounts automatisch gesperrt. Die Sperrung kann durch den lokalen Administrator aufgehoben werden. Der betroffene Benutzer muss ein neues Passwort setzen.
- Kennwörter müssen regelmässig geändert werden. Hinweis: Die Systemeinstellung fordert 1x jährlich eine Änderung des Kennwortes.

# **9. Virenschutz**

Auf dem Server und den Clients der Schule wird ein überwachtes Antivirenprogramm betrieben. Beim Einsatz von mobilen Speichermedien ist Vorsicht geboten: Es dürfen nur Datenträger mit sicherer Herkunft verwendet werden. Alle Dateien auf Wechseldatenträgern, insbesondere auch von Lernenden, müssen vor dem Öffnen auf Viren geprüft werden.

# **10. Backup**

Das Serversystem der Schule Wohlen verfügt über ein überwachtes Backupsystem. Es wird täglich ein Backup der Daten durchgeführt. Die gesicherten Serverdaten werden monatlich überschrieben.

## **11. Internet und Internetnutzung**

Für den Gebrauch von E-Mail und Internet gelten folgende Regeln:

- Internet und E-Mail werden für die Erfüllung schulischer Aufgaben verwendet, die in einem direkten Zusammenhang mit dem Unterricht stehen.
- Nicht zulässig ist der Versand von Ketten-E-Mails und von E-Mails mit rechtswidrigem, pornographischem, rassistischem, sexistischem oder gewaltverherrlichendem Inhalt.
- Webseiten mit rechtswidrigem, pornographischem, rassistischem, sexistischem oder gewaltverherrlichendem Inhalt dürfen nicht aufgerufen werden. In solchen Fällen behält sich die Schulführung das Recht vor, eine Strafanzeige einzureichen.
- Die Teilnahme an Internet-Tauschbörsen sowie der Upload von urheberrechtlich geschütztem Material ist untersagt.
- Ebenso ist von einer Verwendung von Webradio-Streaming-Seiten und von Filmen und Musik, die nicht in einem direkten Zusammenhang mit dem Unterricht stehen, abzusehen.

## IT-Richtlinien für die SuS

## **1. Grundlage**

Diese Richtlinien gelten für die SuS der Schule Wohlen. Sie treten mit der Umsetzung des neuen IT Solution Designs der Schule Wohlen in Kraft.

Für die Schulleitung, Lehrpersonen und Mitarbeitende gelten eigene Richtlinien.

## **2. Sorgfalt und Meldepflicht**

Im Umgang mit der IT-Infrastruktur gilt die übliche Sorgfaltspflicht. Alle Geräte sind mit der nötigen Vorsicht zu benutzen.

Die SuS müssen sich an die in den entsprechenden Arbeitsräumen geltenden Weisungen und Richtlinien halten.

Die SuS sind verpflichtet, defekte Geräte und wiederkehrende Fehlermeldungen unverzüglich ihrer Lehrperson, beziehungsweise dem Informatikverantwortlichen zu melden. Die SuS sollen sich in dem ihnen zugestandenen und besprochenen Rahmen bei Anwenderproblemen gegenseitig helfen und voneinander profitieren. Auch ein Reset samt Neuinstallation des Images (Tankstelle) sollen die SuS in Erwägung ziehen, bevor sie weiteren Support beanspruchen.

Die Notebooks bleiben standardmässig bis zur 6. Klasse Primar im Klassenzimmer stationiert. Werden sie in einem anderen Raum benötigt, müssen sie sorgfältig transportiert werden.

Müssen Notebooks für Schulaufgaben mit nach Hause genommen, müssen diese mit einer gepolsterten Notebook Schutzhülle transportiert werden (kann auch integrierter Bestandteil des Rucksacks sein).

## **3. Regeln zur Nutzung der Informatikstruktur (IT) inkl. LAN und WLAN**

Untersagt sind:

- das Verwenden der User-ID einer anderen Person sowie die Weitergabe eigener und fremder Passwörter, sowie Logins von LAN und WLAN
- alle Tätigkeiten, die den geordneten Betrieb beeinträchtigen, wie beispielsweise das Verändern der Softwarekonfiguration (Betriebssystem und Anwendungen), das Öffnen resp. Modifizieren von Geräten, Manipulationen an der Verkabelung usw.
- das Suchen, Lesen, Herunterladen, elektronische Versenden sowie das Drucken von Materialien mit rechtswidrigem, pornographischem, rassistischem, sexistischem oder gewaltverherrlichendem Inhalt.
- das Verwenden anderer Software als der vorinstallierten.

Während der Arbeit an den Notebooks dürfen keine Lebensmittel oder Getränke konsumiert werden.

# **4. Regeln im Internet**

Für den Gebrauch von E-Mail und Internet gelten folgende Regeln:

- Internet und Office365 (OneDrive, Outlook, Teams) werden für die Erfüllung schulischer Aufgaben verwendet, die in einem direkten Zusammenhang mit dem Unterricht stehen.
- Die Teilnahme an Internet-Tauschbörsen sowie der Upload / Download von urheberrechtlich geschütztem Material ist untersagt.
- Die Verwendung von Webradio-Streaming Seiten, von Filmen und Musik an der Schule ist nur dann erlaubt, wenn die Erlaubnis einer Lehrkraft vorliegt. Das Streaming muss in einem direkten Zusammenhang mit dem Unterricht stehen.
- Die im Schulhaus anerkannten Regeln der Netiquette wie die im Schulhaus geltenden übrigen Regeln müssen eingehalten werden.

## **5. Gebrauch (eigener) Hardware wie Smartphones, Tablets, Notebooks**

- Mobiltelefone, Notebooks, Pads, Smartwatches und andere elektronische Geräte dürfen von Schülerinnen und Schülern im Schulhaus und auf den Aussenanlagen nur zu schulischen Zwecken benützt werden.
- Ohne ausdrückliche Erlaubnis der Lehrpersonen müssen diese Geräte nicht sichtbar und ausgeschaltet aufbewahrt werden.

## **6. Haftung der Eltern/Erziehungsberechtigten bei Verlust oder Defekt**

• Notebooks des O2O-Projekts ab 5. Primarklasse: Im Falle eines Defektes durch unsachgemässe Verwendung/Handhabung oder bei Verlust muss der SuS/die Eltern/Erziehungsberechtigten ein neues oder (wenn vorhanden und/oder gewünscht) gebrauchtes Notebook der Schule erwerben.

## **7. Daten: Haftungsausschluss, Besitz**

- Die Schule Wohlen übernimmt keine Haftung bei Verlust, Defekt oder Inhalt von durch die SuS erstellte Daten.
- Im Rahmen des Unterrichts erzeugte Daten verbleiben im Eigentum der Schule Wohlen.

## **8. Sanktionen**

Wer sich nicht an diese Richtlinien hält, kann zeitweise oder ganz von der schulischen Benutzung der IT-Infrastruktur ausgeschlossen werden. Wer vorsätzlich oder grobfahrlässig einen Schaden verursacht, hat diesen zu ersetzen, wobei der Rückgriff auf die Erziehungsberechtigten vorbehalten bleibt. Weitere Sanktionen nach Schuloder Strafgesetz sowie darauf gestützte Erlasse bleiben ausdrücklich vorbehalten.

Die Richtlinien wurden von der Schulbehörde im Sommer 2020 genehmigt.

…………………………………………………… ……………………………………………………

Mit der Unterschrift anerkennen die SuS und deren Erziehungsberechtigte diese Richtlinien. Die SuS versprechen, sich daran zu halten.

Wohlen, …………………………………………

Schüler / Schülerin Eltern/Erziehungsberechtigte